# SINTONIZACIÓN ROBUSTA DE CONTROLADORES PID UTILIZANDO ESTIMACIÓN NO LINEAL

# CARLOS ANDRES CABRERA HURTADO WILLIAM CARDONA GARCIA

Proyecto de grado presentado como requisito parcial para aspirar al título de Ingeniero Electrónico

Director

Ing Andrés Felipe Calvo Salcedo, M.Sc(C)

UNIVERSIDAD TECNOLÓGICA DE PEREIRA PROGRAMA DE INGENIERÍA ELECTRÓNICA PEREIRA

2016

Nota de Aceptación

Firma del Presidente del jurado

Firma del jurado 1 - Evaluador

Firma del jurado 2 - Evaluador

Pereira, 2 de diciembre de 2015

Dedicado a ....

Carlos Cabrera... Mis Amados, Gloria, Kelly, Juan, Pablito y Gisella, por ser motivación, luz, ánimo y apoyo, quienes han tenido bastante paciencia y se han encargado de una u otra forma de enseñarme el camino para alcanzar los objetivos trazados en mi vida, para ellos este triunfo que nunca será sólo mío. A ellos dedico la realización de este trabajo anhelando que sea el primero muchos triunfos que disfrutemos juntos.

Agradecimientos ....

William Cardona... Agradezco a mi madre y hermanos por el apoyo incondicional y el aliento que siempre tuvieron conmigo para que siguiera adelante, también a mi compañero y profesores de tesis de grado por ser parte fundamental en el desarrollo de éste. Y gracias también a todas las personas que de alguna u otra forma han hecho posible que pueda cumplir con éxito esta meta.

Carlos Cabrera... Agradezco a Dios, Pilar fundamental y quien me ha sostenido en cada momento, para Él todo el agradecimiento por ser Todo en mi vida, por permitir la realización de este trabajo; además de esto, agradezco por todos los aprendizajes y enseñanzas recibidas por las personas con las que he podido compartir a lo largo de mi andar por el programa de Ingeniería Electrónica de la Universidad Tecnológica de Pereira.

# **CONTENIDO**

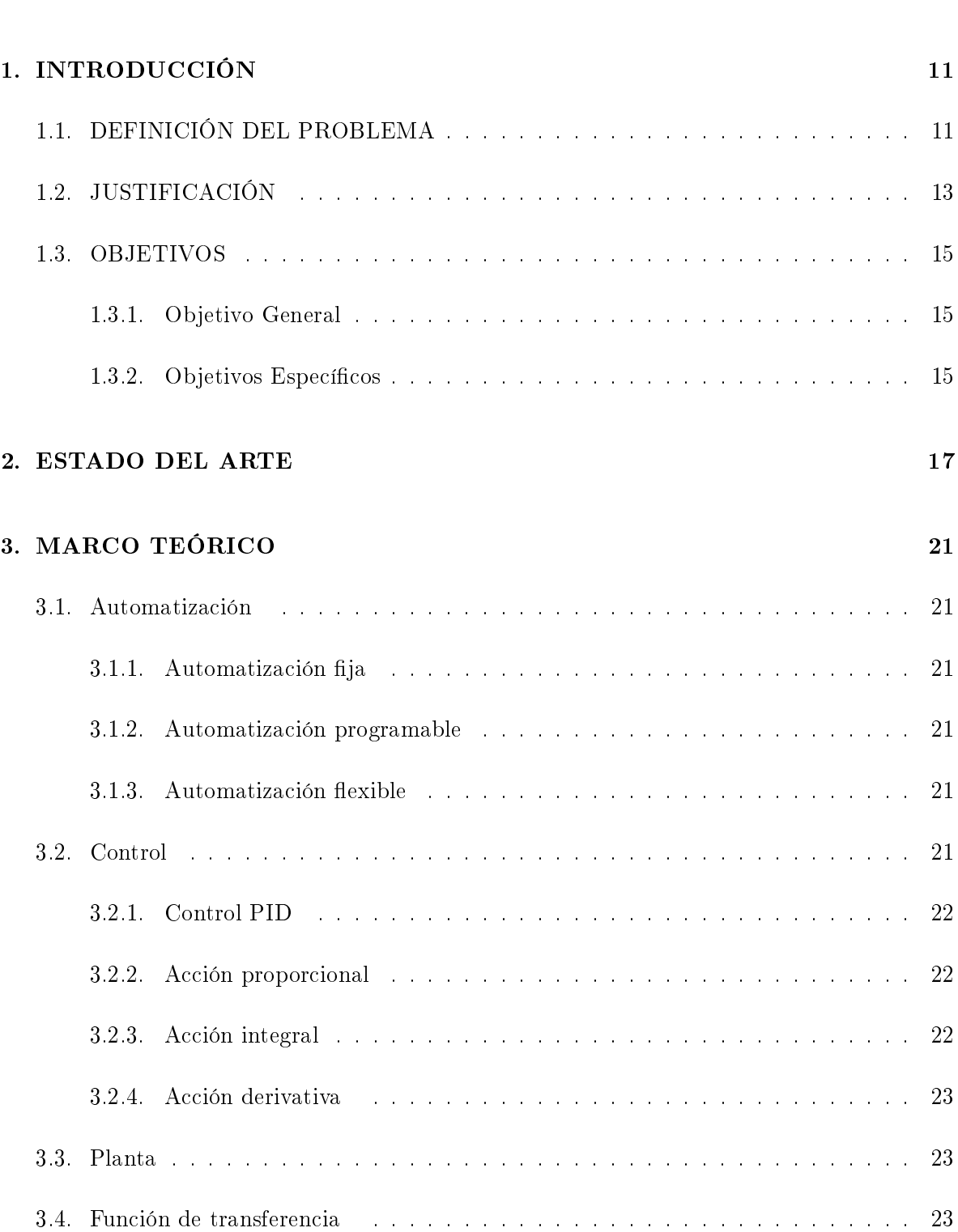

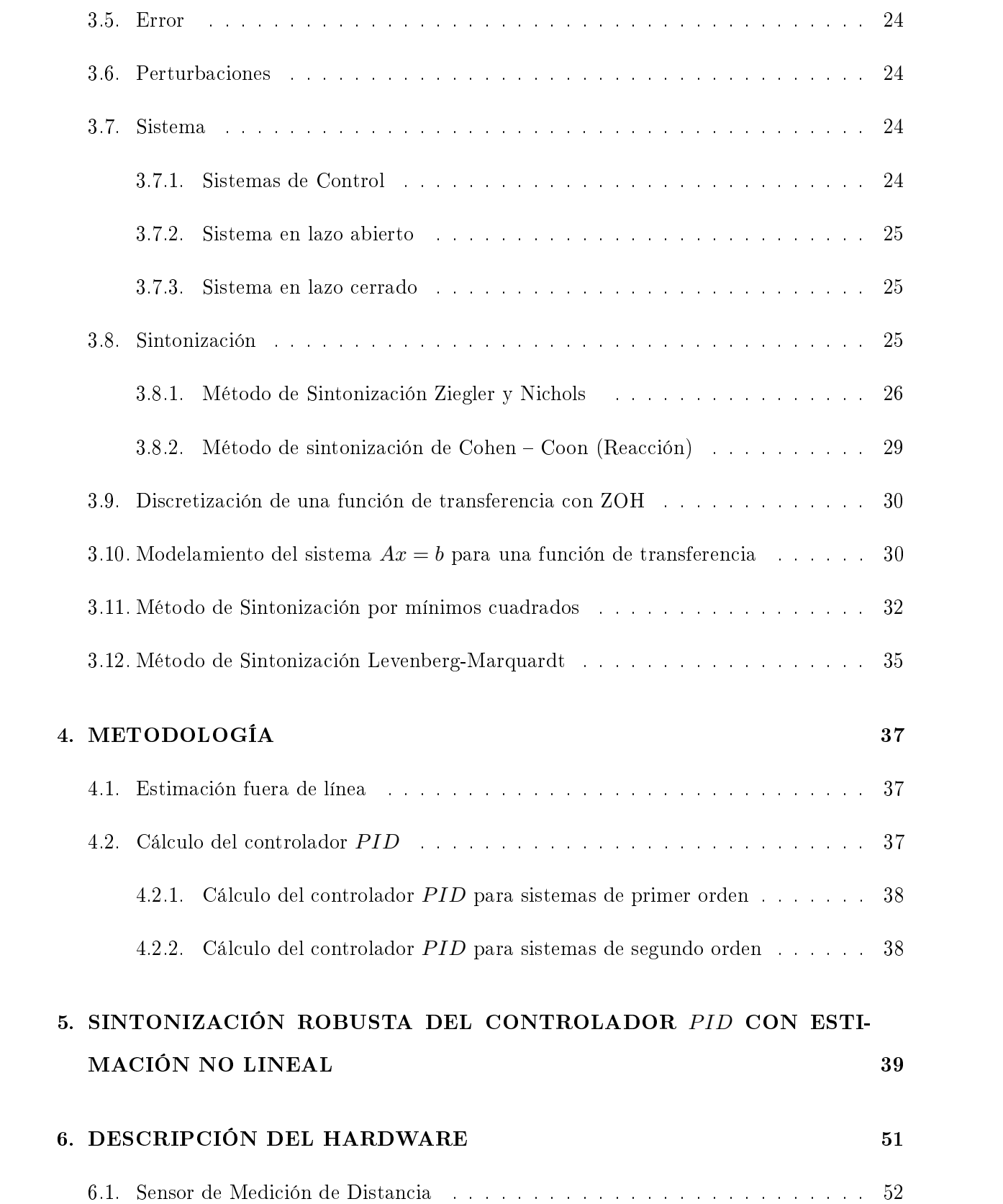

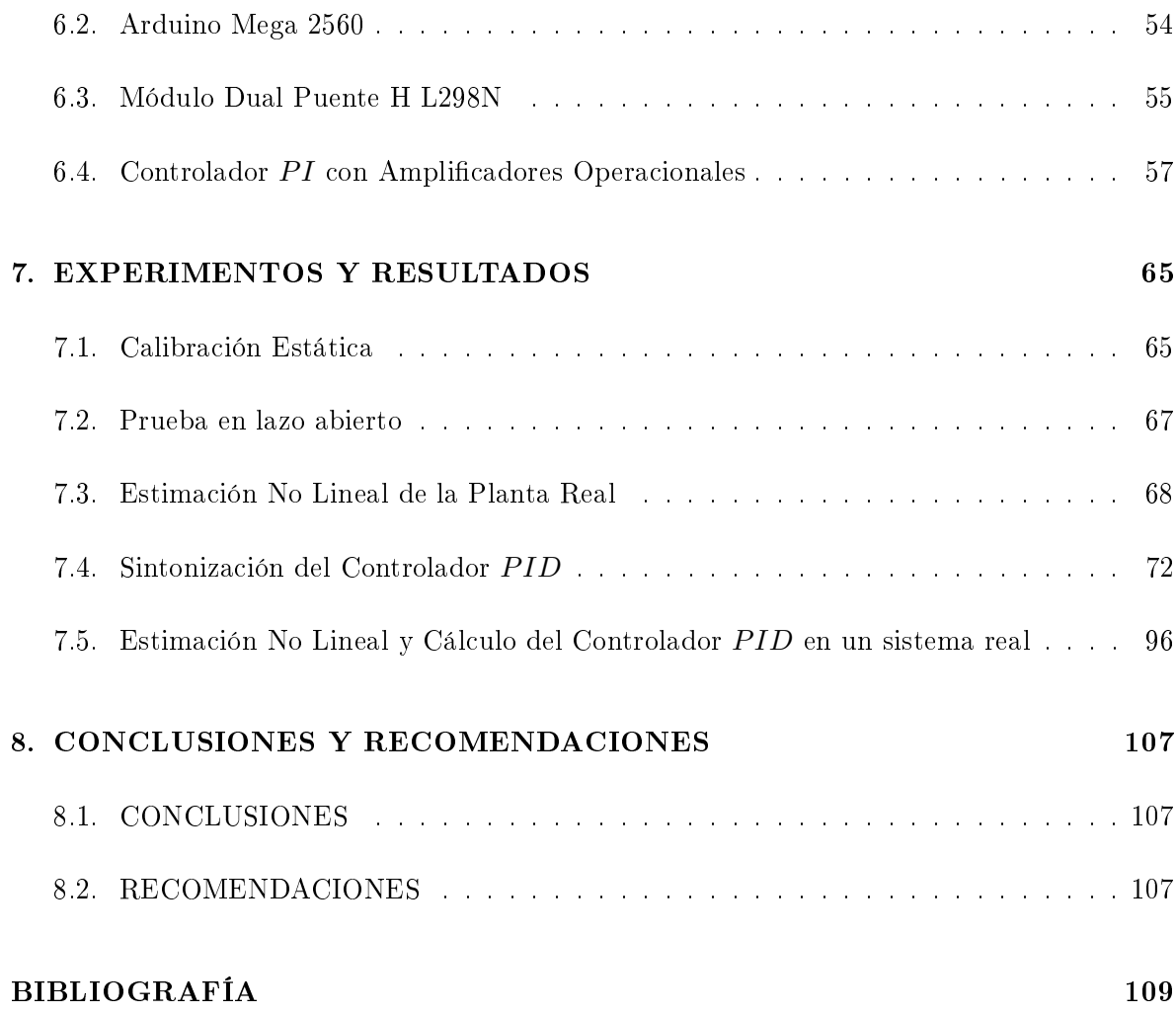

# LISTA DE TABLAS

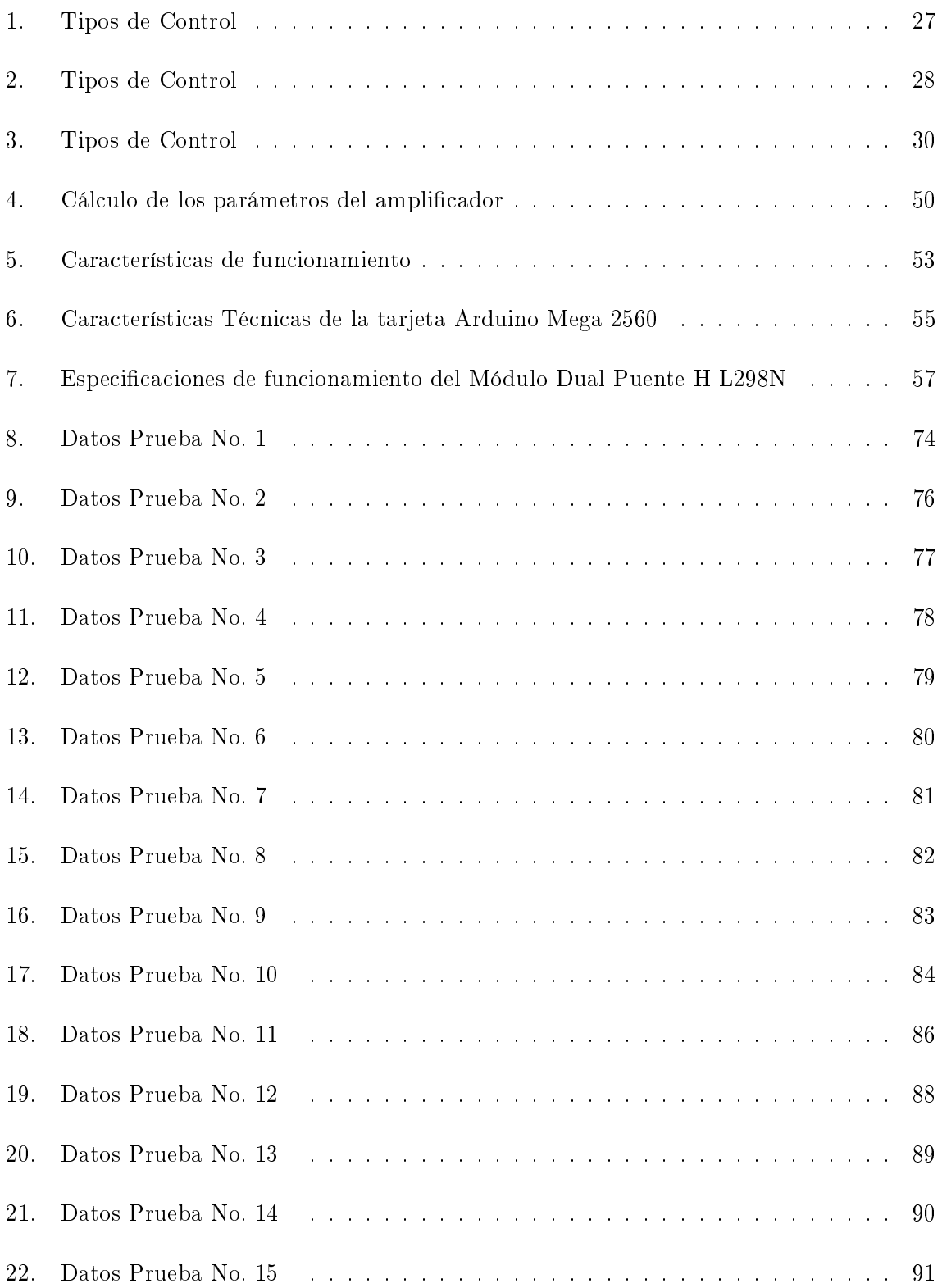

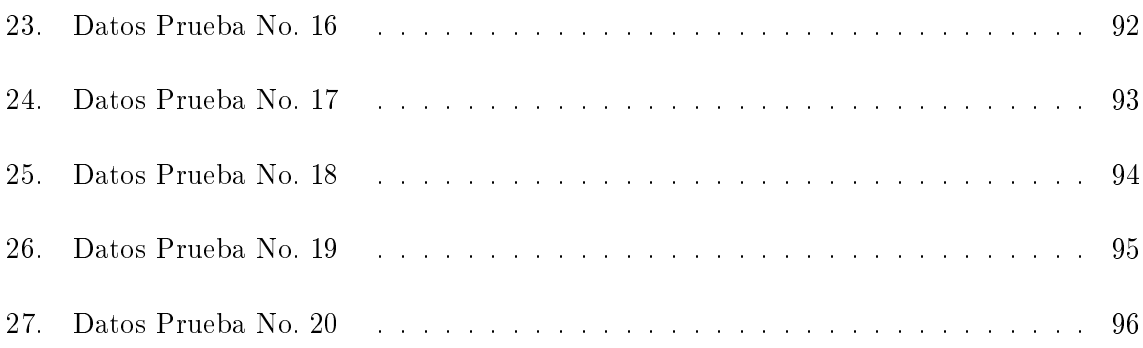

# LISTA DE FIGURAS

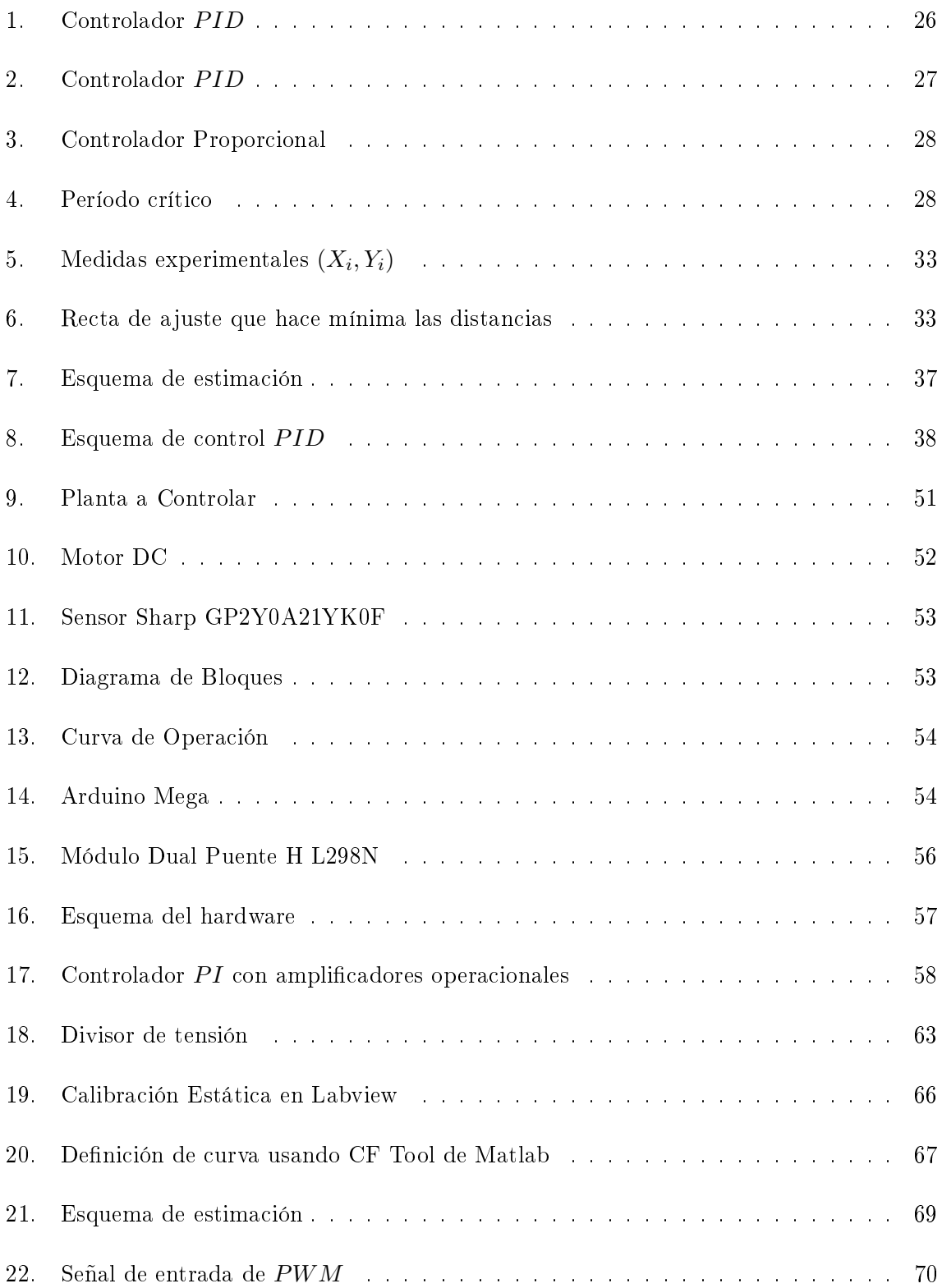

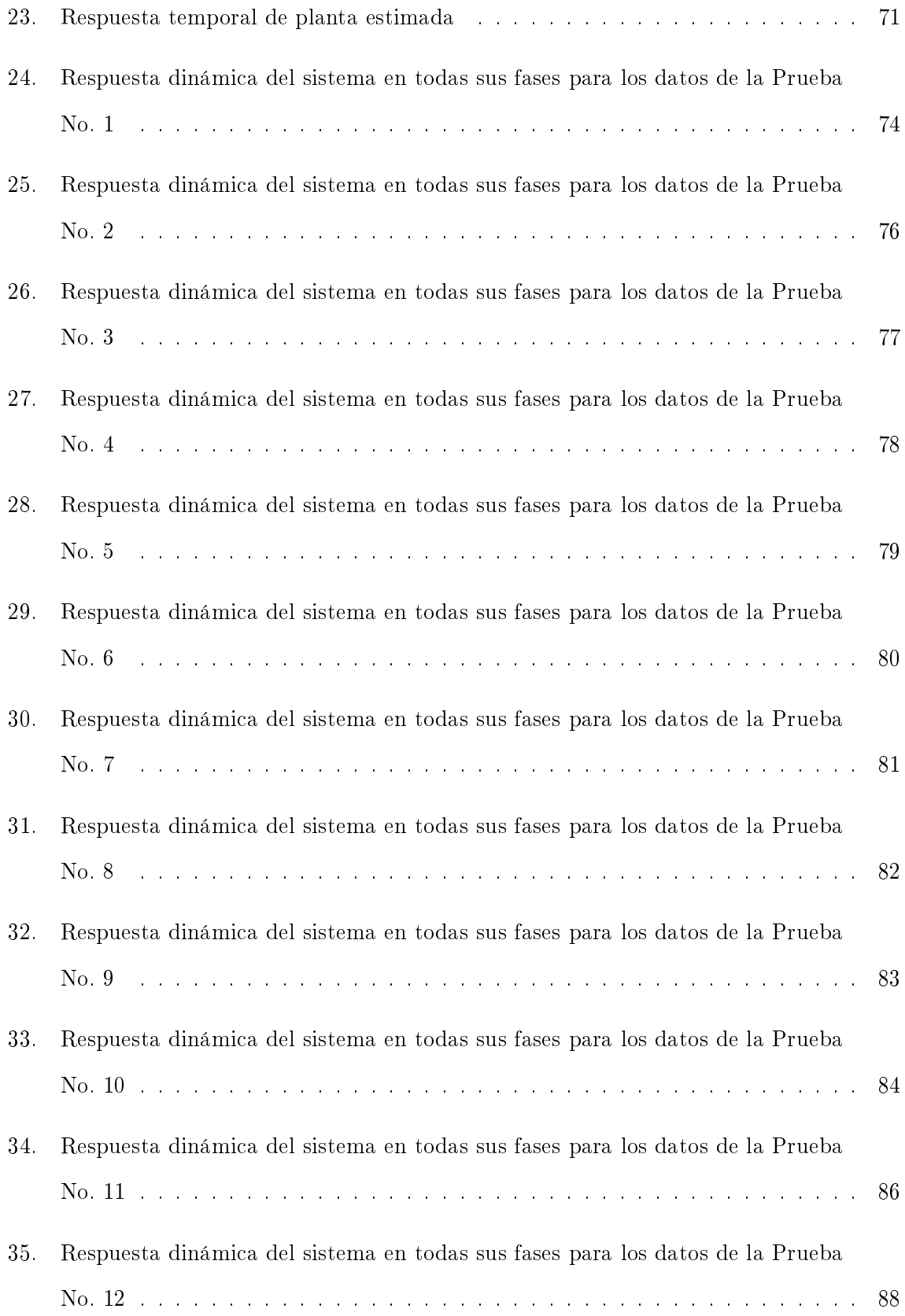

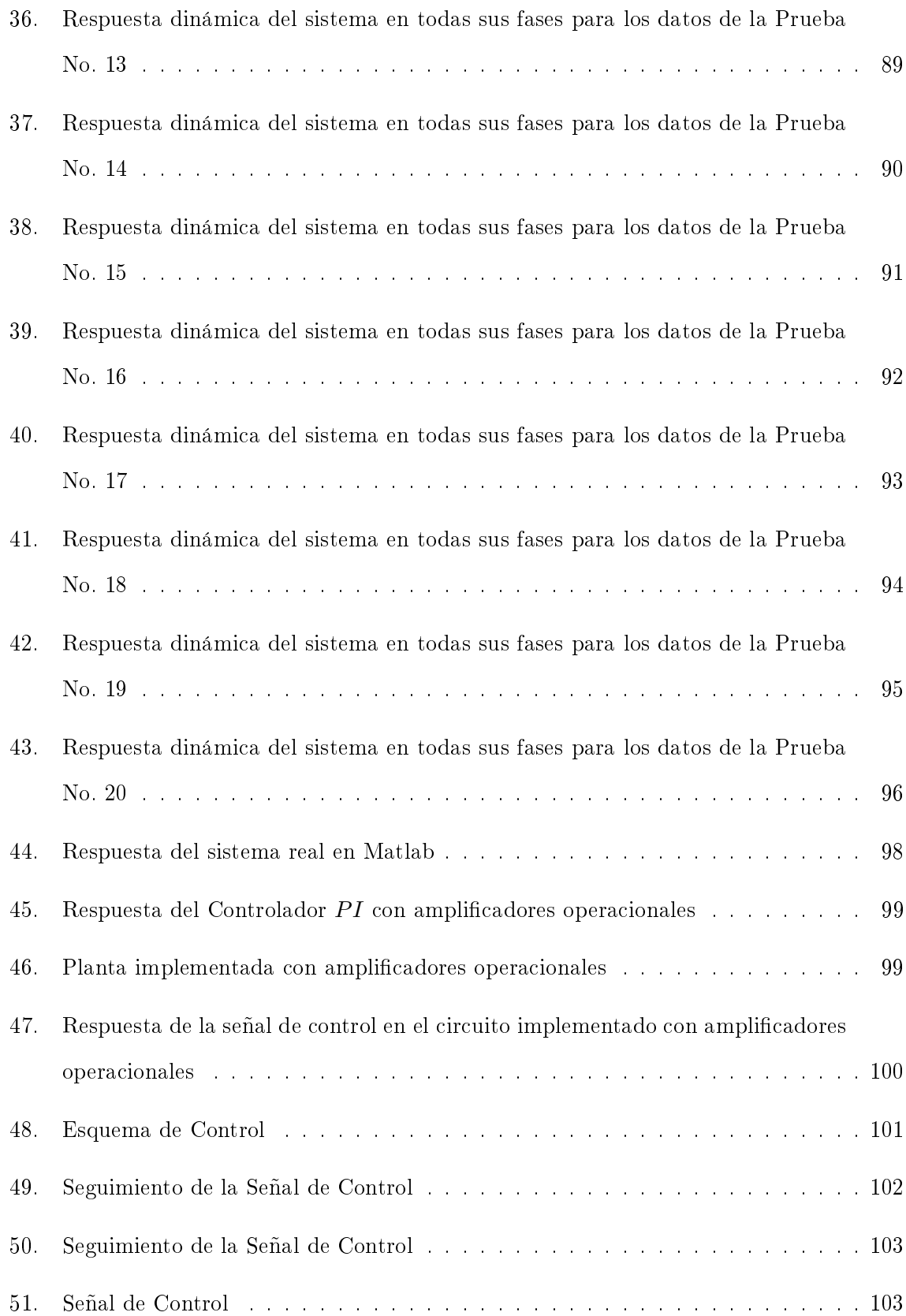

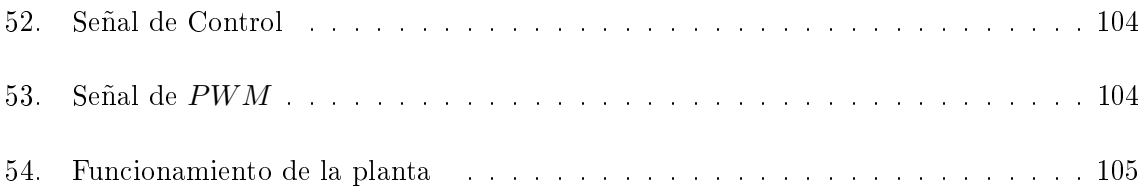

# 1. INTRODUCCIÓN

<span id="page-18-0"></span>Los controladores PID, dispositivos ampliamente utilizados en sistemas industriales cada vez requieren un mayor desarrollo dentro de su implementación debido a que los procedimientos de producción, con la adopción de más tecnología e innovación, son cada vez más sofisticados. Los sistemas de control requieren entonces de desarrollos complejos que satisfagan las necesidades del medio.

Los sistemas industriales y de procesos se basan en diferentes medios para entregar mejores resultados de producción y así satisfacer cualquier nivel de demanda. Es importante entonces la aplicación de técnicas y metodologías de estimación de sistemas que permitan modelar procesos y dispositivos con el n de conocer su respuesta dinámica en el tiempo.

En el presente documento se describe un procedimiento para la sintonización de forma robusta de controladores PID convencionales. Se pretende el mejoramiento de la realización de las acciones de control y optimizar el cálculo de este tipo de controladores entendiendo que, por el momento, siguen siendo los más utilizados en el control de procesos. Además de esto se plantea la metodología para estimación no lineal de sistemas de primer y segundo orden, y se muestra la confiabilidad de los resultados obtenidos a través de la aplicación uso de un método recursivo no lineal.

## <span id="page-18-1"></span>1.1. DEFINICIÓN DEL PROBLEMA

Aunque se han desarrollado múltiples técnicas para el control de un proceso industrial, utilizando enfoques de identificación, estimación y regulación, los controladores  $PID$  continúan siendo el método de control más empleado en la industria para sistemas en lazo cerrado. Sin embargo este tipo de enfoque tiene desventajas como la desestabilización del proceso debido a perturbaciones, controles deficientes que ocasionan cambios en los parámetros establecidos y cambios en la dinámica de los procesos, implicando la re-sintonización de los mismos para garantizar una operación confiable.

Los requerimientos de un sistema de control pueden incluir muchos factores, tales como la respuesta a las señales de comando, la insensibilidad al ruido de medición y proceso o el rechazo a las perturbaciones de carga.

Actualmente la industria colombiana tiene la posibilidad de competir con empresas extranjeras que manejan tecnologías avanzadas que permiten mejorar la calidad de sus productos, reduciendo costos. El empresario colombiano aún no ha generado la visión necesaria para realizar inversiones a largo plazo que permitan una consolidación de una moderna infraestructura de control de procesos, ya que el nivel de automatización aún es incipiente, conservándose sistemas de producción convencionales. Sin embargo, la política económica actual del país y las tendencias mundiales estiman que existirá un mercado de consideración y con tendencia a crecer durante los próximos años (según estudio del Programa Estratégico en Automatización Industrial, enmarcado dentro del programa Nacional de Electrónica Telecomunicaciones e Informática, preparado por Oscar Ruiz e Iván Darío Arango, de la Escuela de Administración y Finanzas), implicando que los procesos industriales sean cada vez más óptimos y de alta calidad [\[1\]](#page-116-1).

A lo largo de la historia se han desarrollado una buena cantidad de técnicas que permiten que los controladores PID puedan ser sintonizados, en un principio estos procesos eran realizados de forma manual, utilizando cableado por medio de contactores y relés. Sin embargo este proceso demandaba una gran destreza del operario para la ejecución y mantenimiento del sistema, además de estar sujeto a diferentes niveles de errores humanos y demandar un gran costo económico.

Otros enfoques proponían la sintonización empírica como el método de Ziegler-Nichols y Cohen y Coon, los cuales permiten el ajuste de los parámetros en lazo cerrado, sin embargo esta metodología, no permite que el sistema en lazo cerrado satisfaga requerimientos de bajos sobrepasos y/o tiempos de establecimiento deseados, por lo que es necesario efectuar manualmente ajustes adicionales en campo mediante ensayo y error impidiendo en mucho casos lograr un ajuste óptimo del controlador [\[2\]](#page-116-2).

Algunas metodologías de solución, proponen la modificación empírica del controlador, ya que

la demanda de desempeño del control en muchos procesos industriales no es muy sofisticada y en algunos casos no es necesario encontrar una respuesta deseada óptima, sin embargo con las políticas de gestión de calidad y seguridad en los procesos, este tipo de enfoques no se pueden considerar como una solución viable. El uso de sistemas como PLC's y lógica de contactores permiten controlar variables utilizando controladores ON-OFF, pero no permiten obtener un error de estado estable nulo [\[1\]](#page-116-1).

Los algoritmos actuales, más conocidos como técnicas de sintonización robusta, permiten proponen metodologías que se ajustan a los requerimientos de los modernos de sistemas de control y automatización industrial, lo que da lugar a dispositivos especializados para el control de procesos. Entre los métodos más populares se encuentra el método de estimación de mínimos cuadrados que permite realizar una sintonización adaptativa de parámetros bastante efectiva, sin embargo este método no permite estimar la función de transferencia óptima de la planta, ya que este realiza una aproximación lineal del comportamiento. Existen otros enfoques que permiten la estimación óptima de sistemas no lineales como el método de Levenberg-Marquardt, el cual tiene la ventaja de estimar la función de transferencia óptima de la planta a controlar.

En la industria más del 95 % de los procesos son regulados por controladores  $PID$  en lazo cerrado, ya que estos módulos permiten el funcionamiento aceptable de los procesos industriales. En muchos casos los grandes costos y tiempo de diseño e implementación de otras técnicas de control impiden que los empresarios colombianos deseen invertir en la ejecución de proyectos de control más avanzado, motivo por el cual es necesario desarrollar una técnica moderna de sintonización robusta que continúe utilizando este tipo de controladores pero al mismo tiempo sea posible que se acoplen automáticamente a los cambios de parámetros del sistema de forma eciente, rápida y efectiva sin necesidad de recurrir a un operador para realizarlo.

## <span id="page-20-0"></span>1.2. JUSTIFICACIÓN

El control automático ha desempeñado una función vital en el avance de la ingeniería y la ciencia. Por ejemplo el control automático es esencial en el control numérico de las máquinasherramienta en las industrias de manufactura, también es esencial en las operaciones industriales como el control de presión, temperatura, humedad, viscosidad y flujo en las industrias de proceso.

Una de las necesidades más apremiantes de la industria colombiana en el campo del control y la automatización es el desarrollo de procesos, análisis y modelado de sistemas de ingeniería y el conocimiento y manejo de sistemas de instrumentación y medición. El empresario colombiano, debido a los altos costos de la implementación del control adaptativo, sigue insistiendo en el uso de controladores  $PID$ , en el sentido de que llevan una práctica continua de instalación, puesta en marcha y operación de sistemas de control con lazos PID, pero la realidad es que el ajuste de los controladores es un trabajo tedioso y requiere de cierta intuición basada en los principios de funcionamiento tanto de los procesos físicos controlados como de la misma teoría de control. Esto lleva a la necesidad de re-sintonizar el controlador cada que algún evento inesperado no permita el buen funcionamiento del *PID* implementado.

Para el uso de ajuste de parámetros o sintonización, el método de Ziegler-Nichols ha tenido gran aceptación y ha sido base para el desarrollo de métodos más recientes, el problema es que este método sólo es válido para plantas estables en lazo abierto, además se necesita conocer la estructura estándar del PID, y se requiere forzar en la planta una oscilación que puede ser peligrosa o inconveniente y el ajuste alcanzado no siempre es el más satisfactorio.

El método de mínimos cuadrados es propiamente un método de estimación. En general no posee propiedad para realizar una óptima estadística debido a que se basa en la aproximación, únicamente con técnicas adicionales como la función de probabilidad Gaussiana o la estimación Bayesiana, dependiendo el caso, se puede mejorar el procedimiento de optimización.

El método de Levenberg-Marquardt es un método de aproximación no lineal y ha sido aplicado exitosamente en aplicaciones logrando resultados importantes. Por lo que se piensa que si se utilizara esta técnica para estimar de forma óptima la planta se podría calcular los parámetros PID óptimos, generando la oportunidad de diseñar una metodología que re-sintoniza de forma óptima los parámetros.

## <span id="page-22-1"></span><span id="page-22-0"></span>1.3. OBJETIVOS

### 1.3.1. Objetivo General

Desarrollar una metodología para la estimación robusta de los parámetros intrínsecos de un  $controlador$   $PID$  continuo.

### <span id="page-22-2"></span>1.3.2. Objetivos Específicos

- 1. Determinar el método de estimación no lineal que permita la identificación de la planta a controlar.
- 2. Determinar una metodología para estimar las constantes del controlador PID.
- 3. Aplicar la metodología de una estimación y control en una planta de comportamiento no lineal.
- 4. Validar estadísticamente la metodología diseñada.

# 2. ESTADO DEL ARTE

<span id="page-24-0"></span>En la historia de la teoría de control desde los conceptos enunciados y desarrollados por Aristóteles en "La Política", la ingeniería de control de J. Watt, la caracterización del control óptimo de Pontryagin, la caracterización equivalente de Bellman, y la controlabilidad de Kalman, se han alcanzado desarrollos signicativos que permiten que no sea posible contemplar la idea de un mundo industrializado sin el uso de estas teorías. En 1942 Ziegler-Nichols desarrollaron técnicas de sintonización que han trascendido durante la historia, esta técnica es empírica y depende de un proceso de ensayo y error para lograr el ajuste e impidiendo en muchos casos lograr un ajuste óptimo del controlador. En el desarrollo de su método de sintonización Ziegler y Nichols no consideraron que el proceso fuera auto regulado [\[3\]](#page-116-3). En 1953 Cohen y Coon (método de la curva de reacción del proceso) implementaron un método en el cual se obtiene experimentalmente la respuesta de la planta a controlar a través de la respuesta a un escalón unitario, y analizaron el comportamiento de la curva resultante para encontrar resultados más homogéneos que con el ajuste de Ziegler-Nichols. Implementaron también un índice de auto regulación y plantearon nuevas ecuaciones de sintonización [\[4\]](#page-116-4). Entre otras de las más conocidas se encuentran los métodos de Astrom y Hagglund en 1984, quienes desarrollaron un método para auto ajuste de parámetros con retroalimentación de relé [\[5\]](#page-116-5). En el desarrollo de técnicas de sintonización de parámetros de controladores PID contemporáneas, diversos métodos se han implementado como las redes neuronales, las cuales ofrecen un alto rendimiento debido a su alta capacidad de procesamiento cuando se encuentra bien entrenada, dentro de sus aplicaciones más conocidas en control se encuentran tres: a) el sensor neuronal, b) el modelo neuronal, y c) el control neuronal [\[6\]](#page-116-6). La implementación de estas aplicaciones se caracteriza por tener la capacidad de realizar control inverso en lazo abierto, control inverso en lazo cerrado, control sin modelo, control con modelo, control con modelo de referencia y control predictivo. Las redes neuronales padecen de la falta de hardware, como su habilidad radica en la posibilidad de trabajar en paralelo, las máquinas con las que se cuenta en la actualidad son en serie en su gran mayoría, motivo por el cual modelar un proceso se convierte en un problema debido al tiempo que se consume, además de eso aún no existen reglas definitorias que ayuden

a construir una red para un problema dado, con el factor tiempo de por medio, las compañías no pueden darse el lujo de invertir tiempo en sólo desarrollo [\[7\]](#page-116-7). El algoritmo de control de varianza mínima es un método de ajuste automático que permite al sistema adaptarse en línea para plantas inciertas, es un regulador óptimo que pretende reducir el efecto de las perturbaciones sobre la salida. Este método presenta problemas cuando el sistema es de fase no mínima ya que al tener ceros inestables estos se cancelarán mediante polos inestables. En la práctica es posible que los ceros no se cancelen con los polos, con lo cual se añaden polos inestables al sistema, y evidentemente esto último llevaría a la inestabilidad del sistema [\[8\]](#page-116-8). El método de mínimos cuadrados es ampliamente usado para estimación y aproximación, tiene dos clasificaciones: determinista y estocástico. La versión determinista se le conoce como un método de aproximación mientras que la otra versión es considerada un método de estimación. En ambos métodos la simplicidad de sus hipótesis y formulación hacen que estos sean muy utilizados en la práctica para la estimación de los parámetros de interés. Como ya se ha mencionado anteriormente, el principal problema de este método es que no permite obtener optimización estadística, lo cual hace que la estimación de parámetros se deba realizar utilizando algunas otras técnicas como la técnica de estimación Bayesiana, la Máxima Verosimilitud o la función de probabilidad Gaussiana, por lo cual se concluye que su implementación no permitirá encontrar los valores óptimos para ajuste de parámetros [\[9\]](#page-116-9). La teoría de predicción de grises, que puede predecir las futuras salidas del sistema con alta precisión sin conocer el modelo matemático del sistema real, busca a través del método de mínimos cuadrados encontrar la ecuación diferencial que caracterice el sistema a controlar. Para la implementación de esta técnica se hace necesario conocer el valor de cada pixel y sus correspondientes vecinos para poder realizar la predicción del sistema, lo cual limita la capacidad del método en situaciones en las que el valor de cada pixel es incierto debido a su ubicación [\[10\]](#page-116-10). Se han implementado también sistemas de sintonización de parámetros de control basados en modelos, los cuales minimizan el sobreimpulso, rápidamente responden a una señal de entrada, tendrán una más robusta señal de actuación, rápidamente rechazan una perturbación y el sistema es óptimo contra las variaciones de parámetros, pero como su nombre lo indica su desarrollo se basa en

modelos y su campo de acción está determinado especícamente a lo que se quiere controlar [\[11\]](#page-117-0). El algoritmo de Levenberg Marquardt es un proceso iterativo de convergencia que a través de la técnica de los mínimos cuadrados ponderados permite encontrar los parámetros de las ecuaciones del flujo en medio poroso [\[12\]](#page-117-1). El algoritmo se inicia con la linealización de las ecuaciones no lineales del flujo, luego asigna un factor de ponderación o peso para cada valor de campo u observación ingresadas al modelo, seguidamente se incluye al modelo la información previa de los parámetros a optimizarse para finalmente agregar al modelo el parámetro de Marquardt con lo cual se logra rotar el vector con pendiente negativa. Los pasos mencionados anteriormente conducen a que el proceso de iteración sea estable y la solución de la función objetivo tenga un valor óptimo y único [\[13\]](#page-117-2).

# 3. MARCO TEÓRICO

<span id="page-28-0"></span>A continuación se mencionan lo conceptos más importantes que serán utilizados dentro de la realización del presente proyecto.

#### <span id="page-28-1"></span>3.1. Automatización

La Real Academia de las Ciencias Físicas y Exactas define la automática como el conjunto de métodos y procedimientos para la substitución del operario en tareas físicas y mentales previamente programadas. De esta definición original se desprende la definición de la automatización como la aplicación de la automática al control de procesos industriales [\[14\]](#page-117-3).

#### <span id="page-28-2"></span>3.1.1. Automatización fija

Se utiliza cuando el volumen de la producción justifica la alta inversión en el diseño de equipos para su realización, ya que esta es diseñada solo para la ejecución de un solo producto [\[15\]](#page-117-4).

#### <span id="page-28-3"></span>3.1.2. Automatización programable

Es usada generalmente donde se tienen márgenes de volumen pequeños, ya que este puede ser adaptado a otro tipo de producto rápidamente cambiando su software [\[15\]](#page-117-4).

### <span id="page-28-4"></span>3.1.3. Automatización flexible

Esta posee rasgos de la fija y programable pero con la diferencia en que esta posee la habilidad de cambiar rápidamente sin interrumpir el proceso [\[15\]](#page-117-4).

#### <span id="page-28-5"></span>3.2. Control

Signica medir el valor de la variable controlada del sistema y aplicar al sistema la variable manipulada para corregir o limitar la desviación del valor medido con respecto al valor deseado [\[16\]](#page-117-5).

#### <span id="page-29-0"></span>3.2.1. Control PID

Un controlador PID (Proporcional, Integrativo, Derivativo) es un mecanismo de control genérico sobre una realimentación de bucle cerrado, ampliamente usado en la industria para el control de sistemas. El PID es un sistema al que le entra un error calculado a partir de la salida deseada menos la salida obtenida y su salida es utilizada como entrada en el sistema que queremos controlar. El controlador intenta minimizar el error ajustando la entrada del sistema [\[17\]](#page-117-6).

$$
u(t) = K\left(e(t) + \frac{1}{T_i} \int_0^t e(\tau) d\tau + T_d \frac{de(t)}{dt}\right)
$$
 (1)

#### <span id="page-29-1"></span>3.2.2. Acción proporcional

La respuesta proporcional es la base de los tres modos de control, si los otros dos, control integral y control derivativo están presentes, éstos son sumados a la respuesta proporcional. "Proporcional" significa que el cambio presente en la salida del controlador es algún múltiplo del porcentaje del cambio en la medición [\[3\]](#page-116-3).

$$
u(t) = Ke(t) + u_b \tag{2}
$$

#### <span id="page-29-2"></span>3.2.3. Acción integral

La acción integral da una respuesta proporcional a la integral del error. Esta acción elimina el error en régimen estacionario, provocado por el modo proporcional. Por contra, se obtiene un mayor tiempo de establecimiento, una respuesta más lenta y el periodo de oscilación es mayor que en el caso de la acción proporcional [\[3\]](#page-116-3).

$$
u_0 = K\left(e_0 + \frac{e_0}{T_i}t\right) \tag{3}
$$

Constante de tiempo integral  $(T_i)$  Es el tiempo, generalmente expresado en minutos, que debe transcurrir para que la acción integral alcance (iguale o repita) a la acción proporcional [\[3\]](#page-116-3).

### <span id="page-30-0"></span>3.2.4. Acción derivativa

La acción derivativa da una respuesta proporcional a la derivada del error (velocidad de cambio del error). Añadiendo esta acción de control a las anteriores se disminuye el exceso de sobre oscilaciones [\[3\]](#page-116-3).

$$
u(t) = K\left(e(t) + T_d \frac{de(t)}{dt}\right)
$$
\n(4)

Constante de tiempo derivativa  $(T_d)$  Es el intervalo de tiempo, generalmente expresado en minutos, en el que la acción derivativa adelanta a la acción proporcional [\[3\]](#page-116-3).

## <span id="page-30-1"></span>3.3. Planta

Es el elemento físico que se desea controlar. La planta puede ser un motor, un horno, un sistema de navegación etc. [\[18\]](#page-117-7).

### <span id="page-30-2"></span>3.4. Función de transferencia

Es un modelo matemático que a través de un cociente relaciona la respuesta de un sistema con una señal de entrada, a partir de ella se puede conocer la dinámica de un sistema lineal mediante funciones algebraicas [\[19\]](#page-117-8).

#### <span id="page-31-0"></span>3.5. Error

Es la diferencia entre la referencia y la señal de salida real [\[18\]](#page-117-7).

#### <span id="page-31-1"></span>3.6. Perturbaciones

Es una señal que tiende a afectar adversamente el valor de la salida de un sistema, si la perturbación es generada internamente en el sistema por los mismos componentes que lo conforman, se le denomina perturbación interna. Si esta señal es generada por componentes ajenos al sistema y se puede considerar como una entrada adicional al mismo, se le denomina perturbación externa [\[16\]](#page-117-5).

#### <span id="page-31-2"></span>3.7. Sistema

Es una combinación de componentes que actúan conjuntamente para lograr un objetivo. Puede ser físico o concreto como una computadora o un tv, o puede ser abstracto o conceptual como los software [\[20\]](#page-117-9).

#### <span id="page-31-3"></span>3.7.1. Sistemas de Control

El uso intensivo de las técnicas del control automático de procesos tiene como origen la evolución y tecnicación de las tecnologías de medición y control aplicadas al ambiente industrial. El control automático de procesos se usa fundamentalmente porque reduce el costo asociado a la generación de bienes y servicios, incrementa la calidad y volúmenes de producción de una planta industrial entre otros benecios asociados con su aplicación. La eliminación de errores y un aumento en la seguridad de los procesos es otra contribución del uso y aplicación de esta técnica de control [\[21\]](#page-118-0).

#### <span id="page-32-0"></span>3.7.2. Sistema en lazo abierto

Aquellos en los que la variable de salida (variable controlada) no tiene efecto sobre la acción de control (variable de control) [\[22\]](#page-118-1).

Características del lazo abierto - No se compara la salida del sistema con el valor deseado de la salida del sistema (referencia).

- La exactitud de la salida del sistema depende de la calibración del controlador.

- En presencia de perturbaciones estos sistemas de control no cumplen su función adecuadamente [\[22\]](#page-118-1).

#### <span id="page-32-1"></span>3.7.3. Sistema en lazo cerrado

Aquellos en los que la señal de salida del sistema (variable controlada) tiene efecto directo sobre la acción de control (variable de control) [\[22\]](#page-118-1).

#### <span id="page-32-2"></span>3.8. Sintonización

Sintonizar un sistema de control realimentado signica regular parámetros en el controlador para lograr implementar un control robusto en el proceso. "Robusto" en este contexto es usualmente denido como la estabilidad de las variables de procesos a pesar de los cambios de carga, una rápida respuesta ente los cambios de setpoint, oscilaciones mínimas y un offset mínimo (error entre el setpoint y la variable de proceso) en el tiempo [\[20\]](#page-117-9).

Ziegler y Nichols propusieron reglas para sintonizar los controladores o determinar los valores de la ganancia proporcional  $K_p$ , del tiempo integral  $T_i$  y del tiempo derivativo  $T_d$ , basados en las características de respuesta transitoria de una planta dada [\[15\]](#page-117-4).

#### <span id="page-33-0"></span>3.8.1. Método de Sintonización Ziegler y Nichols

El proceso de seleccionar los parámetros del controlador que cumplan con las especificaciones de comportamiento dadas se conoce como sintonía del controlador. Ziegler y Nichols sugirieron reglas para sintonizar los controladores PID (esto significa dar valores a  $K_p$ ,  $T_i$  y  $T_d$ ) basándose en las respuestas escalón experimentales o en el valor de  $K_p$  que produce estabilidad marginal cuando sólo se usa la acción de control proporcional. Las reglas de Ziegler-Nichols, que se presentan a continuación, son muy convenientes cuando no se conocen los modelos matemáticos de las plantas. (Por supuesto, estas reglas se pueden aplicar al diseño de sistemas con modelos matemáticos conocidos). Tales reglas sugieren un conjunto de valores de  $K_p$ ,  $T_i$  y  $T_d$  que darán una operación estable del sistema. No obstante, el sistema resultante puede presentar una gran sobre-elongación en su respuesta escalón de forma que resulte no aceptable. En tales casos se necesitará una serie de ajustes finos hasta que se obtenga el resultado deseado. De hecho, las reglas de sintonía de Ziegler-Nichols dan una estimación razonable de los parámetros del controlador y proporcionan un punto de partida para una sintonía fina, en lugar de dar los parámetros  $K_p$ ,  $T_i$  y  $T_d$  en un único intento [\[22\]](#page-118-1).

<span id="page-33-1"></span>Figura 1. Controlador  $PID$ 

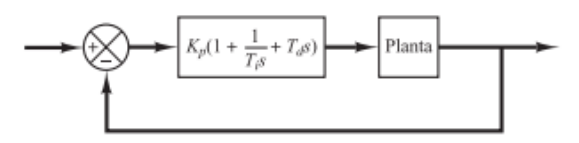

Reglas de Ziegler-Nichols Para sintonizar controladores PID Ziegler y Nichols propusieron reglas para determinar los valores de la ganancia proporcional  $K_p$ , del tiempo integral  $T_i$  y del tiempo derivativo  $T_d$ , basándose en las características de respuesta transitoria de una planta dada.

Primer método En el primer método, la respuesta de la planta a una entrada escalón unitario se obtiene de manera experimental, tal como se muestra en la [2.](#page-34-1) Si la planta no contiene integradores ni polos dominantes complejos conjugados, la curva de respuesta escalón <span id="page-34-0"></span>Tabla 1. Tipos de Control

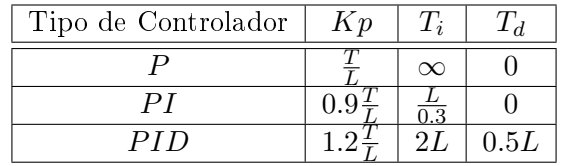

unitario puede tener forma de s.

<span id="page-34-1"></span>Figura 2. Controlador  $PID$ 

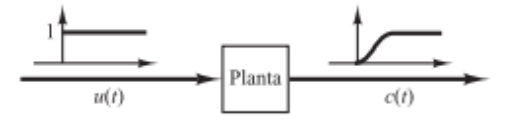

De acuerdo a la tabla [1](#page-34-0) Ziegler-Nichols establecer los valores para  $Kp, T_i$  y  $T_d$ .

$$
G_c(s) = K_p \left( 1 + \frac{1}{T_i S} + T_d s \right)
$$
\n
$$
= 1.2 \frac{T}{L} \left( 1 + \frac{1}{2L s} + T_d s \right)
$$
\n
$$
= 0.6 T \frac{(s + \frac{1}{L})^2}{s}
$$
\n(5)

Obsérvese que el controlador tiene un polo en el origen y un cero en s= -1/L

**Segundo método** En el segundo método, primero se fija  $T_i = \&$  y  $T_d = 0$ . Usando sólo la acción de control proporcional (véase la [3\)](#page-35-1), se incrementa  $K_p$  desde 0 hasta un valor crítico  $K_{cr},$ en donde la salida presenta oscilaciones sostenidas (ver la [4\)](#page-35-2). Así, la ganancia crítica  $K_{cr}$ y el periodo  $\mathcal{P}_{cr}$  correspondiente se determinan experimentalmente. Ziegler-Nichols sugirieron que se establecieran los valores de los parámetros  $K_p$ ,  $T_i$  y  $T_d$  de acuerdo con la fórmula que se muestra en la [2](#page-35-0) [\[22\]](#page-118-1).

<span id="page-35-1"></span>Figura 3. Controlador Proporcional

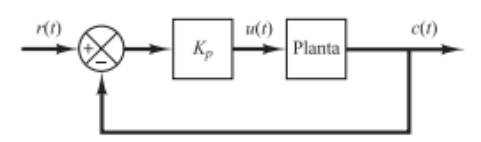

<span id="page-35-0"></span>Tabla 2. Tipos de Control

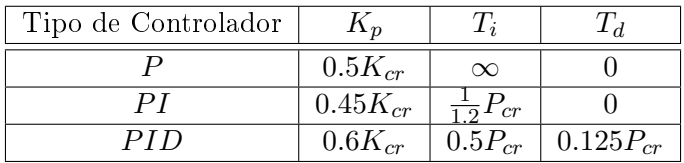

<span id="page-35-2"></span>Figura 4. Período crítico

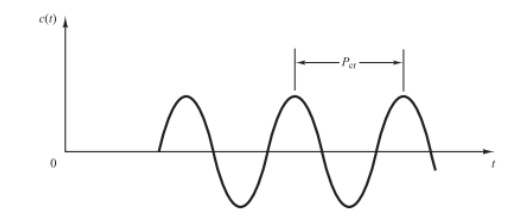

Regla de sintonía de Ziegler-Nichols basada en la ganancia crítica  $K_{cr}$ y periodo crítico  ${\cal P}_{cr}$ (segundo método).

Obsérvese que el controlador PID sintonizado mediante el segundo método de las reglas de Ziegler-Nichols produce

$$
G_c(s) = K_p \left( 1 + \frac{1}{T_i s} + T_d s \right)
$$
  
= 0.6 $K_{cr}$   $\left( 1 + \frac{1}{0.5 P_{cr} s} + 0.125 P_{cr} s \right)$   
= 0.075 $K_{cr} P_{cr} \frac{\left( s + \frac{4}{P_{cr}} \right)^2}{s}$  (6)

Por tanto, el controlador  $PID$  tiene un polo en el origen y un cero doble en  $S = 4/Per$  [\[22\]](#page-118-1).
#### 3.8.2. Método de sintonización de Cohen - Coon (Reacción)

En el desarrollo de su método de sintonización Ziegler y Nichols no consideraron que el proceso fuera autorregulado. Cohen y Coon introdujeron, entonces, un índice de auto regulación definido como  $\mu = t_m/\tau$  y plantearon nuevas ecuaciones de sintonización [\[20\]](#page-117-0). Estas se basan en el mejor modelo de primer orden con tiempo muerto que se pueda obtener para lazos de control que funcionan como regulador, con el criterio de desempeño de decaimiento de 1/4 con sobrepaso mínimo, con mínima área bajo la curva de respuesta y un controlador PID-Ideal. Las ecuaciones son:

Cálculo  $K_c$  con el método de Cohen y Coon en lazo abierto

$$
K_c = \frac{\tau}{Kpt_m} \left[ \frac{4}{3} + \frac{t_m}{4\tau} \right] \tag{7}
$$

Cálculo  $T_d$  con el método de Cohen y Coon en lazo abierto

$$
T_d = t_m \left[ \frac{4}{11 + 2t_m/\tau} \right] \tag{8}
$$

Cálculo  $T_i$  con el método de Cohen y Coon en lazo abierto

$$
T_i = t_m \left[ \frac{32 + 6t_m/\tau}{13 + 8t_m/\tau} \right] \tag{9}
$$

Cohen y Coon, desarrollan una tabla para mejorar las limitaciones ante la sensibilidad a las variaciones del método de Ziegler y Nichols usando datos de sus ensayos, a continuación se presentan sus cálculos en la tabla [3:](#page-37-0)

<span id="page-37-0"></span>Tabla 3. Tipos de Control

| Tipo de Controlador | ιıη                         |  |
|---------------------|-----------------------------|--|
|                     | k.                          |  |
|                     | $12\tau$ .<br>$\theta$<br>k |  |
| PIN                 | L.                          |  |

# <span id="page-37-1"></span>3.9. Discretización de una función de transferencia con ZOH

Es un método que permite reconstruir una señal continua a partir de valores discretos de una secuencia o convierte una señal digital en una señal continua en el tiempo. Un método utilizado para discretizar la función de transferencia es el Retenedor de orden 0, el cual se define como: Partiendo de una función de transferencia continua

$$
H(s) = \frac{s^n + \dots + b_2s + b_1}{s^n + a_ns^{n-1} + a_2s + a_1}
$$
\n<sup>(10)</sup>

La función de transferencia en el espacio discreto se define como

$$
H\left(z\right) = \left(\frac{z-1}{z}\right) z \left\{\frac{1}{s} H\left(s\right)\right\} \tag{11}
$$

Donde el cálculo de la transformada z, consta de los siguientes pasos:

- Transformada inversa de Laplace para llevar la función de transferencia  $\frac{1}{s}H\left(s\right),$  a su equivalente en el tiempo.
- Debe obtener la expresión en el tiempo, aplicar la transformada z para el tiempo de muestreo en específico [\[23\]](#page-118-0).

# 3.10. Modelamiento del sistema  $Ax = b$  para una función de transferencia

$$
H\left(Z\right) = \frac{b_1 Z + b_0}{Z^3 + a_2 Z^2 + a_1 Z + a_0} \tag{12}
$$

Donde  $y(k)$  puede ser descrita en muestras como:

$$
y(k) = -a_2y(k-1) - a_1y(k-2) - a_0y(k-3) + b_1u(k-1) + b_0u(k-2)
$$
\n(13)

Entonces

$$
y(k) = \begin{bmatrix} -y(k-1) & -y(k-2) & -y(k-3) & u(k-1) & u(k-2) \end{bmatrix} \begin{bmatrix} a_2 \\ a_1 \\ a_0 \\ b_1 \\ b_0 \end{bmatrix}
$$
 (14)

El sistema anteriormente planteado propone un modelo de 5 grados de libertad ([ $a_2 a_1 a_0 b_1 b_0$ ]). Para poder realizar la estimación de estos parámetros es necesario obtener como mínimo 5 muestras del vector  $\begin{bmatrix} -y(k-1) & -y(k-2) & -y(k-3) & u(k-1) & u(k-2) \end{bmatrix}$ , con el fin de obtener un sistema lineal de ecuaciones con solución [\[9\]](#page-116-0). Sin embargo, para generar un posterior modelo de estimación, el modelamiento de mínimos cuadrados, propone aumentar el número de ejemplos con el fin de estimar con menor error la dinámica de la función de transferencia. Esto permite obtener un sistema sobre-determinado de la forma  $Ax = b$  [\[9\]](#page-116-0).

Donde:

$$
A = \begin{bmatrix} -y(1-1) & -y(1-2) & -y(1-3) & u(1-1) & u(1-2) \\ -y(2-1) & -y(2-2) & -y(2-3) & u(2-1) & u(2-2) \\ . & . & . & . \\ . & . & . & . \\ . & . & . & . \\ . & . & . & . \\ -y(k-1) & -y(k-2) & -y(k-3) & u(k-1) & u(k-2) \end{bmatrix}
$$
(15)

$$
b = \left[ \begin{array}{cccc} y(1) & y(2) & \dots & \dots & y(k) \end{array} \right]^T \tag{16}
$$

$$
x = [a_2 a_1 a_0 b_1 b_0]^T
$$
\n(17)

Por lo tanto ya modelado el sistema  $Ax = b$ , se procede a utilizar el método de mínimos cuadrados para encontrar la solución al sistema [\[9\]](#page-116-0).

#### <span id="page-39-0"></span>3.11. Método de Sintonización por mínimos cuadrados

El método de mínimos cuadrados tiene una larga historia que se remonta a los principios del siglo XIX. En Junio de 1801, Zach, un astrónomo que Gauss había conocido dos años antes, publicaba las posiciones orbitales del cuerpo celeste Ceres, un nuevo "pequeño planeta" descubierto por el astrónomo italiano G. Piazzi en ese mismo año. Infortunadamente, Piazzi sólo había podido observar 9 grados de su órbita antes de que este cuerpo desapareciese tras del sol. Zach publicó varias predicciones de su posición incluyendo una de Gauss que difería notablemente de las demás. Cuando Ceres fue redescubierto por Zach en Diciembre de 1801 estaba casi exactamente en donde Gauss había predicho [\[9\]](#page-116-0).

Esta tarea no siempre es fácil y en ciertos experimentos el análisis matemático de los datos puede ser muy complejo. Sin embargo, para los casos sencillos existen fórmulas sencillas de gran utilidad práctica, como es el método de los mínimos cuadrados. Puede emplearse para aproximar un conjunto de datos por funciones bastante generales. Aunque una teoría nos asegure que la relación entre dos magnitudes  $Y = a + bX$  es lineal, en la práctica, la dispersión que causan los errores experimentales hace que no se encuentren exactamente dispuestos a lo largo de una recta como muestra la figura [5.](#page-40-0) El método de mínimos cuadrados calcula a partir de los  $N$  pares de datos experimentales  $(X_i,Y_i)$  los valores de la pendiente  $b$  y del punto de corte con el eje  $a$ , que mejor ajustan los datos a una recta. Como se muestra en la figura  $6$ , se entiende por el mejor ajuste aquella recta que hace mínimas las distancias  $d_1, d_2, \ldots, d_n$ de los puntos medidos a la recta [\[9\]](#page-116-0).

<span id="page-40-0"></span>Figura 5. Medidas experimentales  $(X_i, Y_i)$ 

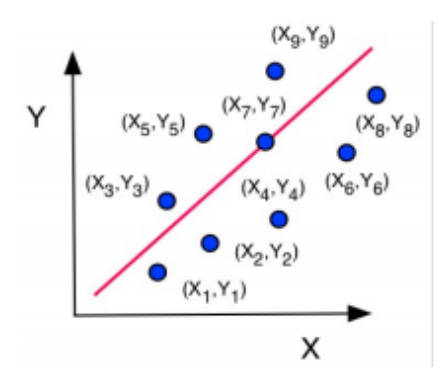

<span id="page-40-1"></span>Figura 6. Recta de ajuste que hace mínima las distancias

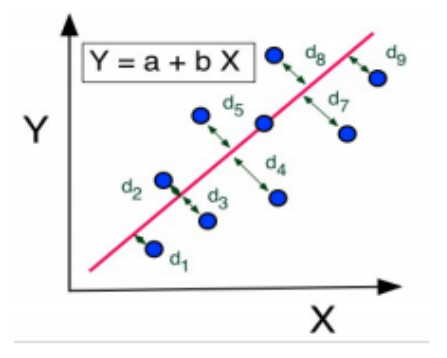

Es una técnica de optimización matemática, que permite estimar el mejor modelo matemático que represente un conjunto de observaciones de acuerdo con el criterio de mínimo error cuadrático. En su forma más simple, intenta minimizar la suma de cuadrados de las diferencias entre los puntos generados por el modelo elegido a priori y las correspondientes observaciones.

Un enfoque práctico y general para estimar estos modelos es utilizar una representación matricial homogénea del modelo y utilizar SV D (Descomposición de Valor Singular) para encontrar los parámetros que ajustan el modelo. Para encontrar los parámetros se deben seguir los siguientes pasos:

- Utilizar la cantidad de observaciones obtenidas para representar el modelo en forma matricial  $(Ax = b)$  y obtener un sistema sobre determinado.
- Para obtener una representación del error cuadrático se procede a plantear el sistema de

forma homogénea

$$
f(x) = \|Ax - b\| = 0
$$
\n(18)

$$
x^* = argmin(f(x))
$$
\n(19)

Para encontrar  $x^*$ , se realiza la descomposición  $SVD$  y se realiza la siguiente formulación algebraica:

$$
||UDV^{T}x - b|| = ||DV^{T}x - U^{T}b||
$$
\n(20)

$$
y \triangleq V^T x \tag{21}
$$

$$
b' \triangleq U^T b \tag{22}
$$

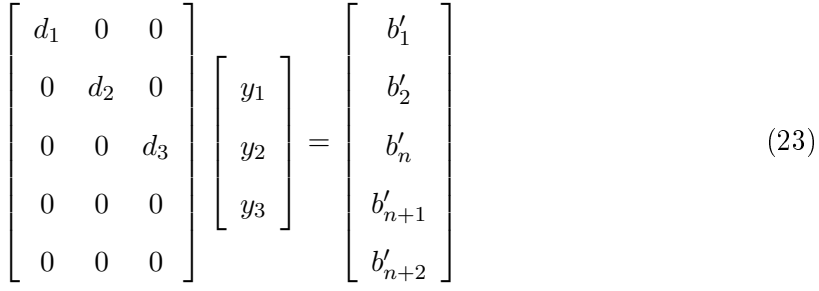

Donde

$$
y_i = \frac{b'_i}{d_i} \,\forall i = 1 \dots n \tag{24}
$$

Entonces el vector de parámetros se puede hallar con la siguiente expresión:

$$
x = Vy \tag{25}
$$

#### <span id="page-42-0"></span>3.12. Método de Sintonización Levenberg-Marquardt

Es un método desarrollado para resolver el problema de los mínimos cuadrados no lineales sin restricciones, el cual puede ser expresado como:

$$
Minimize_{x \in R^n} \|Ax - b\|_2^2 \tag{26}
$$

El método de Levenberg-Marquardt propone una solución para evitar las dicultades del de Gauss-Newton cuando a lo largo del proceso iterativo, en algún punto, la matriz Jacobiana no tiene rango completo o está mal condicionada.

Por lo tanto la función de costo puede ser definida como:

$$
f(x) = \frac{1}{2}x^T Q x - x^T (A'b)
$$
\n(27)

Donde

 $Q = A^T A$ 

Dado que  $d$  es la dirección donde se obtiene mayor decrecimiento, se puede estimar  $x^*$ como

$$
x(k+1) = x(k) - \alpha_k d \tag{28}
$$

$$
d = H (f (k))^{-1} \nabla f (x (k))
$$
\n(29)

Donde

- $\alpha$  es la magnitud del paso y es un escalar positivo de valor pequeño.
- $x(k)$  es el vector de parámetros en la iteración actual.
- $H(f(x)) = Q$  es la Hesiana evaluada en el punto  $x(k)$ .
- $\nabla (f (x)) = Qx b$  es el gradiente evaluado en el punto  $x (k)$  [\[12\]](#page-117-1).

# 4. METODOLOGÍA

La metodología de este trabajo es estructurada y se basa en dos etapas fundamentales, estas son:

#### 4.1. Estimación fuera de línea

En esta etapa del proyecto la metodología está basada en la estimación del comportamiento de la planta, motivo por el cual se hace necesario reconocer los parámetros de funcionamiento y así garantizar que el procedimiento se realiza de forma óptima. En la gura [7](#page-44-0) se muestra el modelo utilizado para estimar la respuesta dinámica de la planta.

<span id="page-44-0"></span>Figura 7. Esquema de estimación

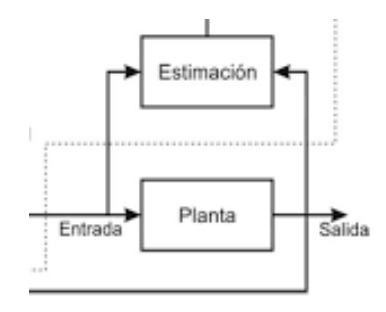

Para el desarrollo de este trabajo se utilizará el conocido método de mínimos cuadrados lineales para realizar una estimación en la primera etapa, para luego, en la segunda etapa, discretizar la función y utilizar una metodología de estimación no lineal como el algoritmo de Levenberg-Marquardt, el cual sirve para realizar el procedimiento de forma óptima.

## 4.2. Cálculo del controlador PID

En la segunda etapa del procedimiento que se plantea se realizará el cálculo de los parámetros  $Kp$ ,  $Kd$  y  $Ki$  los cuales son la base fundamental de los conocidos controladores  $PID$ . Este cálculo puede variar de acuerdo con las condiciones de la planta a controlar, y en algunas ocasiones es posible que no deba realizarse alguna de las tres acciones de control para mejorar la respuesta del sistema deseado. En la figura [8](#page-45-0) se muestra un esquema convencional de aplicación de este tipo de controladores en una planta estimada.

<span id="page-45-0"></span>Figura 8. Esquema de control PID

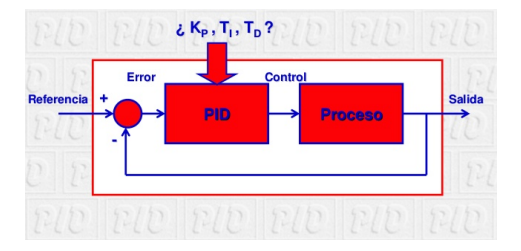

#### 4.2.1. Cálculo del controlador  $PID$  para sistemas de primer orden

La teoría para el cálculo de los parámetros de control no cambia de acuerdo con la planta, esta metodología puede cambiar en la medida en que la respuesta deseada del sistema no requiere alguna de las tres acciones de control. En sistemas de primer orden es muy común el uso de controladores  $PI$ , los cuales resultan más efectivos y permiten que la respuesta del sistema satisfaga las necesidades que se plantean. En este caso el parámetro  $Kd$  no se usa debido a las oscilaciones que podría ocasionar dentro de la respuesta del sistema.

#### 4.2.2. Cálculo del controlador  $PID$  para sistemas de segundo orden

Para este tipo de sistemas, de segundo orden, el uso de los tres parámetros de control se hace más necesario en la medida en que se puede mejorar la respuesta dinámica del sistema. Además, de acuerdo con la teoría de control ampliamente desarrollada a través de los años se menciona que es posible que cualquier sistema pueda ser controlado si puede aproximarse a la forma canónica de un sistema de segundo orden. En este caso se plantea el uso del criterio de polos dominantes y la respuesta deseada del sistema para encontrar los parámetros  $Kp$ ,  $Kd$  y  $Ki$  que pueden realizar la acción de control de forma eficiente y efectiva.

# 5. SINTONIZACIÓN ROBUSTA DEL CONTROLADOR PID CON ESTIMACIÓN NO LINEAL

En este capítulo se realizará una descripción detallada del procedimiento a implementar para lograr los objetivos planteados dentro de este trabajo. Se conocerá la metodología para estimar la función de transferencia de forma óptima y el diseño del controlador PID necesario y óptimo para obtener la respuesta deseada del sistema.

## 5.1 Estimación de la Planta

El propósito de este desarrollo es realizar una sintonización robusta de un controlador  $PID$ , pero debe ser claro que este procedimiento va a ser realizado a una planta real, por lo cual antes de cualquier diseño de control el objetivo debe centrarse en conocer el comportamiento o la respuesta dinámica de una planta desconocida. La estimación de la planta es la base de cualquier diseño que se desee implementar, ya que de acuerdo con las características que presenta un sistema a controlar es que debe escogerse cuál metodología es la más adecuada.

En los procedimientos actuales para conocer la respuesta dinámica de los sistemas, la estimación de los parámetros juega un papel muy importante, esto debido a que el desarrollo de diferentes técnicas ha permitido no sólo a alcanzar grandes niveles de precisión en la estimación sino también avances signicativos en los sistemas de control. El término estimación debe entenderse como la capacidad de conocer el comportamiento de un sistema aleatorio, al cual a través de múltiples técnicas conocidas es posible entender su funcionamiento y con el uso del modelamiento matemático aproximarse cada vez más al comportamiento real del sistema a controlar.

Debido a que dentro de la realización de la propuesta se utilizarán equipos que no operan en tiempo continuo sino en tiempo discreto, se hace necesario tomar la función de transferencia de la planta ideal y discretizarla según se mostró el procedimiento necesario para hacerlo en la sección [3.9.](#page-37-1) Es así que para llevar la función estimada en el tiempo continuo al tiempo

discreto, se utiliza un retenedor de orden cero, el cual es un muestreador ideal, un interruptor que se cierra cada período de muestreo  $T$  para admitir una señal de entrada. Un muestreador convierte una señal de tiempo continuo en un tren de pulsos que se presenta en los instantes de muestreo  $t = 0, T, 2T, \ldots$  Se utiliza el retenedor de orden cero debido a su fácil implementación, además porque es muy efectivo para reconstruir una señal que se encuentra en tiempo continuo y a partir de muestras obtener la misma señal para el tiempo discreto [\[23\]](#page-118-0).

Existen en la actualidad muchas teorías para realizar la estimación de sistemas, sean éstos lineales o no lineales. Para el desarrollo de esta propuesta se decidió utilizar una técnica muy conocida para el desarrollo del procedimiento, esta técnica es conocida como el Método de Mínimos Cuadrados, la cual fue descrita en la sección [3.11.](#page-39-0) Con la aplicación de esta metodología de estimación, la cual es totalmente lineal, se busca reducir el error estadístico y de probabilidad, de acuerdo con una función de probabilidad aplicada. El desarrollo de este método estocástico no requiere de una descripción estadística completa, como si lo requieren otras técnicas como la Máxima Verosimilitud o técnicas Bayesianas, sino que sólo necesita una caracterización parcial basada en medias y en matrices de covarianza.

Con la aplicación del método de mínimos cuadrados y con la captura de datos tomados desde la planta para comprender el comportaniento del sistema, se hace necesario resolver el sistema  $Ax = b$ , en su forma matricial. Para realizar este procedimiento se tendrá en cuenta una teoría conocida para resolver este tipo de sistema, esta teoría es conocida como una Descomposición de Valor Singular  $(SVD)$ , la cual tiene muchas aplicaciones. Con el uso de la Descomposición de Valor Singular es posible encontrar todos los x que resuelven el sistema  $Ax = b$ . Para poder calcular el valor de los x se procede calculando la matriz y una vez que se obtiene se multiplica por el vector  $b$ , y de esa manera todos los x necesarios para cumplir con la igualdad, este procedimiento fue descrito es la sección [3.11,](#page-39-0) en el cual se menciona la SV D como un método de solución de mínimos cuadrados [\[24\]](#page-118-1).

Con la aplicación de esta técnica y dada la estimación realizada, se tomarán los resultados del uso del método de mínimos cuadrados, que es de carácter lineal, como la primera iteración para la aplicación de la metodología de sintonización de Levenberg-Marquardt, mencionada en la sección [3.12,](#page-42-0) la cual es no lineal [\[13\]](#page-117-2), para optimizar la estimación de la planta y conocer de forma más precisa el comportamiento dinámico del sistema. Cabe anotar que la función de transferencia que se calcula con el uso de esta metodología aún está el dominio de z, por lo cual debe utilizarse un método para tomar este comportamiento discreto encontrado y llevarlo al dominio de s, y así llevar a cabo el cálculo de los parámetros PID para esta planta. Podría decirse que la aplicación del método de sintonización de Levenberg-Marquardt es la segunda iteración del procedimiento, después de esto y de llevar el sistema al tiempo continuo se puede aplicar el PID indicado para realizar el control del sistema.

A partir de la estimación óptima de la respuesta dinámica de la planta en tiempo discreto se hace necesario transformar esta función que se encuentra en el dominio de z y llevarla al dominio de s, lo que se pretende es utilizar nuevamente un retenedor de orden cero para realizar un proceso inverso de muestreo, con el fin de aplicar la metodología para el cálculo de los parámetros PID. El retenedor de orden cero asume que las entradas de control son constantes lineales a trozos a lo largo del período de muestreo, y con base en este procedimiento es capaz de realizar el modelo de forma adecuada. Cabe anotar que el período de muestreo de la señal tiene una importancia muy alta, ya que si éste es demasiado rápido no es posible realizar esta función a través de este método.

#### 5.2 Diseño del Controlador PID

Los lazos de control son sintonizados en su gran mayoría de forma empírica, y en menor grado con métodos heurísticos bien conocidos, como lo son los métodos de sintonización de Ziegler-Nichols (lazo abierto y lazo cerrado). Usando las reglas de sintonización de Ziegler y Nichols puede llegar a obtenerse un desempeño aceptable del lazo de control para cierta clase de procesos. Más allá de la confiabilidad de la técnica de sintonización existen algunos problemas con el uso de los controladores PID, entre los que pueden mencionarse que una gran cantidad de controladores no son sintonizados expresamente por el usuario sino que se encuentran en operación con las ganancias que por defecto configuró el fabricante en el dispositivo (usualmente  $Kp = 1, Ti = 1 y Td = 0$ ), y que un porcentaje importante de los

controladores operan en modo manual (Ender, 1993); esto último puede atribuirse a que los técnicos e ingenieros evitan enfrentarse al análisis de la dinámica característica del proceso y el cálculo de los parámetros de sintonización para el controlador [\[25\]](#page-118-2).

En esta metodología de trabajo propuesta se busca alcanzar la sintonización de un controlador PID y ajustarlo de acuerdo con las características de respuesta dinámica de una planta, con el fin de alcanzar una respuesta que se acerque a lo que se ha planteado, se hace énfasis en la adquisición de la competencia en el diseño de controladores PID por ubicación de polos, logrando un aprendizaje significativo.

## 5.2.1 Diseño del controlador para sistemas de primer orden

Este tipo de sistemas se caracterizan porque dentro de su implementación no se hace necesario utilizar la acción derivativa  $(Td)$  en el controlador, en la mayoría de los casos la constante derivativa la llevan a un valor de cero, debido a efectos indeseables por el uso de esta acción y en presencia de perturbaciones dentro del sistema.

Asumiendo una función de transferencia de primer orden con las siguientes características, se tiene que:

$$
G(s) = \frac{a}{s+b} \tag{30}
$$

Donde a y b son parámetros constantes que ayudan a describir la respuesta dinámica de la función de transferencia. Para esta función y de acuerdo con lo mencionado al inicio de esta sección se plantea el siguiente controlador  $PI$ :

$$
H(s) = Kp + \frac{Ki}{s}
$$
\n(31)

Luego, aplicando el controlador al sistema se puede observar de la siguiente forma:

$$
C(s) = G(s) * H(s) = \left(\frac{a}{s+b}\right) * (Kp + \frac{Ki}{s})
$$
\n(32)

Para encontrar la función de transferencia del sistema en lazo cerrado  $C(s)$  debe aplicarse la siguiente función matemática:

$$
U(s) = \frac{G(s) * H(s)}{1 + G(s) * H(s)}
$$
(33)

Simplificando y agrupando términos se organiza la función de transferencia:

$$
C(s) = \frac{aKps + Kia}{s^2 + (aKp + b)s + Kia}
$$
\n(34)

De acuerdo con los valores obtenidos en el denominador del controlador  $U(s)$ , es posible observar que el sistema consta de dos polos, con base en esa afirmación encontrar un polinomio deseado que contemple, a través de los valores de  $a \, y \, b$ , obtener los parámetros  $Kp \, y \, Ki$  que satisfacen una ubicación de polos para obtener una dinámica deseada en lazo cerrado del sistema [\[26\]](#page-118-3).

Es evidente que cuando se cierra el lazo de control en  $C(s)$  se obtiene un sistema de segundo orden con dos polos y un cero. En este sentido se puede recordar que la forma canónica de la función de transferencia de segundo orden está dada por:

$$
H_{lc}(s) = \frac{\omega_n^2}{s^2 + 2\zeta\omega_n s + \omega_n^2}
$$
\n(35)

Donde  $\zeta$  representa el coeficiente de amortiguamiento, mientras que  $\omega_n$  representa la frecuencia natural no amortiguada[\[22\]](#page-118-4).

De acuerdo con el polinomio observado en el denominador, los parámetros  $Kp$  y  $Ki$ , serán calculados de la siguiente manera:

$$
Kp = \frac{2\zeta\omega_n - b}{a} \tag{36}
$$

$$
Ki = \frac{\omega_n^2}{a} \tag{37}
$$

Dos características de la dinámica asociada a sistemas de segundo orden subamortiguados, que pueden relacionarse intuitivamente con la respuesta dinámica del proceso son el máximo sobrepaso  $Mp$ , y el tiempo de establecimiento ts. Tomando en cuenta la función de transferencia  $H_{lc}(s)$ , el sobrepaso máximo  $Mp$  se puede aproximar como:

$$
Mp = \exp^{\left(\frac{-\pi\zeta}{\sqrt{1-\zeta^2}}\right)}\tag{38}
$$

Mientras que el tiempo de establecimiento ts puede definirse:

$$
ts = \frac{4}{\zeta \omega_n} \tag{39}
$$

Dentro de la implementación de este tipo de diseños en los diferentes sistemas, los valores de  $Mp$  y ts se suponen de acuerdo con las características de cada sistema y con el tipo de respuesta que se espera del controlador implementado.

El proceso de diseño del polinomio de asignación de polos, tiene como primer paso establecer la respuesta temporal en lazo cerrado, tomando en cuenta siempre la respuesta dinámica que presenta el sistema a controlar en lazo abierto, ya que se debe establecer mediante el diseño, una dinámica de lazo cerrado mucho más rápida que la de lazo abierto, esto puede provocar un esfuerzo de control excesivo, lo cual a su vez puede ocasionar un conflicto con los límites asociados a la saturación de los actuadores presentes en el proceso físico[\[26\]](#page-118-3).

#### 5.2.2 Diseño del controlador para sistemas de segundo orden

Con base en lo visto en la sección anterior se tomarán criterios similares para calcular el controlador necesario para un determinado sistema. Se debe tener en cuenta esta vez que para sistemas de segundo orden se hace necesario la aplicación del parámetro Kd, la acción derivativa en este caso si es efectiva y elimina las oscilaciones que se puedan presentar en la respuesta del controlador dentro del sistema planteado.

Asumiendo una función de transferencia de segundo orden con las siguientes características, se tiene que:

$$
G(s) = \frac{a}{s^2 + bs + c} \tag{40}
$$

Donde a,b y c son parámetros constantes que ayudan a describir la respuesta dinámica de la función de transferencia. Para esta función y de acuerdo con lo mencionado al inicio de esta sección se plantea el siguiente controlador PID:

$$
H(s) = \frac{s^2 Kd + sKp + Ki}{s} \tag{41}
$$

Luego, aplicando el controlador al sistema se puede observar de la siguiente forma:

$$
C(s) = G(s) * H(s) = \left(\frac{a}{s^2 + bs + c}\right) * \left(\frac{s^2 Kd + sKp + Ki}{s}\right)
$$
\n(42)

Para encontrar la función de transferencia del sistema en lazo cerrado  $U(s)$  debe aplicarse la siguiente función matemática:

$$
U(s) = \frac{G(s) * H(s)}{1 + G(s) * H(s)}
$$

Simplificando y agrupando términos se organiza la función de transferencia:

$$
U(s) = \frac{aKds^2 + aKps + aKi}{s^3 + s^2(b + aKd) + s(c + aKp) + aKi}
$$
\n(43)

De acuerdo con los resultados obtenidos, puede observarse que luego de aplicar el controlador, el sistema ha aumentado de orden, a uno de tercer orden. Una de las soluciones más comunes a este tipo de problemas es observar la ubicación de los polos, y de acuerdo a eso es posible aproximar a un sistema de orden más bajo sin que esto afecte la estabilidad. Los polos que están cerca al eje imaginario en el semiplano complejo corresponden a respuestas transitorias que decaen relativamente lento, mientras que los polos que están lejos del eje imaginario en el semiplano complejo izquierdo corresponden a respuestas que decan rápidamente con el tiempo. Desde el punto de vista práctico, si la magnitud de la parte real de un polo es al menos de 5 a 10 veces la de un polo dominante o de un par de polos complejos dominantes, entonces aquel puede ser considerado como un polo no signicativo en lo relacionado con la respuesta transitoria[\[17\]](#page-117-3). Para la asignación óptima de estos polos debe considerarse proponer un polinomio deseado en el denominador en lazo cerrado. Este polinomio está conformado a su vez por la ecuación característica de segundo orden descrita en la sección anterior y por un factor de primer orden. La ecuación característica de segundo orden puede proponerse mediante la elección de un sobrepaso máximo  $Mp$  y un tiempo de establecimiento ts, tal como fue descrito en la sección anterior, lo cual implica que este polinomio propuesto de segundo orden manieste un subamortiguamiento dinámico; por su parte, para proponer la ubicación del tercer polo será necesario discutir un procedimiento específico[\[26\]](#page-118-3).

Para el caso que se plantea dentro de este trabajo se asignó un polo adicional en  $s + \alpha \omega_n$ .

De acuerdo con el polinomio observado en el denominador, los parámetros  $Kp,Ki$  y Kd serán calculados de la siguiente manera:

$$
Kd = \frac{(\alpha\omega_n + 2\zeta\omega_n) - b}{a} \tag{44}
$$

$$
Kp = \frac{(2\alpha\zeta\omega_n^2 + \omega_n^2) - c}{a} \tag{45}
$$

$$
Ki = \frac{\alpha \omega_n^3}{a} \tag{46}
$$

# 5.2.3 Modelamiento matemático de la función de transferencia del controlador P<sub>ID</sub>

Con el fin de realizar el cálculo de un controlador  $PID$  y luego implementarlo físicamente, es necesario conocer su respectivo modelo matemático. Al plantear el modelo matemático de un sistema físico con ecuaciones diferenciales de primer orden, y linealizarlo alrededor de un punto de operación, es posible obtener una representación matricial de las ecuaciones de estado y de salida de la forma

$$
\dot{x} = Ax + Bu \tag{47}
$$

$$
y = Cx + Du \tag{48}
$$

Donde A es la matriz de realimentación, B es la matriz de entrada, C es la matriz de salida, D es la matriz directa. Puesto que en la mayoría de los casos  $D = 0$  se puede obtener una ecuación de salida simplicada de la forma

$$
y = Cx \tag{49}
$$

Sin embargo, la representación de un sistema en espacio de estados no es única. Existen diferentes maneras de obtener una representación en espacio de estados a partir de las ecuaciones diferenciales que modelan un sistema físico, o a partir de su matriz de transferencia. Estas formas canónicas conocidas para realizar estas representaciones son: Controlador, Observador, Controlable y Observable.

Para el diseño e implementación del controlador se tomará en cuenta la forma canónica tipo Controlador [\[19\]](#page-117-4). Por tanto al aplicar esta metología es posible obtener un sistema con las siguientes características:

$$
\dot{x} = A_c x + B_c u \tag{50}
$$

$$
y = C_c x \tag{51}
$$

Donde  $A_c$ ,  $B_c$ , y  $C_c$  son las matrices de realimentación, de entrada y de salida, respectivamente, en la forma canónica Controlador, que será utilizada para implementar en un circuito físico la función de transferencia del controlador que se plantea mediante la metodología propuesta en el presente trabajo[\[19\]](#page-117-4).

#### 5.2.4 Diseño del Controlador PID con Amplificadores Operacionales

Dadas las características dinámicas de los amplicadores operacionales, se hacen aptos para resolver múltiples problemas que tienen lugar en la ciencia y la ingeniería. Para diseñar un sistema capaz de representar un controlador  $PID$  con amplificadores operacionales teniendo cada una de las diferentes etapas de acuerdo con el comportamiento de la planta y la señal de control que se desea realizar, a continuación se muestran los parámetros a tener en cuenta dentro de las condiciones de diseño [\[27\]](#page-118-5).

Definiendo

$$
A \triangleq \sum_{i=1}^{m} a_i \tag{52}
$$

$$
B \triangleq \sum_{j=1}^{n} b_j \tag{53}
$$

Se llega a

$$
\frac{1}{R_0} + \frac{1}{R_f} + \frac{B}{R_f} = \frac{1}{R_0} + \frac{A}{R_f}
$$
\n(54)

De donde, luego de factorizar y ordenar

$$
\frac{A_T}{R_f} = \frac{A - B - 1}{R_f} = \frac{1}{\dot{R}_0} - \frac{1}{R_0}
$$
\n(55)

Donde, como se ve

$$
A_T \triangleq A - B - 1.
$$

Con relación a la ecuación, se pueden presentar tres casos (para efectos de minimizar el número de resistores):

 $1.R_0 \to \infty \Longrightarrow A_T > 0$  y  $\dot{R}_0 = \frac{R_f}{4}$  $A_T$ (56)

$$
2.\dot{R}_0 \to \infty \Longrightarrow A_T < 0 \text{ y}
$$
\n
$$
R_0 = \frac{R_f}{-A_T} \tag{57}
$$

$$
3.R_0\to\infty, \dot R_0\to\infty, \Longrightarrow A_T=0.
$$

Aun falta determinar el valor de  $R_f.$  Para calcular<br>lo se hace uso de las características eléctricas de la red, es decir, se asigna un valor en la impedancia de entrada de cada nodo (se asume  $Z_i^+ = Z_i^- = Z_i$ , entonces

$$
R_f \ge kZ_i \tag{58}
$$

Donde

$$
k = \sup \{ A, (B+1), |A_T| \}
$$
 (59)

En la tabla [4](#page-57-0) aparece un resumen del método de diseño utilizando el procedimiento que se ha desarrollado [\[27\]](#page-118-5).

<span id="page-57-0"></span>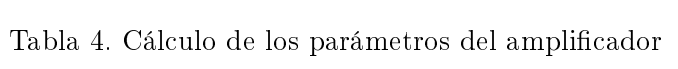

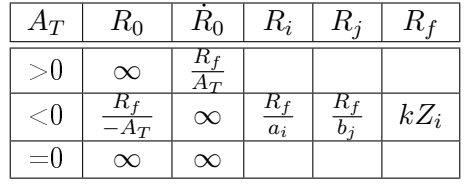

Los amplificadores operacionales se pueden conectar según dos circuitos amplificadores básicos: las configuraciones inversora y no inversora. Casi todos los demás circuitos con amplificadores operacionales están basados, de alguna forma, en estas dos configuraciones básicas. Además, existen variaciones estrechamente relacionadas de estos dos circuitos, más otro circuito básico que es una combinación de los dos primeros: el amplicador diferencial. Dentro del desarrollo de este proyecto se pretende utilizar cuatro configuraciones ampliamente conocidas: amplificador no inversor, integrador, inversor y seguidor de tensión [\[28\]](#page-118-6).

# 6. DESCRIPCIÓN DEL HARDWARE

<span id="page-58-1"></span>Con el fin de comprobar que la metodología que se propone para la ejecución de este proyecto puede funcionar no sólo en plantas simuladas sino que es posible verificar su comportamiento en una planta real, se utilizó la planta que se observa en la figura [9,](#page-58-0) según sus características físicas cuenta con las siguientes medidas: una plataforma de 34 cm de alto, sobre ella está una base rectangular 20 cm de largo y 16 cm de ancho, esta base contiene el túnel de viento de 5 cm de diámetro y una altura de 39 cm. En la parte inferior de la base fue ubicado un ventilador con motor DC, usado comúnmente en equipos de cómputo con medidas de 8 x 8 cm, a una alimentación de 12 V y 170 mA.

<span id="page-58-0"></span>Figura 9. Planta a Controlar

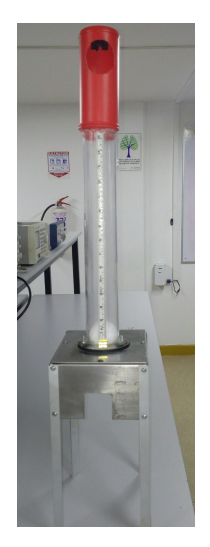

Dentro del túnel se encuentra una bola de icopor con la cual se tomarán las distancias desde el sistema de instrumentación, la posición de esta bola estará dada por la acción del motor DC previamente descrito y que es posible observar su posición en la planta en la gura [10.](#page-59-0)

<span id="page-59-0"></span>Figura 10. Motor DC

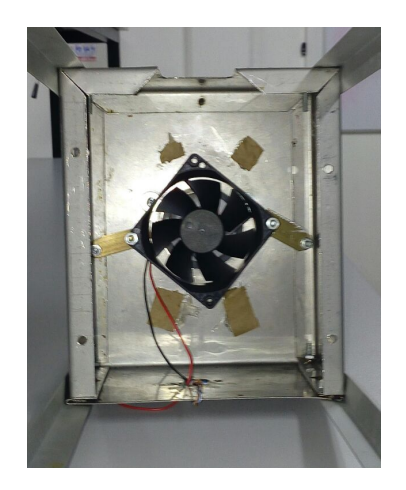

En la parte superior del túnel de viento se encuentra el sensor, el cual será descrito completamente en la sección [6.1,](#page-59-1) que se utilizará para conocer la tensión de salida de acuerdo con la captura de los datos de distancia de la bola con respecto a la tensión de entrada. Este sensor está cubierto por un recipiente plástico y se encuentra a una distancia de 14 cm con respecto a la parte superior del túnel de viento.

# <span id="page-59-1"></span>6.1. Sensor de Medición de Distancia

Como se indicó en la sección anterior, en la parte superior de la planta se encuentra el Sensor Sharp GP2Y0A21YK0F, el cual está compuesto de una combinación integrada de un Detector Sensible a la Posición (PSD), un Diodo Emisor de Infrarrojos (IRED) y un circuito de procesamiento de señales; este dispositivo tiene como característica principal entregar un determinado valor de tensión con respecto a la distancia de detección del objeto a observar. La variedad de la reflectividad del objeto, la temperatura del ambiente y la duración de operación de no son inuenciadas fácilmente a la detección distancia debido a la adopción del método de triangulación. Este sensor puede ser usado también como un sensor de proximidad. En la gura [11](#page-60-0) se puede ver el sensor utilizado en la ejecución del proyecto.

#### <span id="page-60-0"></span>Figura 11. Sensor Sharp GP2Y0A21YK0F

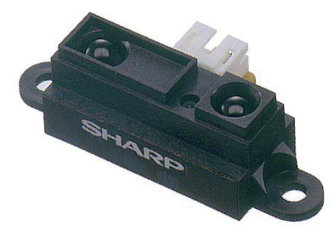

<span id="page-60-1"></span>Las características de funcionamiento del sensor son descritas en la tabla [5.](#page-60-1)

| Rango de distancia de medida | $10$ a $80$ cm                |
|------------------------------|-------------------------------|
| Salida de tipo analógico     | $-0.3$ a Vcc $+0.3$           |
| Tamaño                       | $29 \times 13 \times 13.5$ mm |
| Consumo de corriente         | $30 \text{ mA}$               |
| Tensión de Alimentación      | 4.5 a 5.5 V                   |

Tabla 5. Características de funcionamiento

Dentro de las aplicaciones más usadas de este tipo de sensores se encuentran los interruptores sin contacto (equipos sanitarios, control de iluminación, etc.), robots limpiadores, sensores para ahorro de energía (ATM, fotocopiadoras, máquina expendedora) y máquinas de diversión.

En la gura [12](#page-60-2) se muestra el diagrama de bloques del sensor y la combinación integrada mencionada al inicio de esta sección.

<span id="page-60-2"></span>Figura 12. Diagrama de Bloques

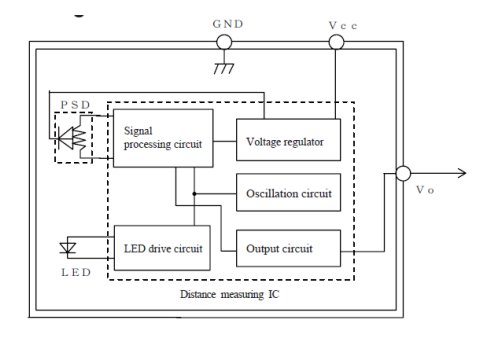

Para entender el principio de operación de este sensor es necesario revisar su curva de operación entregada por el fabricante y así verificar durante las mediciones correspondientes el eficaz funcionamiento del dispositivo. En la figura [13](#page-61-0) se muestra la curva operación del sensor.

<span id="page-61-0"></span>Figura 13. Curva de Operación

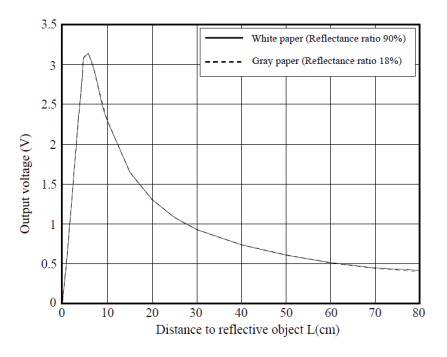

## 6.2. Arduino Mega 2560

El Arduino Mega 2560 es una tarjeta basada en el microcontrolador ATmega2560 de Atmel. Este tiene 54 pines de entradas  $y/\sigma$  salidas digitales (de los cuales 15 pueden ser usadas como salidas de PWM), 16 entradas analógicas, 4 puertos seriales (UART), un oscilador de cristal de 16 MHz, una conexión USB, un power jack, una cabecera ICSP (In Circuit Serial Programming), y un botón de reset. La tarjeta contiene todo lo necesario para trabajar con el microcontrolador, simplemente debe conectarse a un computador a través de un cable con conexión USB o alimentarlo con un adaptador AC a DC o una batería, para que se encienda. La tarjeta Mega 2560 es compatible con la mayoría de los shields diseñados para el Arduino Uno y las anteriores tarjetas Duemilanove o Diecimila. La tarjeta de Arduino que se va a utilizar puede observarse en la Figura [14.](#page-61-1)

<span id="page-61-1"></span>Figura 14. Arduino Mega

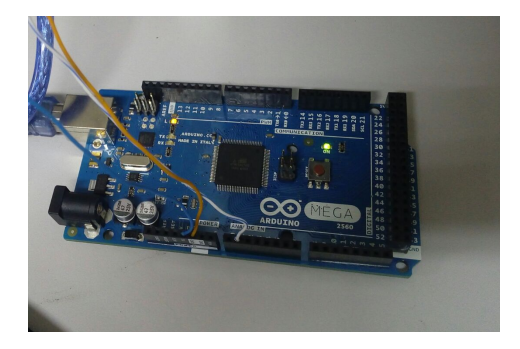

Las características técnicas de la tarjeta son descritas en la tabla [6.](#page-62-0)

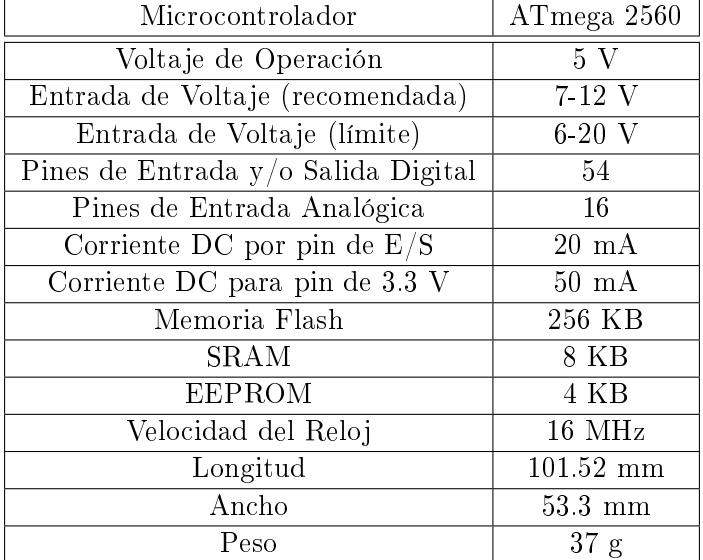

<span id="page-62-0"></span>Tabla 6. Características Técnicas de la tarjeta Arduino Mega 2560

La tarjeta debe ser programada a través del Software de Arduino IDE, incluso si va a ser utilizada para intercatuar con otros sistemas como Matlab, Labview, etc., debe ser congurada previamente y con base en ese procedimien es fácilmente identificable y reconocible por esos otros sistemas.

# 6.3. Módulo Dual Puente H L298N

Un módulo Puente H es un circuito capaz de manejar una corriente en cada polaridad y ser controlado a través de PWM (Pulse Width Modulation ó Modulación por Ancho de Pulso, en español). Este módulo está diseñado especialmente para control de velocidad y dirección de motores, pero puede ser usado en otros proyectos tales como el manejo de brillo en un sistema de iluminación o arreglos de iluminación LED de alta potencia.

Este módulo basado en el chip L298N te permite controlar dos motores de corriente continua o un motor paso a paso bipolar de hasta 2 amperios. El módulo cuenta con todos los componentes necesarios para funcionar sin necesidad de elementos adicionales, entre ellos diodos de protección y un regulador LM7805 que suministra 5V a la parte lógica del integrado L298N. Cuenta con jumpers de selección para habilitar cada una de las salidas del módulo (A y B). La salida A esta conformada por OUT1 y OUT2 y la salida B por OUT3 y OUT4. Los pines de habilitación son ENA y ENB respectivamente.

Cuando el jumper de selección de 5V se encuentra activo, el módulo permite una alimentación de entre 6V a 12V DC. Como el regulador se encuentra activo, el pin marcado como +5V tendrá una tensión de 5V DC. Esta tensión se puede usar para alimentar la parte de control del módulo ya sea un microcontrolador o un Arduino, pero recomendamos que el consumo no sea mayor a 500 mA.

Cuando el jumper de selección de 5V se encuentra inactivo, el módulo permite una alimentación de entre 12V a 35V DC. Como el regulador no está funcionando, tendremos que conectar el pin de +5V a una tensión de 5V para alimentar la parte lógica del L298N. Usualmente esta tensión es la misma de la parte de control, ya sea un microcontrolador o Arduino.

En la gura [15p](#page-63-0)odemos observar el módulo que será utilizado en el desarrollo del proyecto.

<span id="page-63-0"></span>Figura 15. Módulo Dual Puente H L298N

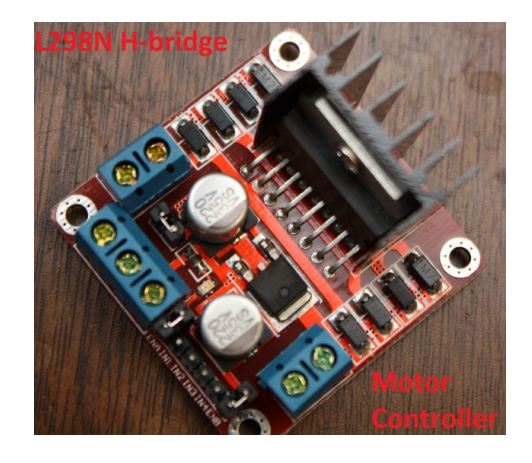

Las especificaciones que se deben tener en cuenta para el uso de este módulo son descritas en la tabla [7.](#page-64-0)

| Circuito Integrado Doble Puente H | L298N                    |
|-----------------------------------|--------------------------|
| Tensión Lógica                    | 5 V                      |
| Tensión de Operación              | $5-35$ V                 |
| Corriente Lógica                  | $0-36$ mA                |
| Corriente de Operación            | $2 A (m\ddot{\alpha}x.)$ |
| Potencia máxima                   | 25 W                     |
| Dimensiones                       | $43 * 43 * 26$ mm        |
| Peso                              | 26 g                     |

<span id="page-64-0"></span>Tabla 7. Especificaciones de funcionamiento del Módulo Dual Puente H L298N

En la figura [16s](#page-64-1)e observa el esquema del hardware hace parte del sistema real.

<span id="page-64-1"></span>Figura 16. Esquema del hardware

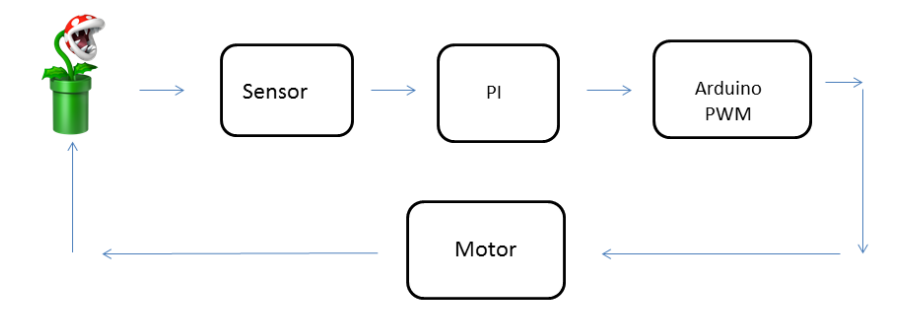

# 6.4. Controlador  $PI$  con Amplificadores Operacionales

De acuerdo con la metodología de diseño planteada se decidió implementar el controlador para la planta descrita en el capítulo [6](#page-58-1) con amplificadores operacionales, esto con el fin de evitar posibles inconvenientes en cuanto a la instrumentación de las señales y ajustes de diseño en caso de adquirir un controlador  $PID$  industrial como los que se encuentran normalmente en el comercio.

Con el uso de las técnicas descritas en el presente trabajo se diseñó el control  $PI$  que se observa en la figura [17.](#page-65-0)

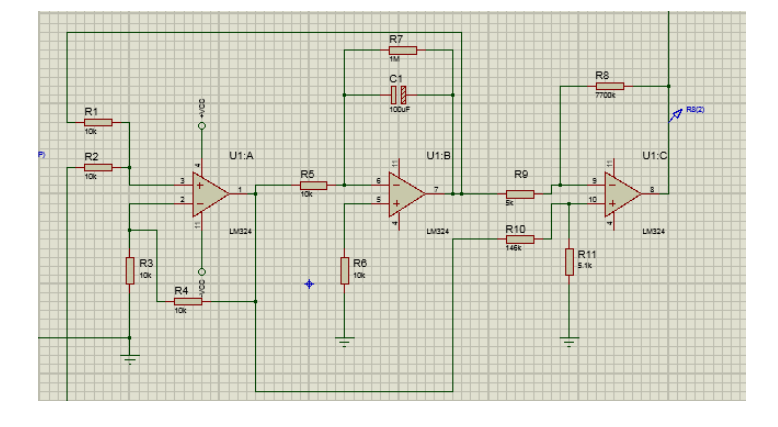

<span id="page-65-0"></span>Figura 17. Controlador  $PI$  con amplificadores operacionales

Este controlador está compuesto por circuitos integrados LM324, los cuales son dispositivos que contienen cuatro amplicadores operacionales de alta ganancia y frecuencia compensada y que están diseñados especícamente para operar desde una entrada de alimentación única o para más entradas de alimentación en un amplio rango de tensiones. En internet es muy sencillo encontrar toda la información necesaria por si se desea consultar más ampliamente acerca de las características técnicas de estos integrados.

Cuenta además al inicio con un circuito integrado AD620, el cual es un amplicador de instrumentación de alta precisión y ganancia ajustable, que tendrá a cargo la función de un sumador-restador dentro del diseño del sistema. A través de este integrado se obtendrá la señal de la planta y la de referencia, con base en estos valores de entrada, y asegurando una ganancia unitaria, este integrado proporcionará al controlador PID diseñado la información necesaria sobre el comportamiento de la planta dentro del sistema y con base en eso se tomarán las diferentes decisiones o acciones de control.

De acuerdo con lo anterior se realizó el diseño y la implementación del controlador  $PI$ , para que opere directamente en el sistema de primer orden real, y a través de él se realice la acción de control necesaria, este diseño tiene como base la siguiente función de transferencia

$$
H(s) = \frac{52.79s + 1550}{s}
$$

A partir de aquí se requiere modelar el sistema para que sea implementado con amplicadores operacionales, es importante destacar que las conguraciones con operacionales que se van a utilizar van a tener una ganancia unitaria. El modelo será implementado de acuerdo con las siguientes etapas:

Primero, el modelo del sistema debe definirse en términos de  $X, Y, y$  u. Tomando como referencia el denominador de la función  $H(s)$  se describe su ecuación en el espacio de estados así:

$$
\left[\bar{X}\right] = \left[\begin{array}{cc} -1 & 0 \end{array}\right]\left[X_1\right] + \left[1\right]u
$$

 $\bar{X_1} = -X_1 + u$ 

donde es posible decir que

 $y = X_1$  $\dot{y} = \dot{X}_1$  $\dot{y} = \dot{X}_1 = X_2$ 

Por lo tanto se puede reemplazar  $\dot{X}_1$ en la ecuación anterior, así:

$$
\dot{y} = -y + u
$$

Con el fin de evitar los inconvenientes que podrían presentarse dentro de la implementación con términos negativos presentes, se expresa la ecuación anterior de la siguiente forma

$$
\dot{y} = (-y) + u
$$

De acuerdo con esto se aplica la metodología para el cálculo de los valores de resistencias y el diseño de circuitos con amplicadores operacionales, en la primera etapa, amplicador sumador no inversor, se puede decir que

$$
A = 2
$$
  

$$
B = 0
$$
  

$$
A_T = 1
$$

Como 
$$
A_T > 0
$$
, entonces  $R_0 \Rightarrow \infty$  y  $\dot{R}_0 = \frac{R_f}{A_T}$ 

Así que

 $R_f \geqslant kZ_i$ 

Como la impedancia de entrada puede suponerse en un valor, se dice que

 $Z_i = 5K\Omega$ 

$$
k = \sup \{ A, \ B + 1, \|A_T\| \}
$$

$$
k = \sup\{2, 1, 1\}
$$

$$
k = 2
$$

Entonces  $R_f=10K\Omega$ 

Y con este valor ya es posible calcular los valores de  $R_1,R_2$ y  $\dot R_0$ , resultando de la siguiente manera

$$
R_1 = 10K\Omega
$$
  

$$
R_2 = 10K\Omega
$$
  

$$
\dot{R}_0 = 10K\Omega
$$

Para la segunda etapa es necesario implementar un amplicador integrador básico y así convertir la señal  $\dot{y}$  en  $y$ . En la salida del integrador vamos a tener una señal invertida, por lo cual se hace necesario implementar en la etapa final un amplificador operacional en configuración inversora y así obtener la señal de salida en las características que se requiere. Entonces, tomando el numerador de la función  $H(s)$  para representarlo en espacio de estados, se tiene que:

 $y = [1550 \ \ 52.79][X_1 \ X_2]^T$ 

 $y = 1550X_1 + 52.79X_2$ 

De acuerdo con las igualdades mencionadas anteriormente para la configuración no inversora, se puede decir que

$$
y = 1550y + 52.79y
$$

$$
y = -1550(-y) + 52.79y
$$

$$
y = 52.79y - 1550(-y)
$$

Para el cálculo de las resistencias se tiene que

$$
A=52.79
$$

```
B = 1550
```

$$
A_T = A - B - 1 = -1496.1
$$

Como

$$
A_T < 0, R_0 = \frac{R_f}{A_T} \, \text{y} \, \dot{R}_0 = \infty
$$
\n
$$
Z_i = 5K\Omega
$$
\n
$$
k = \sup \{ 1550, 52.79, \| -1496.21 \| \}
$$
\n
$$
k = 1550
$$
\n
$$
R_f = kZ_i = 1550 * 5K\Omega = 7.750M\Omega
$$

 $R_1 = \frac{R_f}{1550} = 5K\Omega$  $\dot{R}_{1} = \frac{R_{f}}{52.79} = 146 K \Omega$ 

$$
R_0 = \frac{R_f}{A_T} = 5.1 K\Omega
$$

Debido a que dentro de la implementación que se desea realizar se va a trabajar con el módulo de Arduino es necesario realizar un circuito que acondicione la señal de salida del controlador, de tal manera que garantice que su máxima salida de tensión sea de 5V, y así el arduino pueda operar normalmente y entregar el valor de PWM correspondiente y necesario para controlar el funcionamiento del sistema. Para realizar este acondicionamiento se utiliza básicamente el divisor de tensión de la gura [18.](#page-70-0) La base de este circuito estará dada por una entrada de

+12V y otra entrada de  $-12V$ , a raíz de conocer estos valores de tensión y suponiendo una de las dos resistencias de esta configuración se determina el valor de la otra y su valor de salida tanto para el lado positivo como para el negativo. Ambas salidas de los divisores serán las entradas de un amplicador de instrumentación del tipo AD620 con ganancia unitaria. De esta manera se ajustan los valores de las resistencias de tal manera que el máximo valor de tensión que se entrega al arduino será de 5V.

<span id="page-70-0"></span>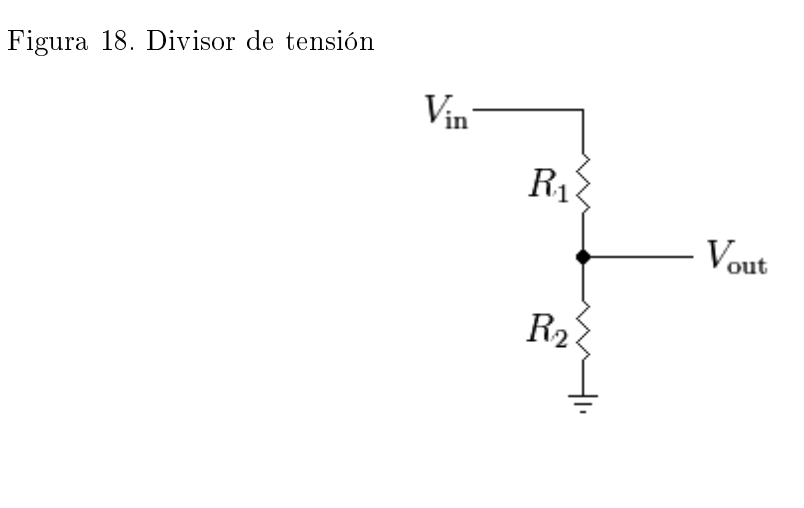

Para realizar este ajuste se supone para el primer divisor la entrada de  $+12V$  y se limita la salida de tensión a 2.4V. Para realizar el cálculo de la resistencia correspondiente se tiene en cuenta la siguiente relación

$$
Vi\left(\frac{R_2}{R_1 + R_2}\right) = Vo\tag{60}
$$

De acuerdo con las especificaciones de diseño y reemplazando y suponiendo  $R_1 = 8.2 K\Omega$  se tiene que

$$
12\left(\frac{R_2}{8.2K\Omega + R_2}\right) = 2.4
$$

Despejando  $R_2$ se obtiene que

 $R_2 = 2.05K\Omega$ 

Para el segundo divisor se supone la entrada de <sup>−</sup>12V y se limita la salida a 2.5V. Suponiendo nuevamente  $R_1 = 8.2 K\Omega$  y aplicando la misma relación, se obtiene que  $R_2$ para la segunda etapa es

# $R_2 = 2.157 K\Omega$

Esta  $\mathcal{R}_2$  será reemplazada por un potenciómetro para garantizar el valor exacto de esta resistencia. La señal de salida de cada divisor se pasará por un amplicador seguidor de tensión para luego enviarla al amplicador AD620, lo anterior para realizar acople de impedancias.
## 7. EXPERIMENTOS Y RESULTADOS

## <span id="page-72-0"></span>7.1. Calibración Estática

Con el fin de conocer experimentalmente el funcionamiento del sensor y su variación de respuesta con respecto a las distancias observadas y comprobar la curva de operación, se realizó su respectiva calibración en forma estática, la cual se basa en modificar la entrada bajo estudio en un rango de valores constantes, en este caso la distancia de la bola con respecto al sensor, en diferentes rangos de medida causando una variación en la salida. La relación desarrollada entre la entrada y la salida comprenden la calibración estática, válida para las condiciones constantes establecidas de las demás entradas del sistema [\[18\]](#page-117-0).

En los diferentes procedimientos de metrología que se utilizan actualmente se busca la comparación de respuesta de los diferentes dispositivos con respecto a un equipo patrón, de esta manera este patrón es la referencia a la cual debe acercarse el dispositivo que se desea calibrar, y de esa manera construir la curva de respuesta del dispositivo.

Para realizar la calibración del sensor Sharp GP2Y0A21YK0F, en primer lugar se retiró el motor DC de la base para usar un instrumento rígido y lo suficientemente largo para sostener la bola a lo largo del túnel de viento y así tener la capacidad de ubicar la bola de icopor en valores de distancia constantes denidos previamente, estas distancias fueron marcadas en el túnel de viento y así buscar la mayor efectividad posible. Con el fin de lograr un procedimiento que logre que los valores tomados se acerquen a los valores reales, se decidió aplicar el método de los 11 puntos, dentro del cual se escogen distancias distribuidas en el rango de medida de manera uniforme, de esta manera se busca garantizar la estabilidad de los datos de respuesta del sensor y reducir el factor ruido en el sistema [\[29\]](#page-118-0). De cada una de las posiciones escogidas se tomaron 100 muestras del dato entregado por el sensor, y en cada vector de datos se calculó el valor promedio en cada posición. Para la captura de estos datos se utilizó el arduino Mega que se muestra en la gura [14,](#page-61-0) el cual recibe todos los datos de tensión que entrega el sensor con respecto a la variación de distancia de la bola dentro del túnel y con el uso del conversor A/D interactuar con un equipo de cómputo y visualizar los datos medidos.

Para la captura de los datos y su correspondiente visualización se implementó un programa utilizando la herramienta Labview, para comunicar la tarjeta de arduino con este programa se instaló el LIFA (Labview Interface for Arduino) y así garantizar la toma de datos a través de la tarjeta. En la figura [19](#page-73-0) se observa la configuración de datos para el uso del arduino junto con Labview, los valores de las distancias escogidas previamente, y los resultados obtenidos de los promedios de los 100 datos en cada posición.

<span id="page-73-0"></span>Figura 19. Calibración Estática en Labview

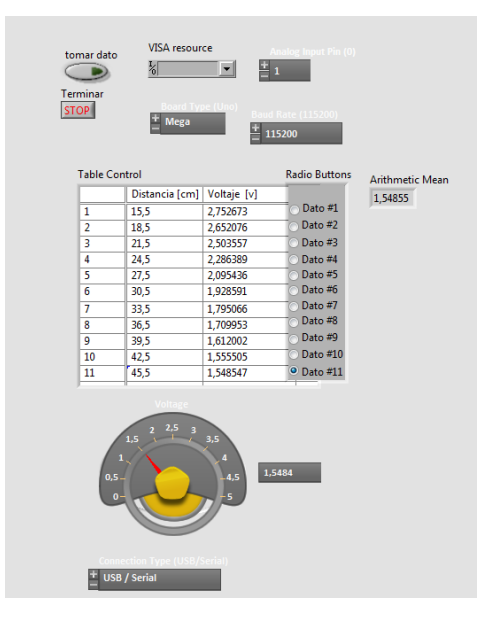

Cabe anotar que los datos de salida del sensor corresponden a valores de tensión de acuerdo a la posición de la bola, es entonces cuando se requiere implementar un función dentro del código de Matlab que interprete los datos que arroja el sensor y entregue esa información en términos de distancia (cm), esto permite que en el momento de realizar la calibración del sensor, el dato de salida que se obtiene no es un valor de tensión sino de distancia. De la misma forma, es importante que la función de transferencia de la planta sea estimada utilizando el porcentaje de ciclo útil de  $PWM$  entre los valores correspondientes  $(0-5V)$ , es por esto que la implementación de esta función dentro del sistema se hace imprescindible con el fin de tener una interpretación válida de los mismos.

Para encontrar la curva de respuesta del sistema, se implementó el código en Matlab, de

acuerdo con los datos de distancia entregados por el sensor. Además, de acuerdo con el procedimiento de calibración estática y la implementación de la función que convierte los valores de tensión a datos en distancia fue posible encontrar los parámetros intrínsecos del sensor, que son aquellos parámetros internos que definen el comportamiento del dispositivo. Con la ayuda de estos datos y el uso de la herramienta CFT col de Matlab fue posible observar y comparar el funcionamiento del sistema, tanto en forma dinámica, como con el motor DC actuando sobre la bola, y en forma estática. La respuesta entregada puede ser vista en la figura [20.](#page-74-0) Dentro de la gráfica se puede observar el modelo polinomial de la ecuación que describe el funcionamiento del sensor, estos datos encontrados servirán como base para estimar la función de transferencia de la planta y así posteriormente calcular el controlador necesario y así obtener el comportamiento deseado del sistema.

<span id="page-74-0"></span>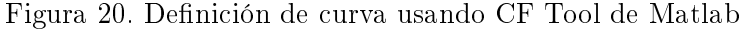

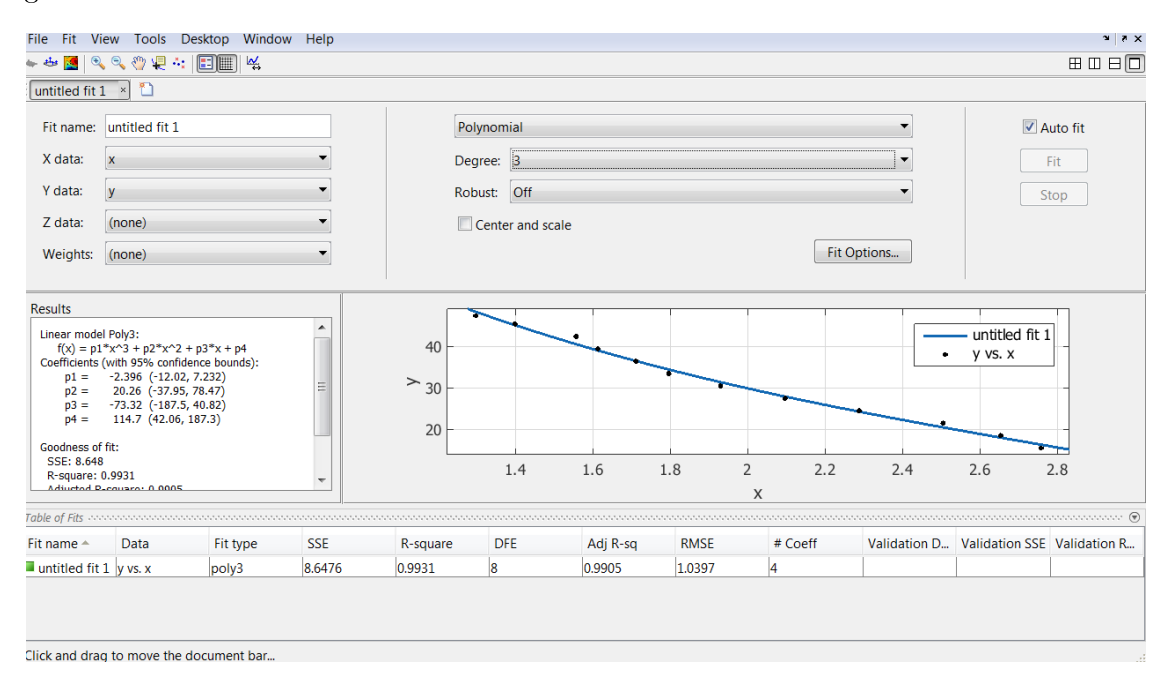

#### <span id="page-74-1"></span>7.2. Prueba en lazo abierto

Con el fin de estimar la planta a controlar, es necesario conocer el comportamiento del sistema con el motor DC, por tal motivo se ubicó nuevamente el ventilador en la parte inferior, y se ajustó al mecanismo de la planta de tal manera que al momento de accionarse se tuvieran la menor cantidad de pérdidas de energía posible y así garantizar que el viento generado fuera utilizado casi en su totalidad para la ejecución del experimento.

A partir de su ubicación y con la ayuda de la tarjeta Arduino se debe implementar un procedimiento mediante el cual la bola cambie de referencia durante algunos segundos dentro del túnel de viento, y con estos cambios de referencia tomar mil datos de muestras de posición del recorrido de la bola con el uso del sensor Sharp GP2Y0A21YK0F. Cabe anotar que se definió tomar esta cantidad de muestras para obtener un valor suficiente de datos que permita observar el comportamiento de la planta en lazo abierto ante cambios de referencia.

Como la finalidad de este procedimiento es generar un cambio de travectoria en el recorrido de la bola, fue necesario implementar un código en Matlab para utilizar el módulo PWM, debido a que con el uso de esta técnica se puede controlar y variar la velocidad del motor DC de la manera como se requiera. Dentro del código se creó un vector para el almacenamiento de todos los mil datos de posición que se van a capturar a raíz de la variación de velocidad, esto debido a que la energía que el motor está entregando en el túnel de viento para el movimiento de la bola está continuamente creciendo y decreciendo con los cambios efectuados. En el código desarrollado esto se puede entender como un ciclo iterativo finito dentro del cual se evalúan  $n$  cantidad de muestras con un valor de  $PWM$ , las variaciones de posición de la bola se van reflejando a medida que crecen y decrecen la modulación por ancho de pulso en conjunto con las muestras que se determinaron cada etapa dentro del ciclo. Para conocer si los datos de posición y tensión capturados corresponden al correcto funcionamiento del sensor se compararon con los datos resultantes del procedimiento realizado en la sección [7.1,](#page-72-0) además de eso fue necesario aumentar una posición más de la bola, en comparación con el procedimiento anterior, en el punto más alejado del sensor, y así lograr un ajuste de medida dentro de la curva de respuesta.

#### <span id="page-75-0"></span>7.3. Estimación No Lineal de la Planta Real

De acuerdo con los datos obtenidos después de ejecutar los procedimientos mencionados en las secciones [7.1](#page-72-0) y [7.2,](#page-74-1) es posible realizar la estimación de la planta a controlar. Cabe recordar que este procedimiento está basado en la teoría descrita en la sección [3.11.](#page-39-0) Es a través de la aplicación de la metodología de mínimos cuadrados que se logró aproximar los valores que describen el comportamiento de la planta real. Como resultado a este procedimiento se encontró que la función de transferencia que define el comportamiento de la planta real que se pretende controlar es de primer orden. A partir del reconocimiento de la función de transferencia del sistema se hace necesario llevar al dominio de z esta respuesta y así poder aplicar mínimos cuadrados no lineales. Para esta etapa se utilizó el prodecimiento de discretización a través del retenedor de orden  $0$  ( $ZOH$ ).

Luego de obtener la respuesta dinámica del sistema en tiempo discreto y para poder resolver el sistema de ecuaciones a través de la metodología de mínimos cuadrados, se calcularon todos los valores de la matriz A que resuelven el sistema  $Ax = b$ . Estos cálculos se realizaron utilizando Descomposición de Valor Singular (SV D) que es una de las soluciones que se pueden aplicar dentro del método de mínimos cuadrados, inicialmente se intentó realizar el procedimiento de estimación utilizando el método de la Pseudoinversa de Moore-Penrose, pero no este no fue efectivo debido a que el número de condición de la matriz A no es el adecuado y por esto se requiere una función de normalización para esta matriz, lo que genera como consecuencia una estimación normalizada de la función de transferencia que no permite entregar señales de control adecuadas para la planta. En la gura [21](#page-76-0) se observa el esquema de estimación utilizado para realizar este procedimiento.

<span id="page-76-0"></span>Figura 21. Esquema de estimación

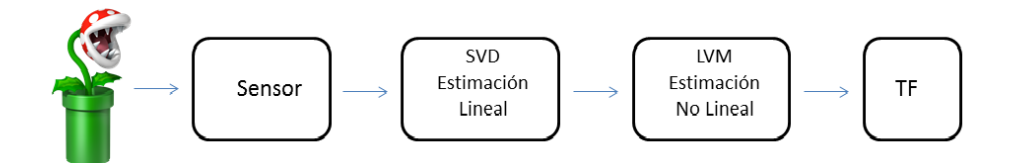

Estos métodos de estimación están basados en la observación de los datos entrada y salida

<span id="page-77-0"></span>Figura 22. Señal de entrada de PWM

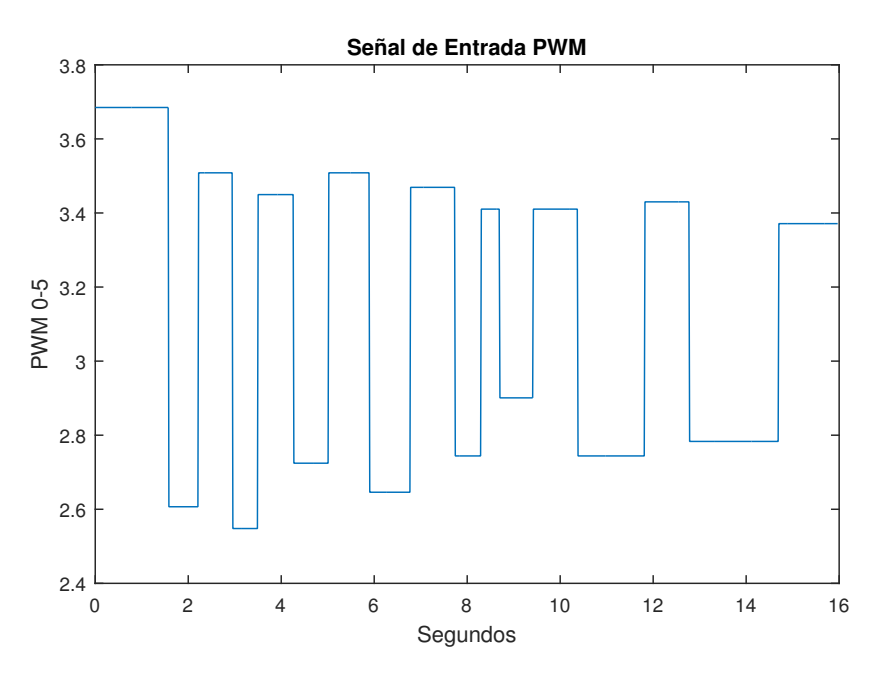

del sistema, por lo que la literatura propone alimentar el sistema con una señal rica en armónicos, que garantice introducir al sistema la mayor cantidad de frecuencias posibles. En este experimento se realizó con una trayectoria que involucró cambios bruscos de referencia. Esta permite introducir las frecuencias necesarias para estimar de forma adecuada la planta. En la figura [22](#page-77-0) se puede observar la trayectoria introducida a la planta y su respuesta en posición.

Para llevar a cabo esta tarea se utilizó el software Matlab, el cual a través de sus funciones permite observar el comportamiento de sistemas de cualquier orden, así como también utilizar sus múltiples herramientas para estimar funciones de transferencia y a su vez el cálculo de controlador.

Luego de aplicar la metodología de mínimos cuadrados para estimar la función de transferencia del sistema real, se hizo necesario, de acuerdo a la metodología planteada en el presente trabajo, refinar los parámetros de la función de transferencia y así optimizar el procedimiento realizado anteriormente. Es ahí donde la aplicación del método de Levenberg-Marquardt toma mayor valor y permitió realizar todos los ajustes en cada uno de los cálculos de la función y de esa manera encontrar una respuesta optimizada de la función de transferencia de la planta real. El tiempo de muestreo utilizado para realizaar el cálculo de la función fue de 0.016s. A continuación se muestra el resultado de la aplicación de todos los procedimientos mencionados en la siguiente función de transferencia en el dominio de z.

$$
H(z) = \frac{0.0012}{z - 0.9825}
$$

Ahora se muestra el resultado de la misma función de transferencia, pero ahora en el dominio de s, recordando que de acuerdo con la metodología de estimación, los parámetros que la integran han sido refinados

$$
H(s) = \frac{0.7569}{s + 1.106}
$$

Dada la estimación de la planta se simuló su salida con el fin de compara su respuesta con lo datos obtenidos con el sensor, donde efectivamente se evidencia que las salidas son similares con un  $error \, RMS = 1.278 \times 10^{-5}$ . El comportamiento de la planta estimada y la planta real se puede observar en la figura [23.](#page-78-0)

<span id="page-78-0"></span>Figura 23. Respuesta temporal de planta estimada

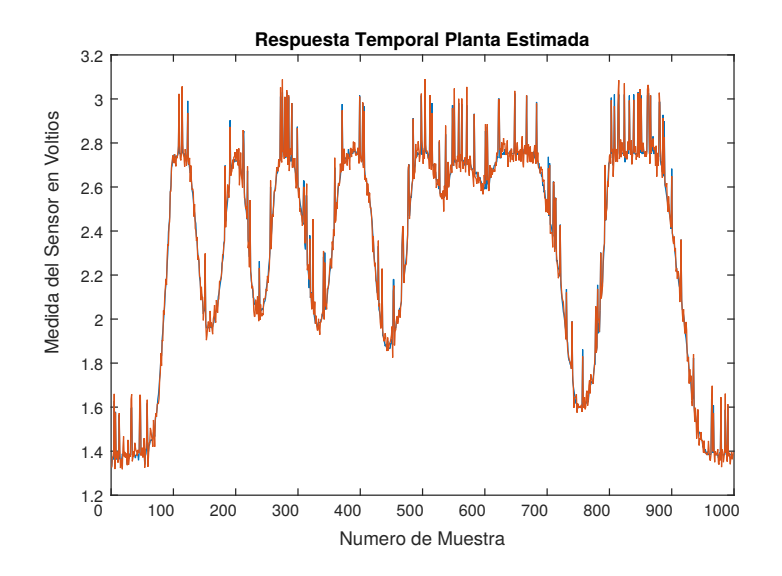

#### 7.4. Sintonización del Controlador PID

En este etapa del documento se desea validar la eficiencia de la metodología propuesta para controlar una la respuesta en lazo cerrado de una función de transferencia. Por tal razón es necesario probar la metodología propuesta con diferentes funciones de transferencia que representen diferentes dinámicas. En estos experimentos se realizó el cálculo de controladores PID y se logró básicamente demostrar que utilizando correctamente el procedimiento de estimación lineal y no lineal, es posible implementar este tipo de control a sistemas de primer y segundo orden. Por este motivo se realizaron 10 pruebas diferentes, tanto en sistemas de primer orden como de segundo orden, y así validar de forma estadística tanto la metodología de estimación propuesta como la respectiva sintonización del controlador.

Para llevar a cabo esta tarea se utilizó nuevamente el software Matlab, el cual a través de sus funciones permite observar el comportamiento de sistemas de cualquier orden, así como también utilizar sus múltiples herramientas para estimar funciones de transferencia y a su vez el cálculo de controladores PID. Este experimento se realizó únicamente de forma simulada y su objetivo principal fue el de observar el comportamiento del controlador en lazo cerrado de acuerdo con los cambios en los parámetros constantes a, b y c, que ayudarán a describir la respuesta dinámica de la función de transferencia. Estos experimentos permitirán validar la metodología cumpliendo así los objetivos planteados en el trabajo.

## <span id="page-79-0"></span>7.4.1 Cálculo del Controlador  $PI$  para sistemas de primer orden

Es importante tener en cuenta que esta implementación integró no sólo el cálculo de los parámetros  $Kp$  y  $Ki$ , sino también el procedimiento de estimación propuesto y descrito en este trabajo. Cabe recordar que no se habló del cálculo del parámetro  $Kd$ , debido a las características de la acción derivativa, por esto no es recomendable utilizarla para sistemas de primer orden. Para llevar a cabo este procedimiento se utilizó la respuesta dinámica de la planta ideal en tiempo continuo desarrollado en la sección anterior. A partir de esta función de transferencia se denió el comportamiento deseado del sistema, lo primero fue asumir valores deseados de sobreimpulso  $(Mp)$  y el tiempo establecimiento  $(ts)$  por medio de los cuales se buscó que la respuesta deseada alcanzara ciertas características que serán vistas más adelante. Además, con base en estos valores asumidos se calcularon tanto  $\zeta$  (coeficiente de amortiguamiento) como  $\omega_n$  (la frecuencia natural no amortiguada) y así poder conocer el comportamiento deseado del sistema usando la forma canónica.

A partir de los cálculos de  $\zeta$  y  $\omega_n$  fue posible conocer el valor de las constantes  $Kp$  y  $Ki$ necesarios para la implementación del controlador y así poder hallar la respuesta dinámica de todo el sistema en lazo cerrado. Este procedimiento se repitió en diez ocasiones con el fin de verificar el comportamiento de la metología propuesta en este trabajo con el fin de verificar la respuesta del controlador ante los cambios presentados en el los parámetros de la planta. Es importante recordar que para sistemas de primer orden el modelo de la planta incluye únicamente la variación de las constantes a y b.

A continuación se mostrarán las grácas de las respuestas del sistema en todas sus etapas, las constantes a y b se tomaron arbitrariamente dentro un rango de valores entre -100 y 100. Además, los respectivos parámetros  $Kp$  y  $Ki$  son mencionados para observar los cambios respectivos de acuerdo con el comportamiento de la planta a controlar.

De acuerdo con los datos de  $Mp$  y ts deseados y encontrados según las gráficas de cada respuesta simulada en Matlab y los que se alcanzaron se realizó el cálculo del error entre una y otra definido así

$$
Error = \|Valor_{des} - Valor_{Pi}\|
$$
\n(61)

Estos datos serán mostrados en cada tabla según su gráfica correspondiente.

El tiempo de muestreo utilizado para cada una de estas pruebas fue de 0.01s. En la figura [24,](#page-81-0) se puede observar los resultados del sistema controlado al aplicar la metodología a una función de transferencia inestable. En esta gráfica se puede evidenciar una correcta estimación de la función de transferencia en tiempo continuo con respecto a la función planteada en la simulación con un  $error RMS = 1.361 \times 10^{-8}$ . En esta misma figura, se evidencia la

respuesta del función de transferencia con el controlador PI en lazo cerrado a un escalón unitario logrando obtener un comportamiento similar al de la función deseada. En la tabla [8,](#page-81-1) se puede observar los parámetros de configuración del experimento de la figura [24.](#page-81-0) En esta tabla se evidencia los cálculos de error del sistema con respecto al deseado.

Prueba No. 1

<span id="page-81-0"></span>Figura 24. Respuesta dinámica del sistema en todas sus fases para los datos de la Prueba No. 1

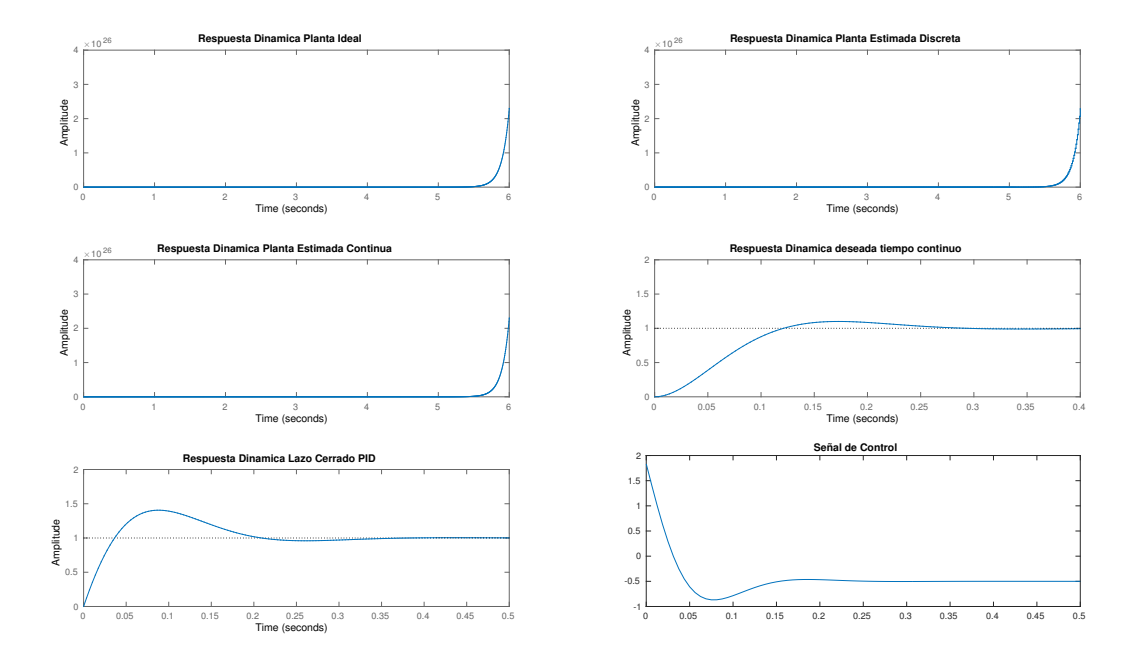

<span id="page-81-1"></span>Tabla 8. Datos Prueba No. 1

|    |       | $\boldsymbol{\eta}$ | Ki     | $Mp_{des}$ | $ts_{des}$                  | $M_{PPI}$         | $t_{SPI}$ | ErrorMp | $Error$ ts |
|----|-------|---------------------|--------|------------|-----------------------------|-------------------|-----------|---------|------------|
| 20 | $-10$ | 1833                | 25.435 | $10\,\%$   | $\sim$   0.263 s   $\infty$ | $ 40.6\% 0.321 s$ |           | 30.6%   | $0.058\,$  |

De acuerdo con los datos se muestran las funciones de transferencia del sistema deseado y la función de transferencia del sistema en lazo cerrado.

Función de transferencia deseada

$$
H(s) = \frac{508.7}{s^2 + 26.67s + 508.7}
$$

Esta función de transferencia deseada es la misma para todas las pruebas en sistemas de primer orden.

Función de transferencia del sistema en lazo cerrado

$$
H(s) = \frac{36.67s + 508.7}{s^2 + 26.67s + 508.7}
$$

En la figura [25,](#page-83-0) se puede observar los resultados del sistema controlado. En esta gráfica se puede evidenciar una correcta estimación de la función de transferencia en tiempo continuo, para un error  $RMS = 1.34 \times 10^{-8}$ . En esta figura, se evidencia la respuesta del controlador  $PI$  en lazo cerrado a un escalón unitario logrando obtener un comportamiento similar al de la función deseada.

En la tabla [9,](#page-83-1) se puede observar los parámetros de configuración del experimento y los errores del controlador.

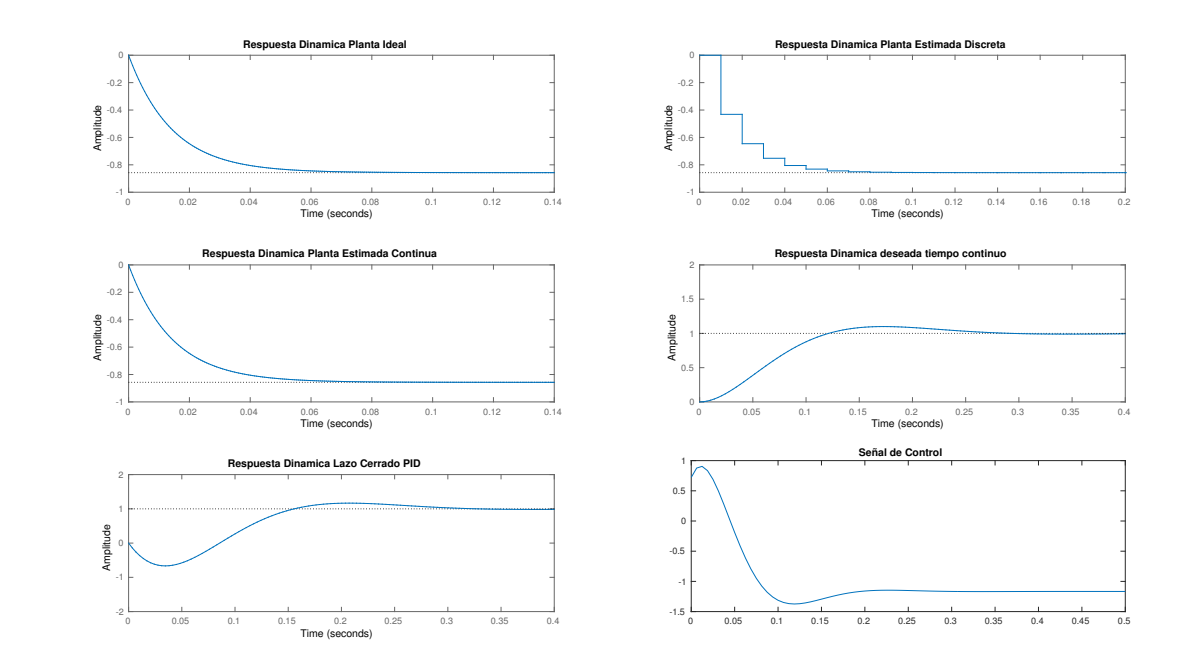

<span id="page-83-0"></span>Figura 25. Respuesta dinámica del sistema en todas sus fases para los datos de la Prueba No. 2

<span id="page-83-1"></span>Tabla 9. Datos Prueba No. 2

| u     |       | $\boldsymbol{r}$<br>K |          | $M p_{des}$ | $ts_{des}$ | MppI       | $t_{SPI}$ | ErrorMp | Error<br>$t\hskip.08em s$ |
|-------|-------|-----------------------|----------|-------------|------------|------------|-----------|---------|---------------------------|
| $-60$ | $70-$ | 0.722                 | $-8.478$ | 10 %        | $0.263$ s  | $16.6\,\%$ | 0.297     | 6.6%    | . 34 ل                    |

$$
H(s) = \frac{-43.33s + 508.7}{s^2 + 26.67s + 508.7}
$$

En la figura [26,](#page-84-0) se puede observar los resultados del sistema controlado. El error de estimación de la función en tiempo continuo es  $error \, RMS = 1.3436 \times 10^{-8}$ . En esta figura, se evidencia la respuesta del sistema en lazo cerrado logrando obtener un comportamiento similar a la función deseada. En la tabla [10,](#page-84-1) se puede observar los parámetros de configuración del experimento y los errores del controlador.

<span id="page-84-0"></span>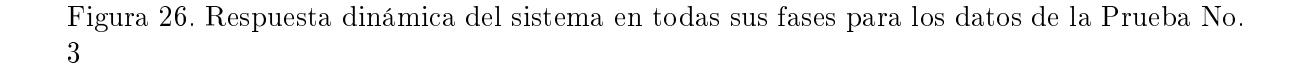

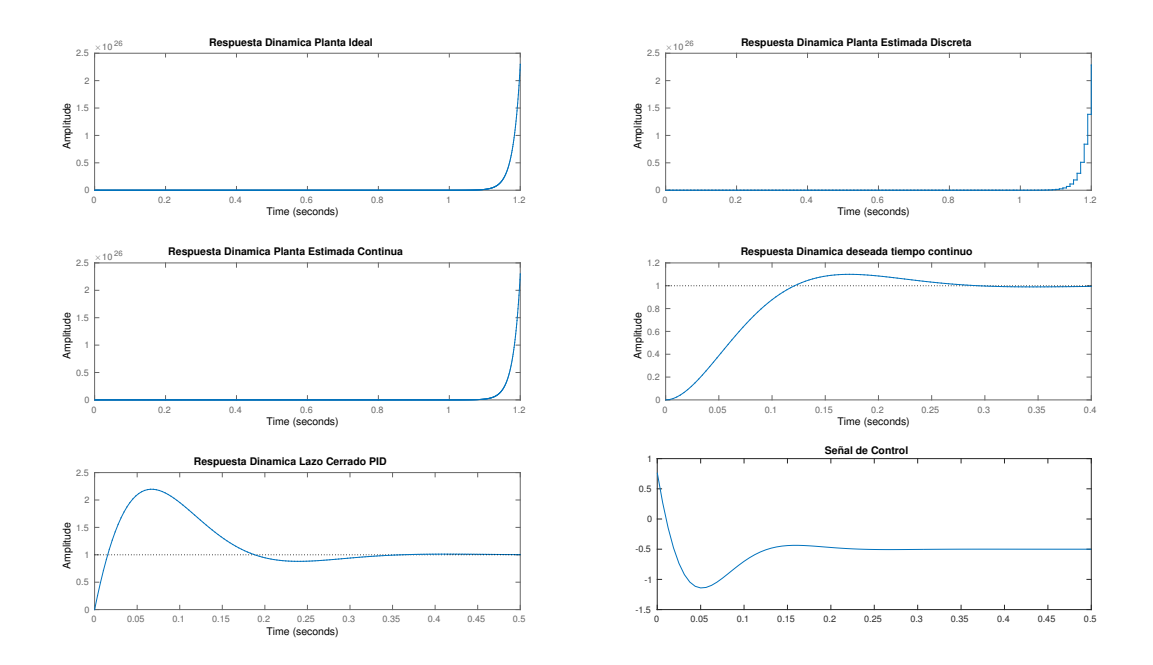

<span id="page-84-1"></span>Tabla 10. Datos Prueba No. 3

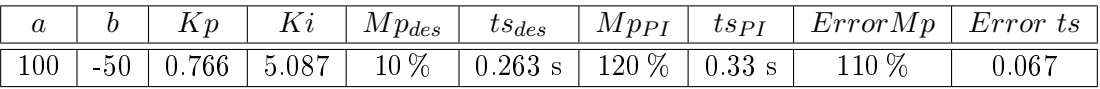

$$
H(s) = \frac{76.67s + 508.7}{s^2 + 26.67s + 508.7}
$$

En la figura [27,](#page-85-0) se puede observar los resultados del sistema controlado. El error de estimación de la función en tiempo continuo es  $error \, RMS = 1.244 \times 10^{-8}.$  En esta figura, se evidencia la respuesta del sistema en lazo cerrado logrando obtener un comportamiento similar a la función deseada. En la tabla [11,](#page-85-1) se puede observar los parámetros de configuración del experimento y los errores del controlador.

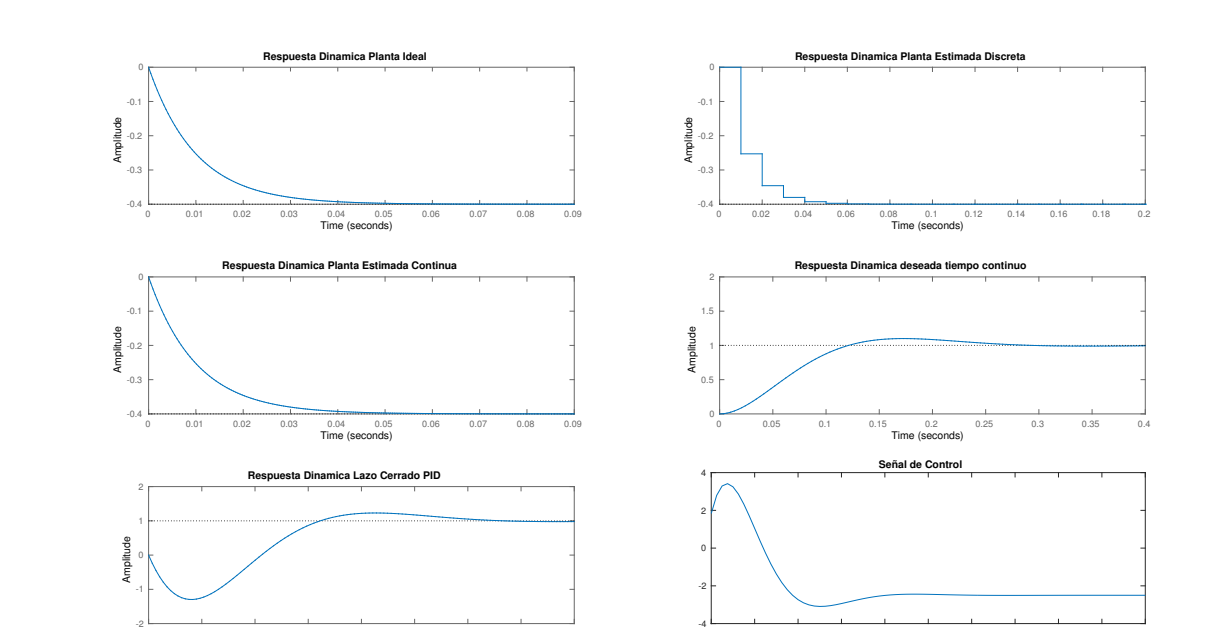

0 0.05 0.1 0.15 0.2 0.25 0.3 0.35 0.4 0.45 0.5

<span id="page-85-0"></span>Figura 27. Respuesta dinámica del sistema en todas sus fases para los datos de la Prueba No. 4

<span id="page-85-1"></span>Tabla 11. Datos Prueba No. 4

| $\it a$ |            | $\boldsymbol{v}$<br>n | <b>TT.</b><br>$\mathbf{r}$ | $M p_{des}$ | $\iota$ <sub>o</sub> $_{des}$ | $Mp_{PI}$ | $t_{SPI}$ | $\overline{\phantom{0}}$<br>ErrorMp | Error<br>$t\overline{s}$ |
|---------|------------|-----------------------|----------------------------|-------------|-------------------------------|-----------|-----------|-------------------------------------|--------------------------|
| $-40$   | 100<br>TUU | റററ<br>. 833          | 70<br>$1 \Omega$<br>12.14  | 10%         | J.263                         | 23 %      | $J.303$ s | 13 %<br>TΟ                          | 0.04                     |

Función de transferencia del sistema en lazo cerrado

0 0.05 0.1 0.15 0.2 0.25 0.3 0.35 0.4

Time (seconds)

$$
H(s) = \frac{-73.33s + 508.7}{s^2 + 26.67s + 508.7}
$$

Prueba No. 5

En la figura [28,](#page-86-0) se puede observar los resultados del sistema controlado. El error de estimación de la función en tiempo continuo es  $error \, RMS = 1.235 \times 10^{-8}.$  En esta figura, se evidencia la respuesta del sistema en lazo cerrado logrando obtener un comportamiento similar a la función deseada. En la tabla [12,](#page-86-1) se puede observar los parámetros de configuración del experimento y los errores del controlador.

<span id="page-86-0"></span>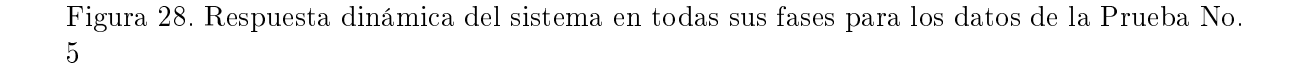

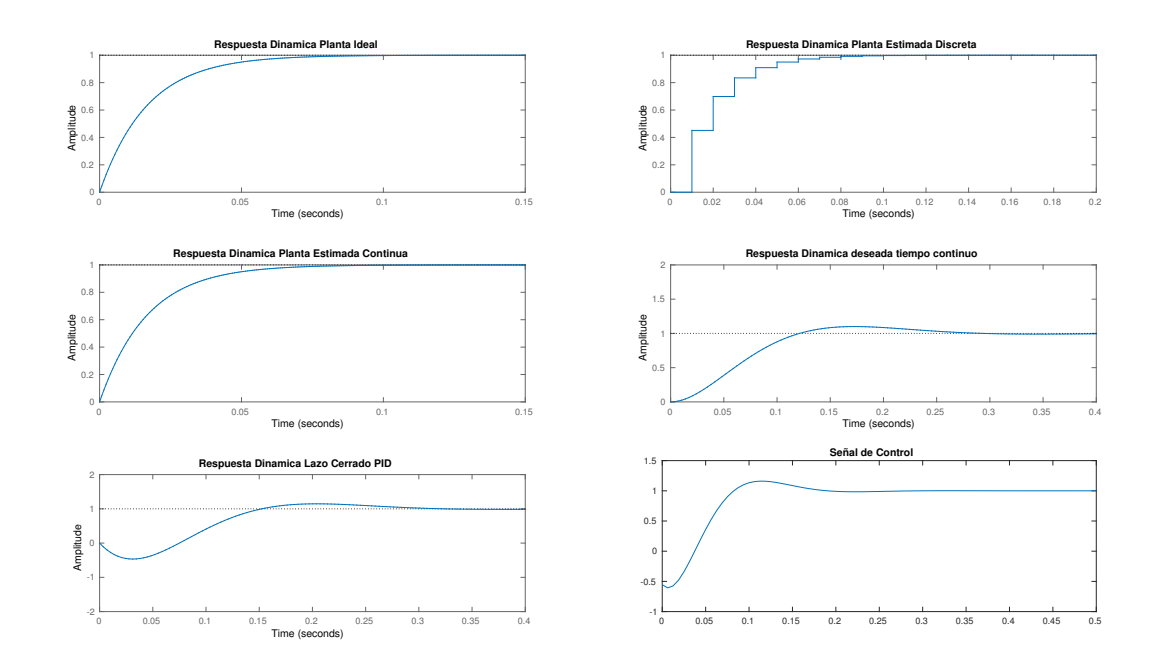

<span id="page-86-1"></span>Tabla 12. Datos Prueba No. 5

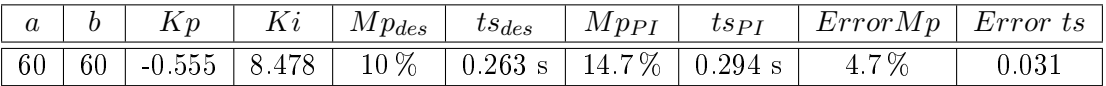

$$
H(s) = \frac{-33.33s + 508.7}{s^2 + 26.67s + 508.7}
$$

En la figura [29,](#page-87-0) se puede observar los resultados del sistema controlado. El error de estimación de la función en tiempo continuo es  $error \, RMS = 1.448 \times 10^{-8}.$  En esta figura, se evidencia la respuesta del sistema en lazo cerrado logrando obtener un comportamiento similar a la función deseada. En la tabla [13,](#page-87-1) se puede observar los parámetros de configuración del experimento y los errores del controlador.

<span id="page-87-0"></span>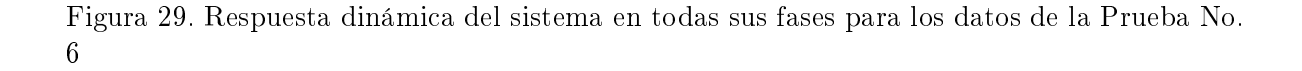

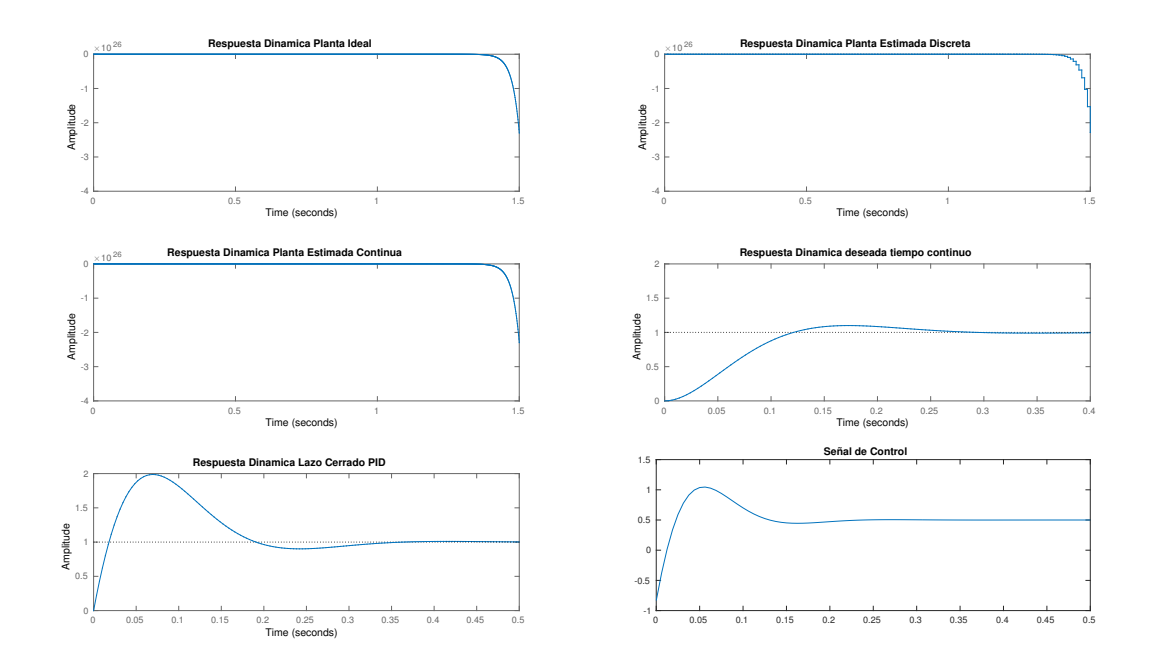

<span id="page-87-1"></span>Tabla 13. Datos Prueba No. 6

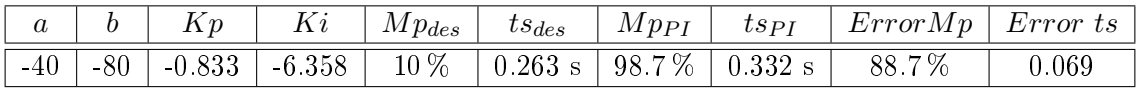

$$
H(s) = \frac{66.67s + 508.7}{s^2 + 26.67s + 508.7}
$$

En la figura [30,](#page-88-0) se puede observar los resultados del sistema controlado. El error de estimación de la función en tiempo continuo es  $error \, RMS = 1.119 \times 10^{-8}.$  En esta figura, se evidencia la respuesta del sistema en lazo cerrado logrando obtener un comportamiento similar a la función deseada. En la tabla [14,](#page-88-1) se puede observar los parámetros de configuración del experimento y los errores del controlador.

<span id="page-88-0"></span>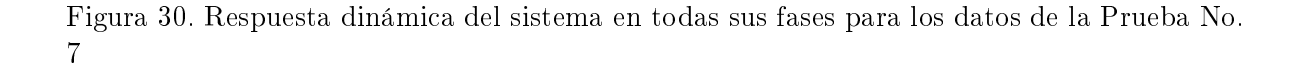

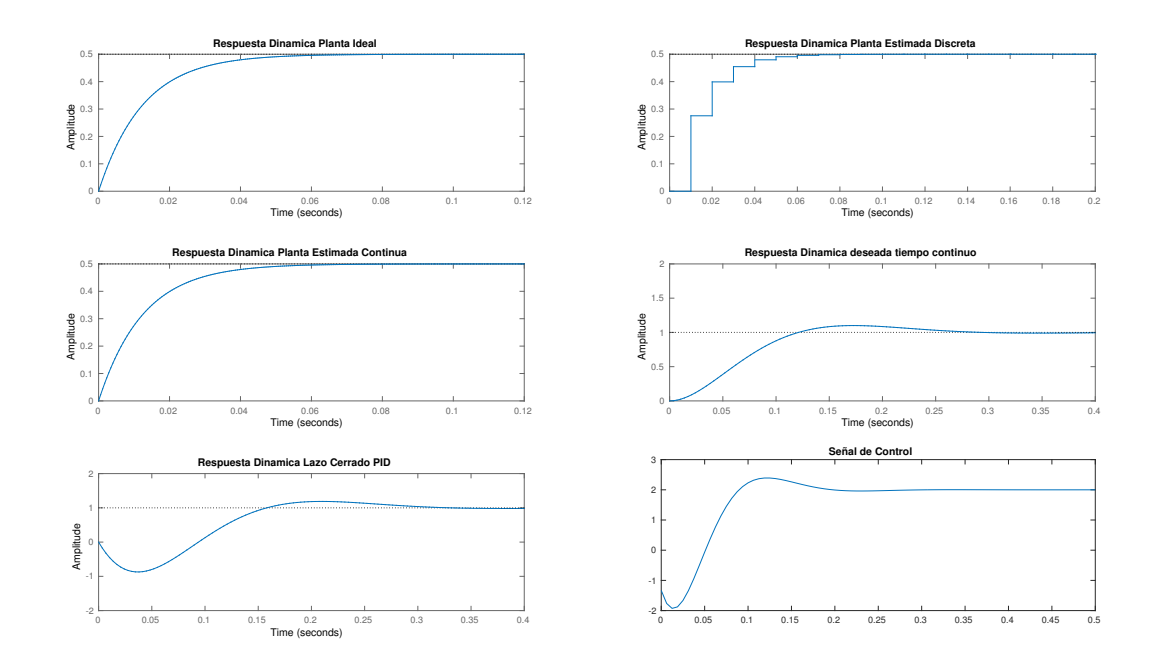

<span id="page-88-1"></span>Tabla 14. Datos Prueba No. 7

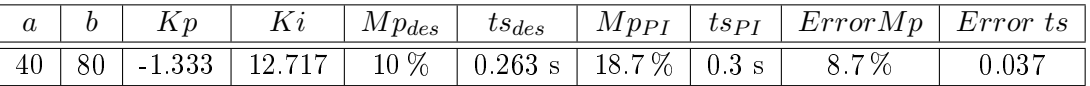

$$
H(s) = \frac{-53.33s + 508.7}{s^2 + 26.67s + 508.7}
$$

En la figura [31,](#page-89-0) se puede observar los resultados del sistema controlado. El error de estimación de la función en tiempo continuo es  $error \, RMS = 1.5023 \times 10^{-8}$ . En esta figura, se evidencia la respuesta del sistema en lazo cerrado logrando obtener un comportamiento similar a la función deseada. En la tabla [15,](#page-89-1) se puede observar los parámetros de configuración del experimento y los errores del controlador.

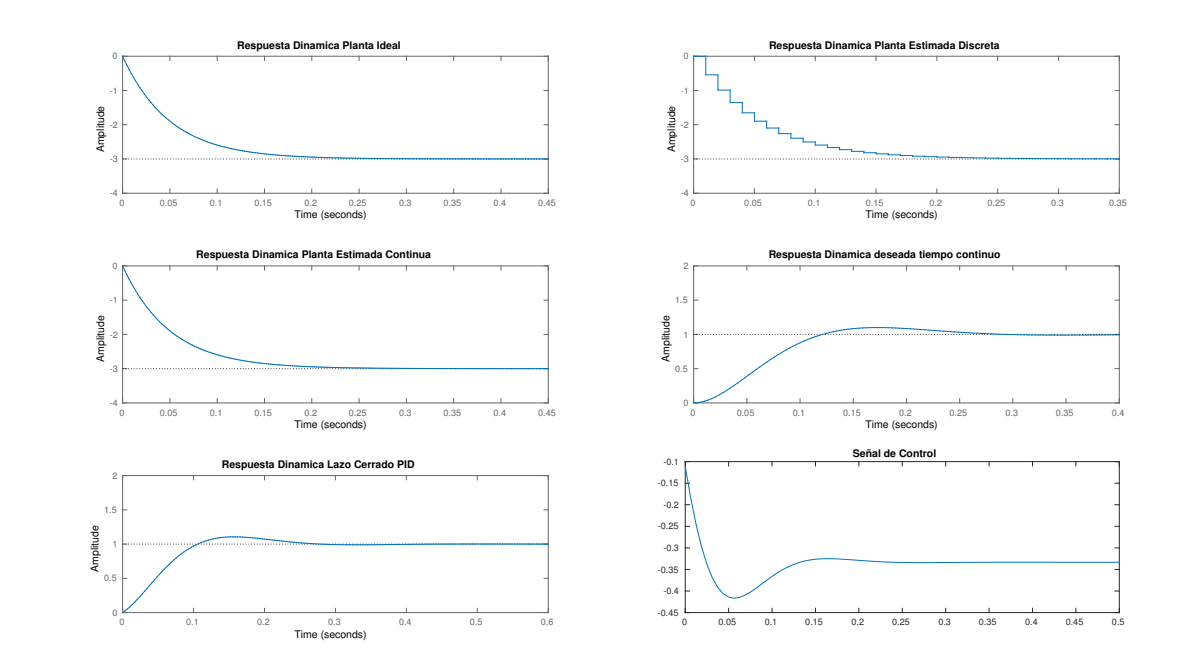

<span id="page-89-0"></span>Figura 31. Respuesta dinámica del sistema en todas sus fases para los datos de la Prueba No. 8

<span id="page-89-1"></span>Tabla 15. Datos Prueba No. 8

| u     |       |          | Ki       | $M p_{des}$ | $ts_{des}$                          | $Mp_{PI}$ | $t_{SPI}$ | ErrorMp | $Error\ ts$ |
|-------|-------|----------|----------|-------------|-------------------------------------|-----------|-----------|---------|-------------|
| $-60$ | $-20$ | $-0.111$ | $-8.478$ |             | $10\%$   0.263 s   10.6 %   0.249 s |           |           | $110\%$ |             |

$$
H(s) = \frac{6.667s + 508.7}{s^2 + 26.67s + 508.7}
$$

En la figura [32,](#page-90-0) se puede observar los resultados del sistema controlado. El error de estimación de la función en tiempo continuo es  $error \, RMS = 1.3521 \times 10^{-8}$ . En esta figura, se evidencia la respuesta del sistema en lazo cerrado logrando obtener un comportamiento similar a la función deseada. En la tabla [16,](#page-90-1) se puede observar los parámetros de configuración del experimento y los errores del controlador.

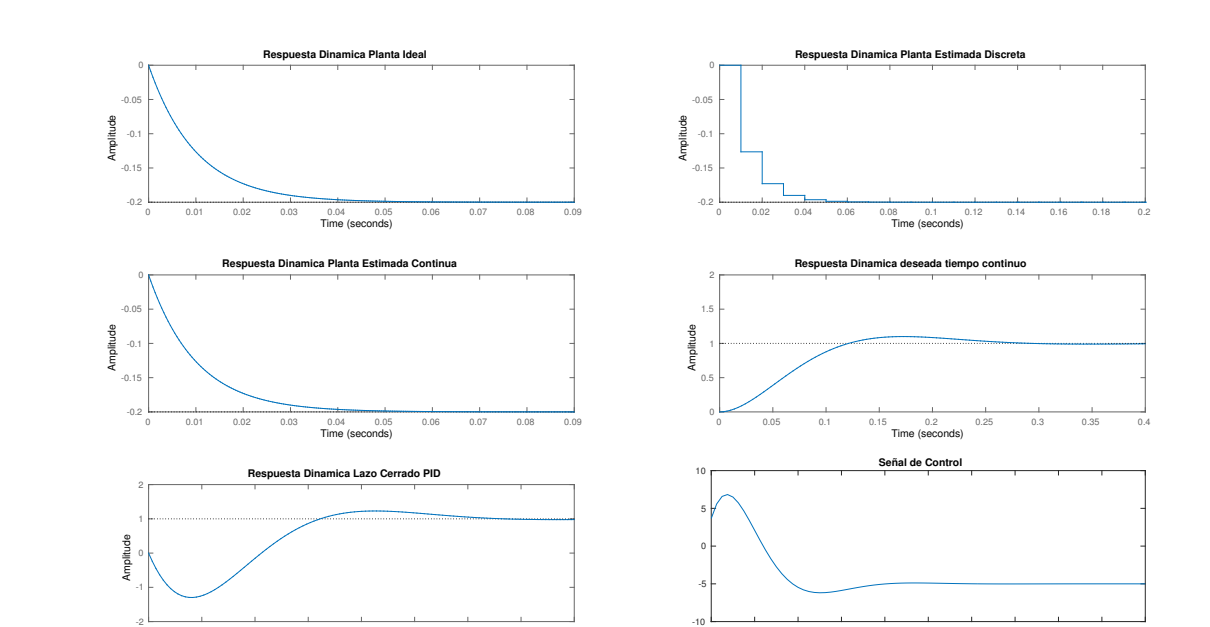

0 0.05 0.1 0.15 0.2 0.25 0.3 0.35 0.4 0.45 0.5

<span id="page-90-0"></span>Figura 32. Respuesta dinámica del sistema en todas sus fases para los datos de la Prueba No. 9

<span id="page-90-1"></span>Tabla 16. Datos Prueba No. 9

| u     |            | $\mathbf{r}$<br>TT | <b>. .</b> .         | $M p_{des}$ | $ts_{des}$ | MppI  | $t_{SPI}$    | ErrorMp         | Error<br>- ہ<br>്ക |
|-------|------------|--------------------|----------------------|-------------|------------|-------|--------------|-----------------|--------------------|
| $-20$ | 100<br>- 1 | $-6.333$           | 435<br>າະ<br>- 20. . | 10%         | 0.263      | 228 % | 393<br>U J⊿J | $128\,\%$<br>70 | $0.06\,$           |

Función de transferencia del sistema en lazo cerrado

0 0.05 0.1 0.15 0.2 0.25 0.3 0.35 0.4

Time (seconds)

$$
H(s) = \frac{126.7s + 508.7}{s^2 + 26.67s + 508.7}
$$

En la figura [33,](#page-91-0) se puede observar los resultados del sistema controlado. El error de estimación de la función en tiempo continuo es  $error \, RMS = 1.3521 \times 10^{-8}$ . En esta figura, se evidencia la respuesta del sistema en lazo cerrado logrando obtener un comportamiento similar a la función deseada. En la tabla [17,](#page-91-1) se puede observar los parámetros de configuración del experimento y los errores del controlador.

<span id="page-91-0"></span>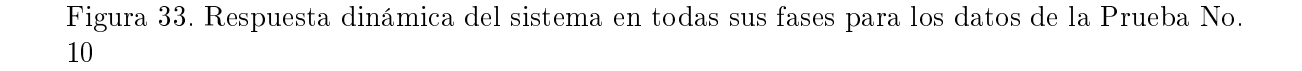

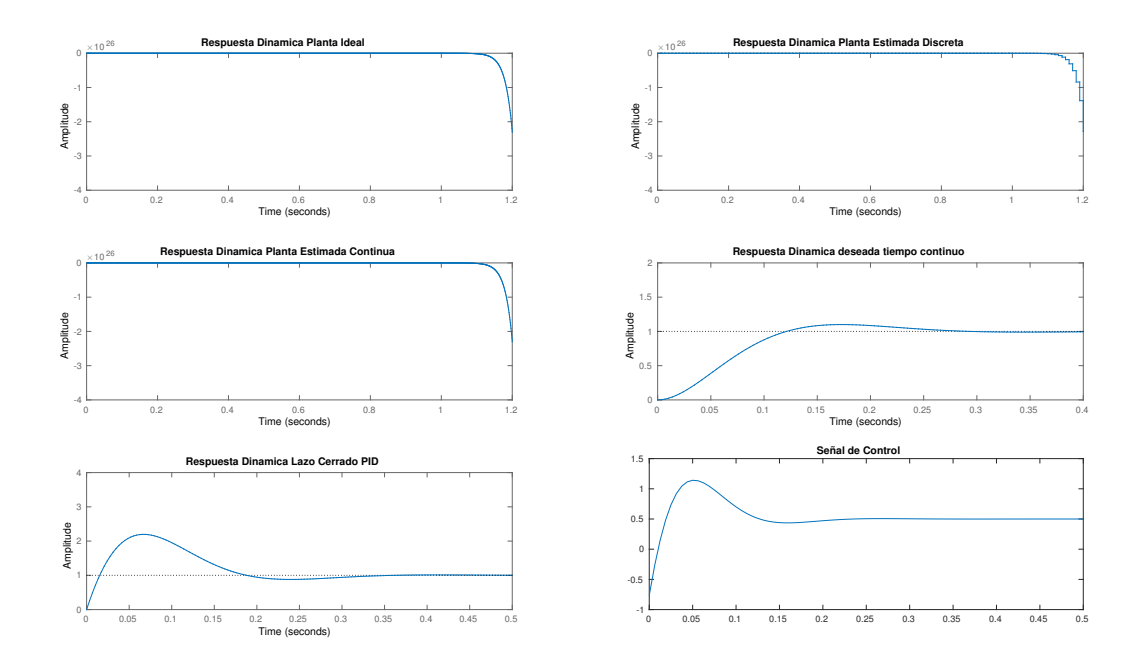

<span id="page-91-1"></span>Tabla 17. Datos Prueba No. 10

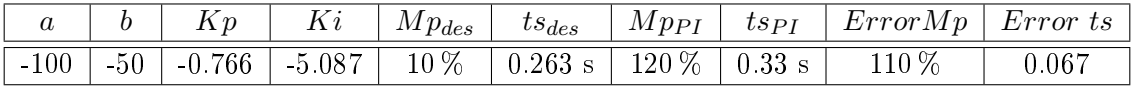

$$
H(s) = \frac{76.67s + 508.7}{s^2 + 26.67s + 508.7}
$$

## 7.4.2 Cálculo del Controlador PID para sistemas de segundo orden

Es importante tener en cuenta que esta implementación integró no sólo el cálculo de los parámetros Kp y Ki, sino también el procedimiento de estimación propuesto y descrito en este trabajo. Además para este tipo de sistemas es necesario hablar del cálculo del parámetro Kd, debido a las características de la acción derivativa, por lo tanto es incluido dentro del procedimiento.

Para llevar a cabo este procedimiento se utilizó la respuesta dinámica de la planta ideal en tiempo continuo desarrollado en la sección [7.3.](#page-75-0) A partir de esta función de transferencia se denió el comportamiento deseado del sistema, lo primero fue asumir valores deseados de sobreimpulso  $(Mp)$  y el tiempo establecimiento (ts) por medio de los cuales se buscó que la respuesta deseada alcanzara ciertas características que serán vistas más delante. Además, con base en estos valores asumidos se calcularon tanto  $\zeta$  (coeficiente de amortiguamiento) como  $\omega_n$  (la frecuencia natural no amortiguada) y así poder conocer el comportamiento deseado del sistema usando la forma canónica. Luego de utilizar estos valores constantes, fue posible conocer el valor de las constantes  $Kp, Ki \, y \, Kd$  necesarios para la implementación del controlador y así poder hallar la respuesta dinámica de todo el sistema en lazo cerrado. Al igual que en la sección [7.4,](#page-79-0) este procedimiento se repitió en diez ocasiones con el fin de verificar el comportamiento de la propuesta estudiada en este trabajo antes los cambios presentados en el sistema.

A continuación se mostrarán las grácas de las respuestas del sistema en todas sus etapas, las constantes  $a,b$  y  $c$  se tomaron arbitrariamente dentro de un rango de valores entre -100 y 100, debido a que este es ya un sistema de segundo orden y requiere de la constante c para calcularlo. Además, los respectivos parámetros  $Kp, Ki$  y  $Kd$  son mencionados para observar los cambios respectivos de acuerdo con el comportamiento de la planta a controlar.

De acuerdo con los datos de  $Mp$  y ts deseados y encontrados según las gráficas de cada respuesta en Matlab y los que se alcanzaron se realizó el cálculo del error entre una y otra definido así

## $Error = ||Valor_{des} - Valor_{Pi}$

Estos datos será mostrados en cada tabla según su gráca correspondiente. El tiempo de muestreo utilizado para cada una de estas pruebas fue de  $0.01s$ . En la figura [34,](#page-93-0) se puede observar los resultados del sistema controlado al aplicar la metodología a una función de transferencia inestable de segundo orden. En esta gráfica se puede evidenciar una correcta estimación de la

función de transferencia en tiempo continuo con respecto a la función planteada en la simulación con un  $error RMS = 1.543 \times 10^{-8}$ . En esta misma figura, se evidencia la respuesta del función de transferencia con el controlador  $PID$  en lazo cerrado a un escalón unitario logrando obtener un comportamiento similar al de la función deseada. En la tabla [18,](#page-93-1) se puede observar los parámetros de configuración del experimento de la figura [34.](#page-93-0) En esta tabla se evidencia los cálculos de error del sistema con respecto al deseado.

#### Prueba No. 11

<span id="page-93-0"></span>Figura 34. Respuesta dinámica del sistema en todas sus fases para los datos de la Prueba No. 11

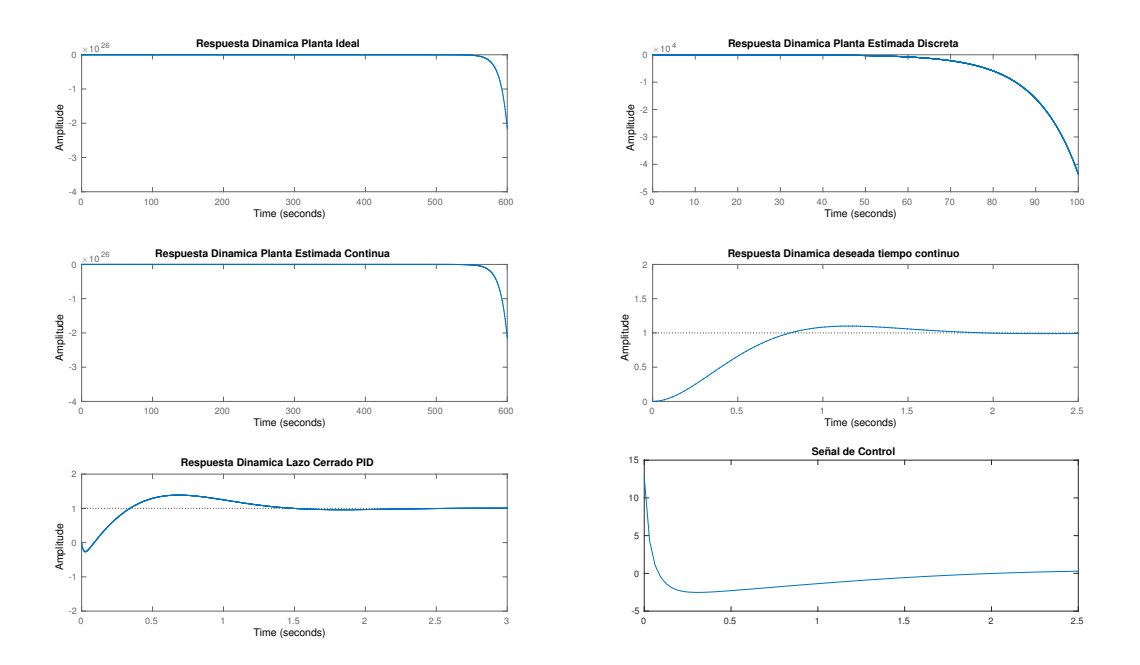

<span id="page-93-1"></span>Tabla 18. Datos Prueba No. 11

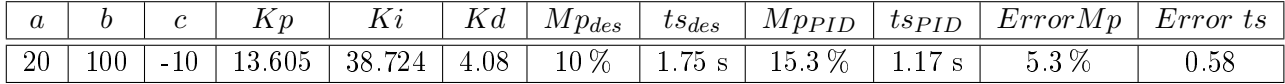

De acuerdo con los datos se muestran las funciones de transferencia del sistema deseado y la función de transferencia del sistema en lazo cerrado.

Función de transferencia deseada

$$
H(s) = \frac{11.45}{s^2 + 4s + 11.45}
$$

Esta función de transferencia deseada es la misma para todas las pruebas en sistemas de primer orden.

Función de transferencia del sistema en lazo cerrado

$$
H(s) = \frac{121.7s^2 + 272.1s + 774.5}{s^3 + 71.66s^2 + 282.1s + 774.5}
$$

En la figura [35,](#page-95-0) se puede observar los resultados del sistema controlado. El error de estimación de la función en tiempo continuo es  $error \, RMS = 1.2831 \times 10^{-8}$ . En esta figura, se evidencia la respuesta del sistema en lazo cerrado logrando obtener un comportamiento similar a la función deseada. En la tabla [19,](#page-95-1) se puede observar los parámetros de configuración del experimento y los errores del controlador.

<span id="page-95-0"></span>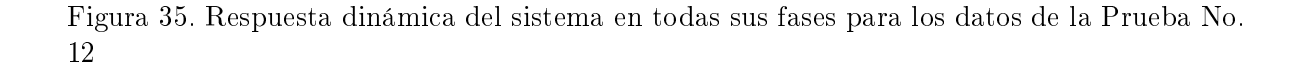

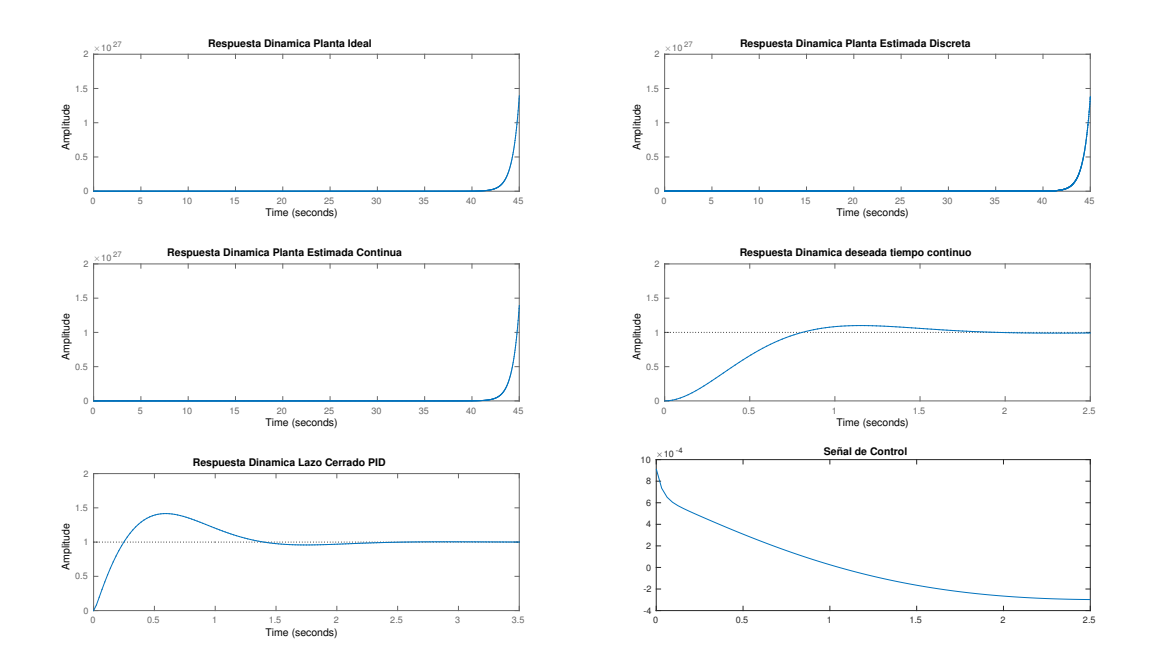

<span id="page-95-1"></span>Tabla 19. Datos Prueba No. 12

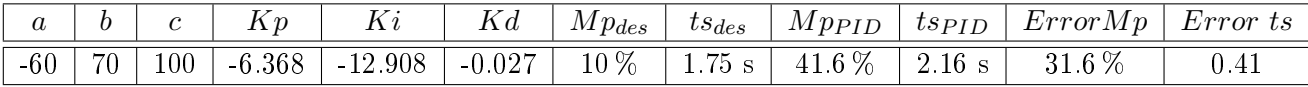

$$
H(s) = \frac{1.664s^2 + 382.1s + 774.5}{s^3 + 71.66s^2 + 282.1s + 774.5}
$$

En la gura [36,](#page-96-0) se puede observar los resultados del sistema controlado. El error de estimación de la función en tiempo continuo es  $error \, RMS = 1.4563 \times 10^{-8}$ . En esta figura, se evidencia la respuesta del sistema en lazo cerrado logrando obtener un comportamiento similar a la función deseada. En la tabla [20,](#page-96-1) se puede observar los parámetros de configuración del experimento y los errores del controlador.

<span id="page-96-0"></span>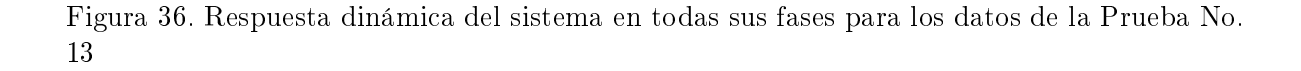

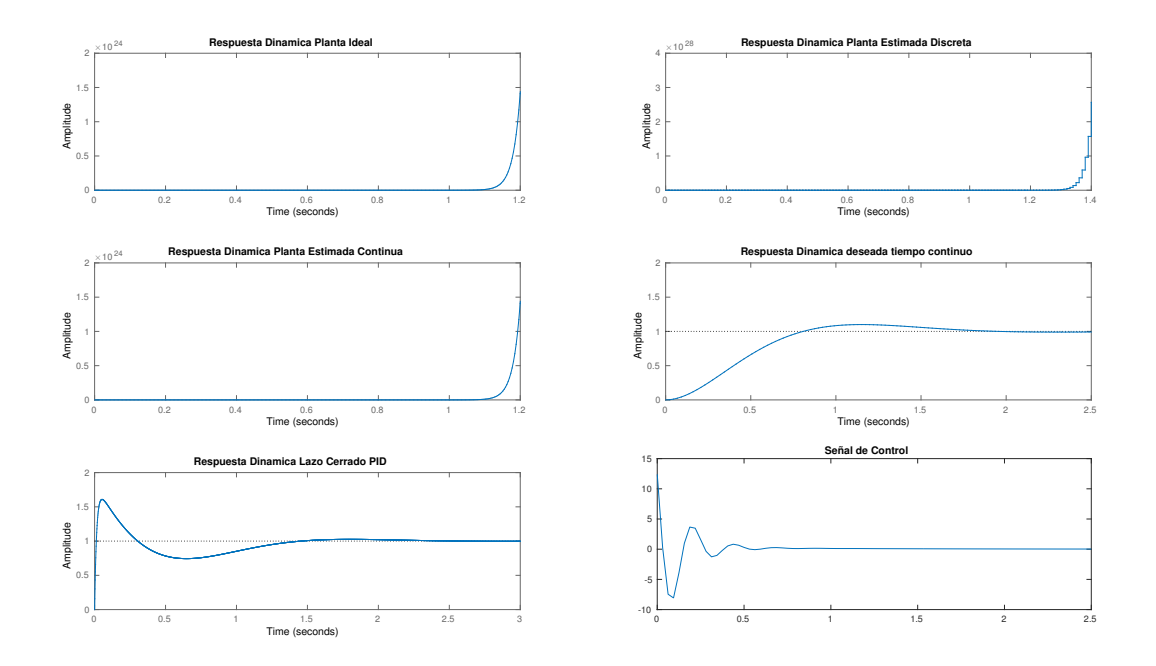

<span id="page-96-1"></span>Tabla 20. Datos Prueba No. 13

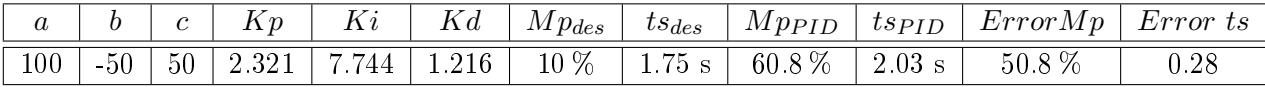

$$
H(s) = \frac{121.7s^2 + 232.1s + 774.5}{s^3 + 71.66s^2 + 282.1s + 774.5}
$$

En la figura [37,](#page-97-0) se puede observar los resultados del sistema controlado. El error de estimación de la función en tiempo continuo es  $error \, RMS = 1.4563 \times 10^{-8}$ . En esta figura, se evidencia la respuesta del sistema en lazo cerrado logrando obtener un comportamiento similar a la función deseada. En la tabla [21,](#page-97-1) se puede observar los parámetros de configuración del experimento y los errores del controlador.

<span id="page-97-0"></span>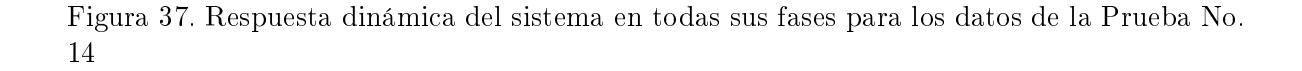

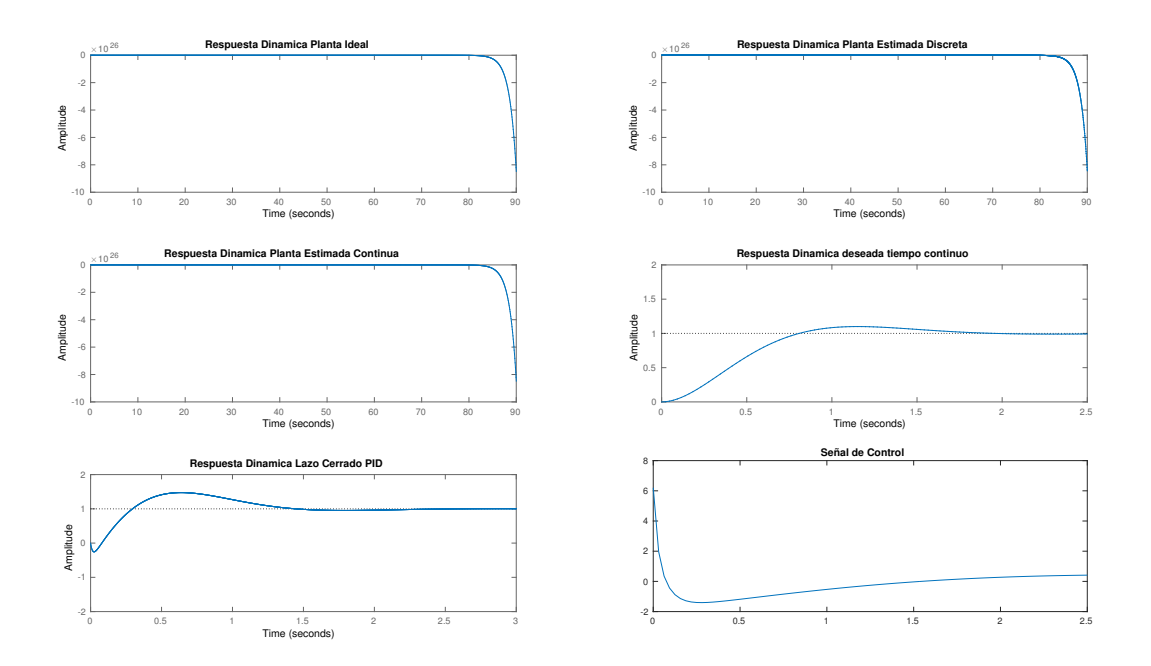

<span id="page-97-1"></span>Tabla 21. Datos Prueba No. 14

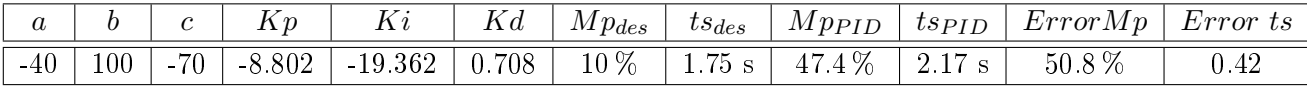

$$
H(s) = \frac{-28.34s^2 + 352.1s + 774.5}{s^3 + 71.66s^2 + 282.1s + 774.5}
$$

En la figura [38,](#page-98-0) se puede observar los resultados del sistema controlado. El error de estimación de la función en tiempo continuo es  $error \, RMS = 1.023 \times 10^{-8}.$  En esta figura, se evidencia la respuesta del sistema en lazo cerrado logrando obtener un comportamiento similar a la función deseada. En la tabla [22,](#page-98-1) se puede observar los parámetros de configuración del experimento y los errores del controlador.

<span id="page-98-0"></span>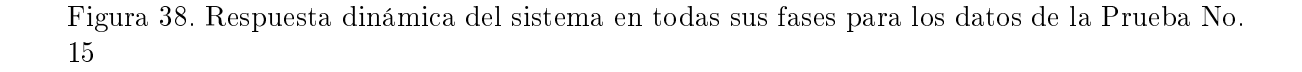

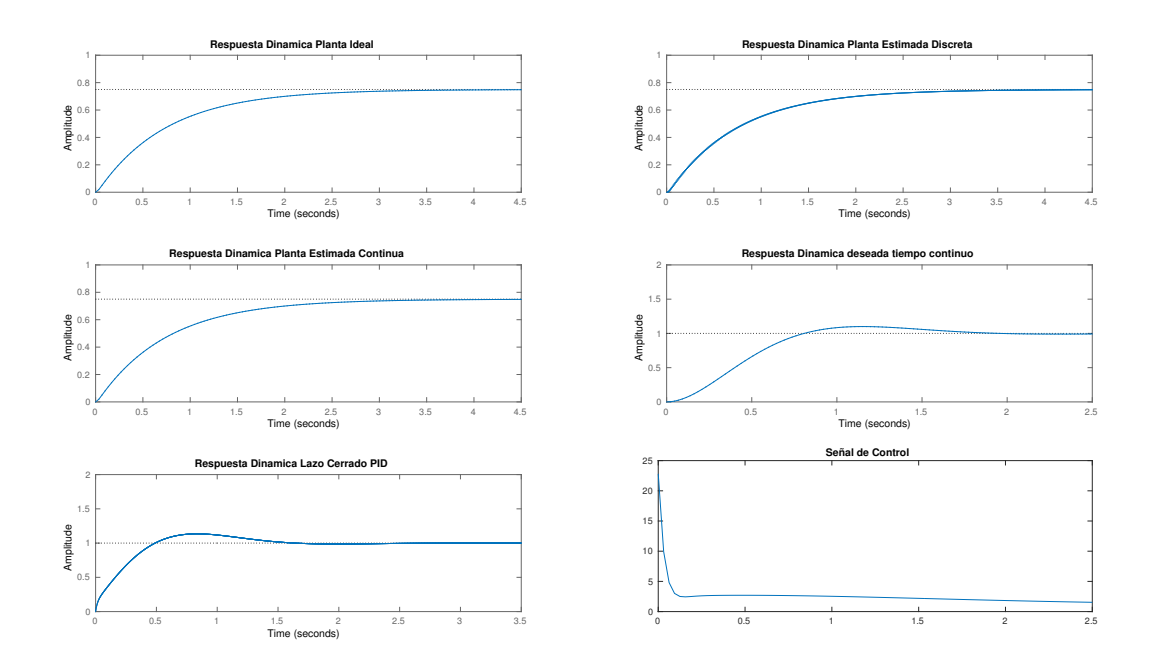

<span id="page-98-1"></span>Tabla 22. Datos Prueba No. 15

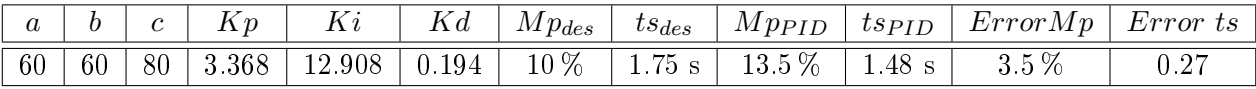

$$
H(s) = \frac{11.66s^2 + 202.1s + 774.5}{s^3 + 71.66s^2 + 282.1s + 774.5}
$$

En la gura [39,](#page-99-0) se puede observar los resultados del sistema controlado. El error de estimación de la función en tiempo continuo es  $error \, RMS = 1.145 \times 10^{-8}.$  En esta figura, se evidencia la respuesta del sistema en lazo cerrado logrando obtener un comportamiento similar a la función deseada. En la tabla [23,](#page-99-1) se puede observar los parámetros de configuración del experimento y los errores del controlador.

<span id="page-99-0"></span>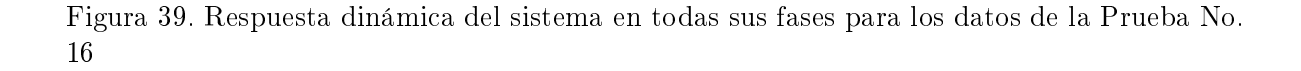

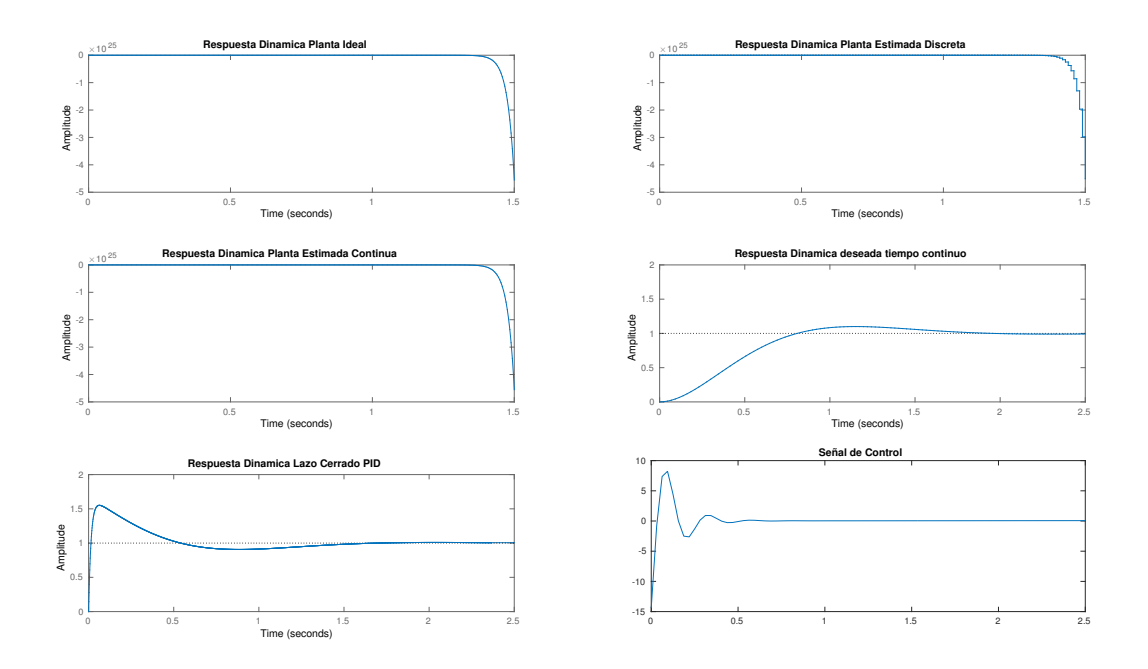

<span id="page-99-1"></span>Tabla 23. Datos Prueba No. 16

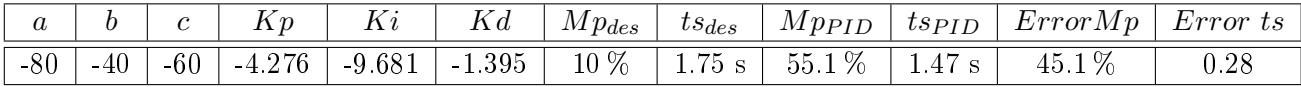

$$
H(s) = \frac{111.7s^2 + 342.1s + 774.5}{s^3 + 71.66s^2 + 282.1s + 774.5}
$$

En la figura [40,](#page-100-0) se puede observar los resultados del sistema controlado. El error de estimación de la función en tiempo continuo es  $error \, RMS = 1.0289 \times 10^{-8}$ . En esta figura, se evidencia la respuesta del sistema en lazo cerrado logrando obtener un comportamiento similar a la función deseada. En la tabla [24,](#page-100-1) se puede observar los parámetros de configuración del experimento y los errores del controlador.

<span id="page-100-0"></span>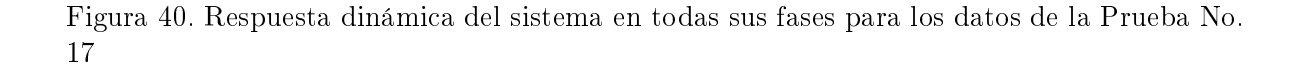

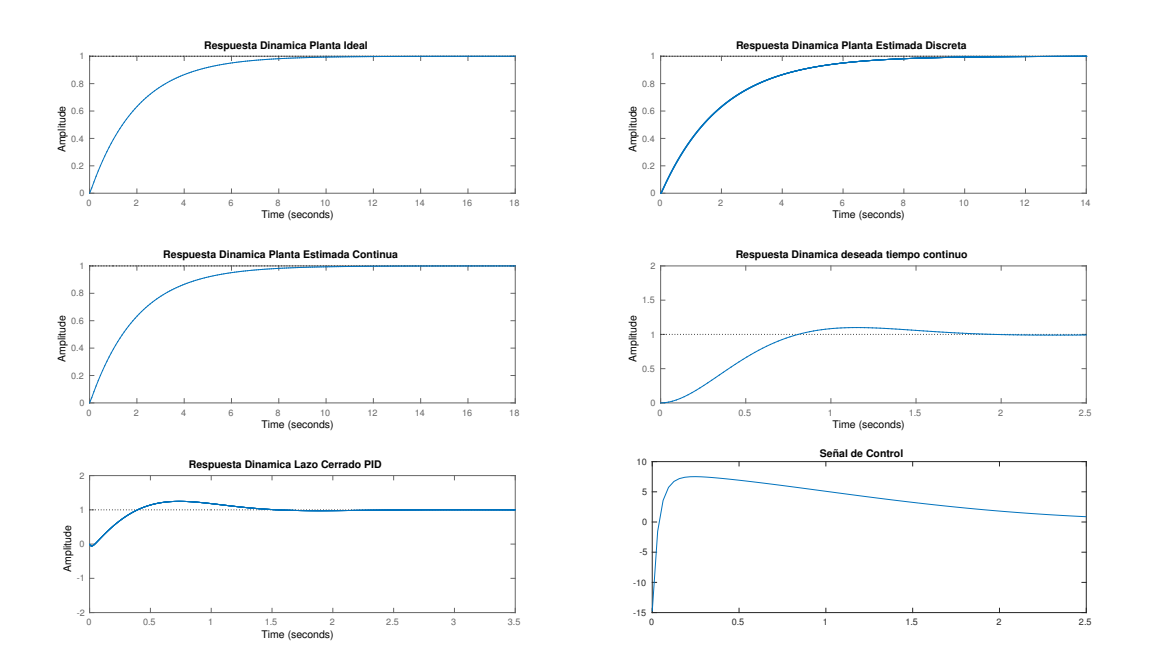

<span id="page-100-1"></span>Tabla 24. Datos Prueba No. 17

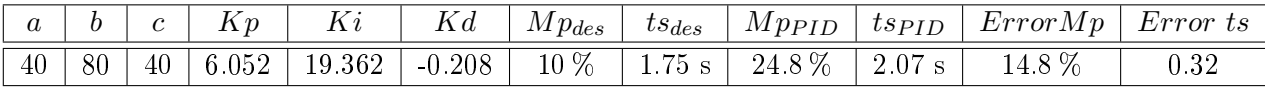

$$
H(s) = \frac{-8.336s + 242.1s + 774.5}{s^3 + 71.66s^2 + 282.1s + 774.5}
$$

En la figura [41,](#page-101-0) se puede observar los resultados del sistema controlado. El error de estimación de la función en tiempo continuo es  $error \, RMS = 1.5237 \times 10^{-8}$ . En esta figura, se evidencia la respuesta del sistema en lazo cerrado logrando obtener un comportamiento similar a la función deseada. En la tabla [25,](#page-101-1) se puede observar los parámetros de configuración del experimento y los errores del controlador.

<span id="page-101-0"></span>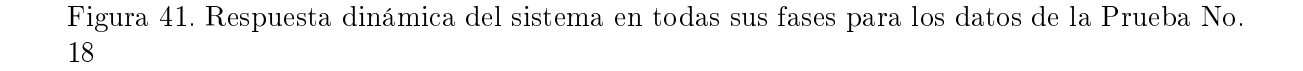

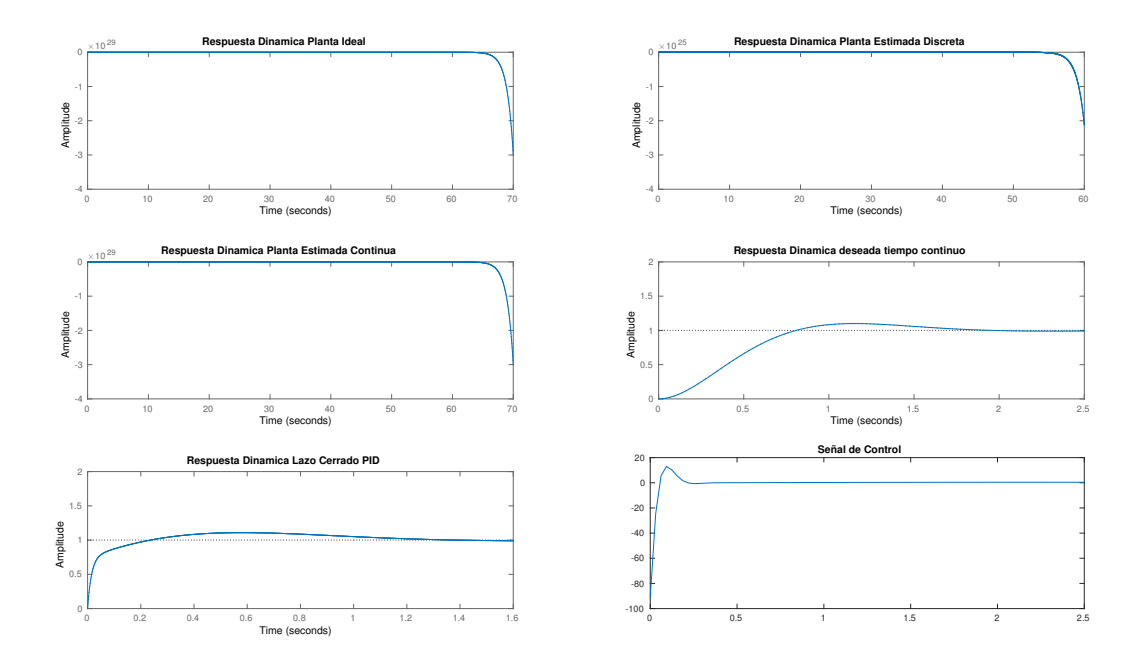

<span id="page-101-1"></span>Tabla 25. Datos Prueba No. 18

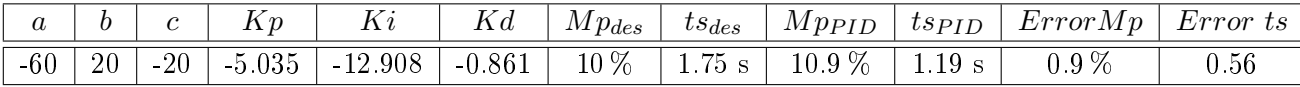

$$
H(s) = \frac{51.66s^2 + 302.1s + 774.5}{s^3 + 71.66s^2 + 282.1s + 774.5}
$$

En la figura [42,](#page-102-0) se puede observar los resultados del sistema controlado. El error de estimación de la función en tiempo continuo es  $error \, RMS = 1.023 \times 10^{-8}.$  En esta figura, se evidencia la respuesta del sistema en lazo cerrado logrando obtener un comportamiento similar a la función deseada. En la tabla [26,](#page-102-1) se puede observar los parámetros de configuración del experimento y los errores del controlador.

<span id="page-102-0"></span>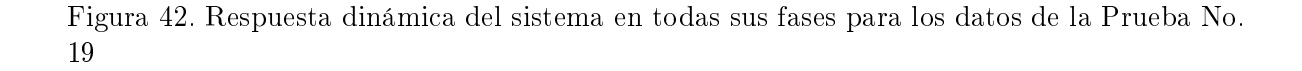

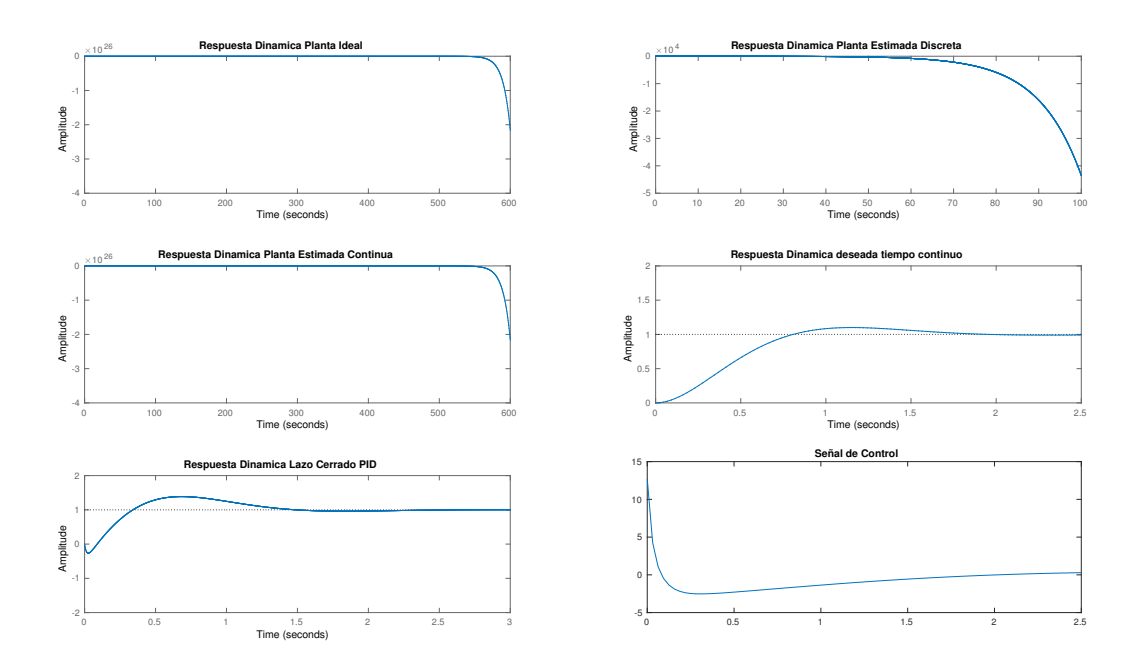

<span id="page-102-1"></span>Tabla 26. Datos Prueba No. 19

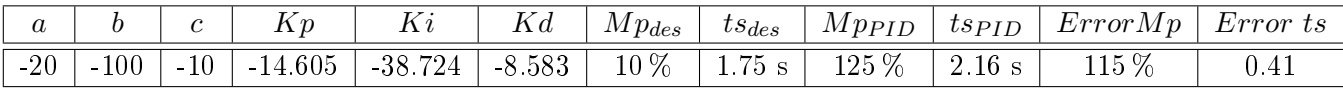

$$
H(s) = \frac{171.7s^2 + 292.1s + 774.5}{s^3 + 71.66s^2 + 282.1s + 774.5}
$$

En la figura [43,](#page-103-0) se puede observar los resultados del sistema controlado. El error de estimación de la función en tiempo continuo es  $error \, RMS = 1.378 \times 10^{-8}.$  En esta figura, se evidencia la respuesta del sistema en lazo cerrado logrando obtener un comportamiento similar a la función deseada. En la tabla [43,](#page-103-0) se puede observar los parámetros de configuración del experimento y los errores del controlador.

<span id="page-103-0"></span>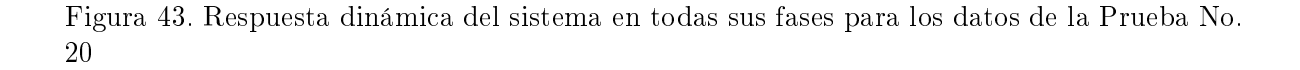

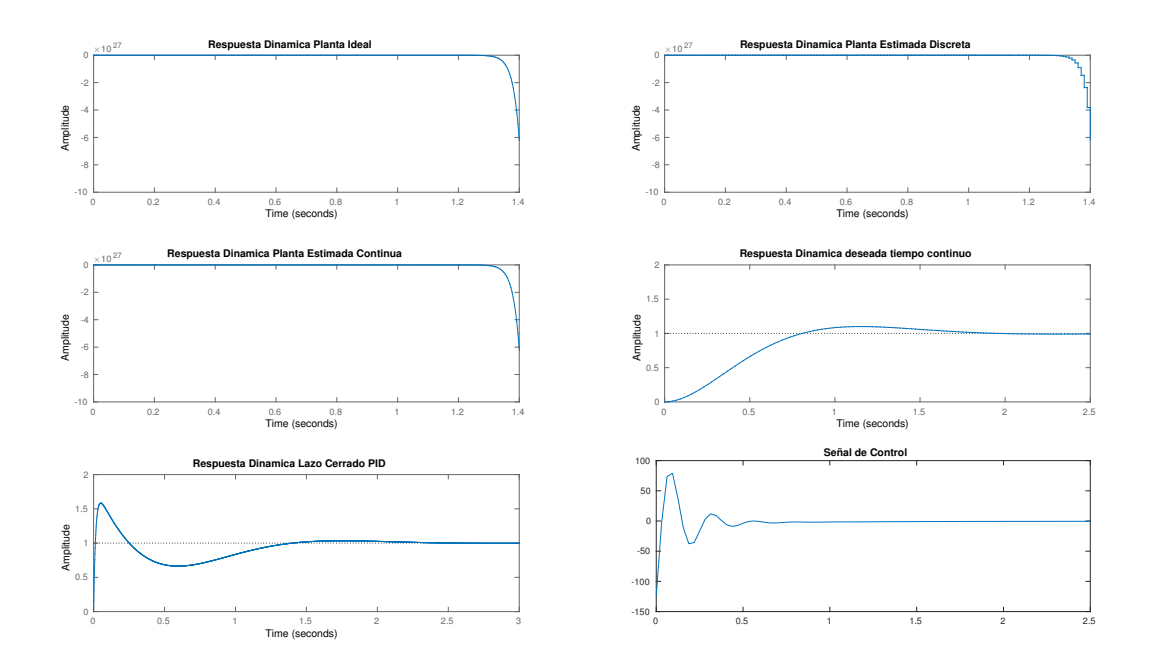

Tabla 27. Datos Prueba No. 20

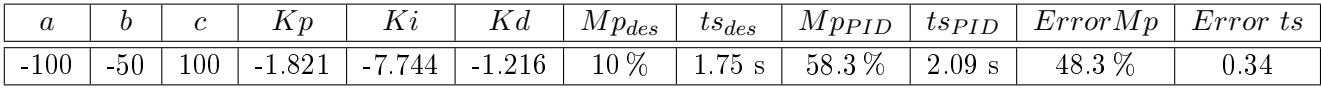

$$
H(s) = \frac{121.7s^2 + 182.1s + 774.5}{s^3 + 71.66s^2 + 282.1s + 774.5}
$$

# 7.5. Estimación No Lineal y Cálculo del Controlador PID en un sistema real

Aunque con los experimentos anteriores se ha logrado demostrar el funcionamiento de la metodología y se ha validado estadísticamente el método permitiendo cumplir con los objetivos.

Se ha decido agregar un experimento con sistema real con fin de evaluar el efecto que puede tener el ruido y la varianza de los datos de elementos electrónicos en la estimación de los parámetros PI. Entonces, luego de demostrar de forma simulada el funcionamiento del sistema propuesto en este trabajo, se procedió a realizar todo el procedimiento a la planta de la gura [9.](#page-58-0)

Primero, se tomaron los datos de la calibración estática del sensor y con base en ellos datos se estimó la función de transferencia de la planta, luego de verificar el funcionamiento del sensor en lazo abierto y de realizar la curva de respuesta según los datos de posición capturados.

Recordando que según el procedimiento realizado en la sección [7.3,](#page-75-0) la función de transferencia de la planta real en el dominio de s es:

$$
H(s) = \frac{0.7569}{s + 1.106}
$$

Con base en esta función de transferencia y en la respuesta dinámica del sistema se procedió a calcular el controlador PI. Los valores  $Kp$  y  $Ki$  necesarios para realizar el control son:

$$
Kp = 51.38
$$

$$
Ki = 1.51 \times 10^3
$$

Se obtuvieron los siguientes comportamientos para cada una de las etapas del sistema, desde la estimación hasta el control en lazo cerrado, tal y como se observa en la figura [44.](#page-105-0)

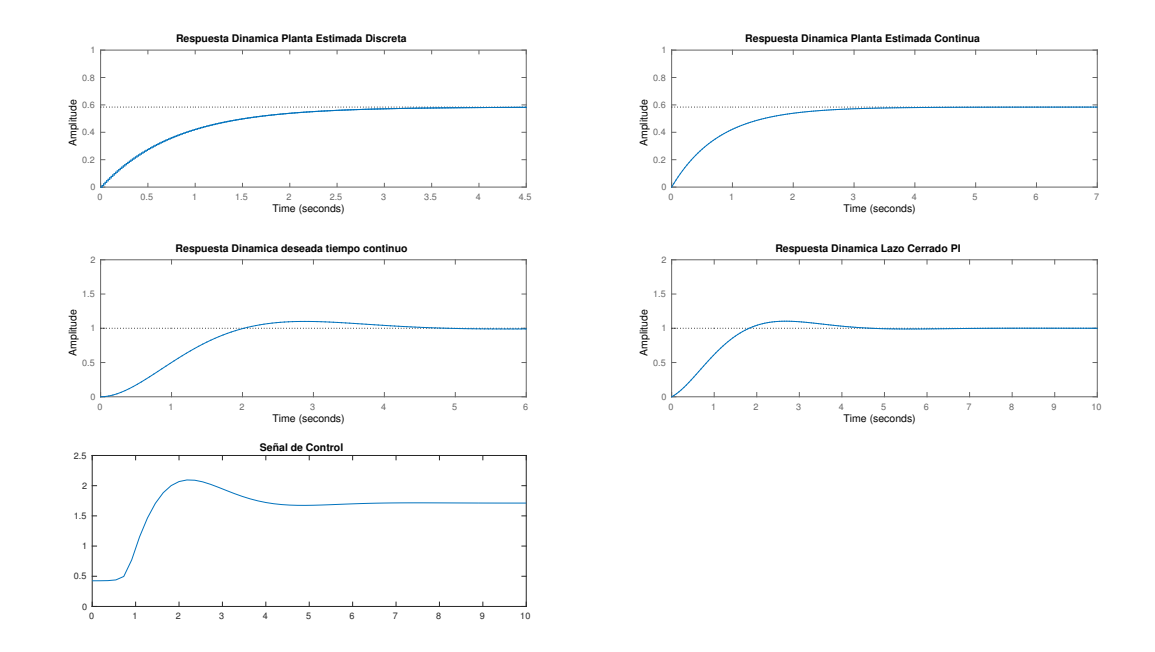

<span id="page-105-0"></span>Figura 44. Respuesta del sistema real en Matlab

De acuerdo con los cálculos realizados y luego de determinar que para realizar la acción de control en la planta únicamente era necesario el uso de un controlador  $PI$ , se procedió a implementarlo con amplicadores operacionales tomando como base el circuito diseñado en la sección [6.4.](#page-64-0)

Con el fin de verificar previamente el funcionamiento del controlador PI diseñado, se verificó que su respuesta dinámica en amplicadores operacionales correspondiera a la respuesta dada a través de Matlab. Para esta prueba se excitó el controlador diseñado con una señal de referencia obteniendo como resultado la rampa que se observa en la figura [45.](#page-106-0)

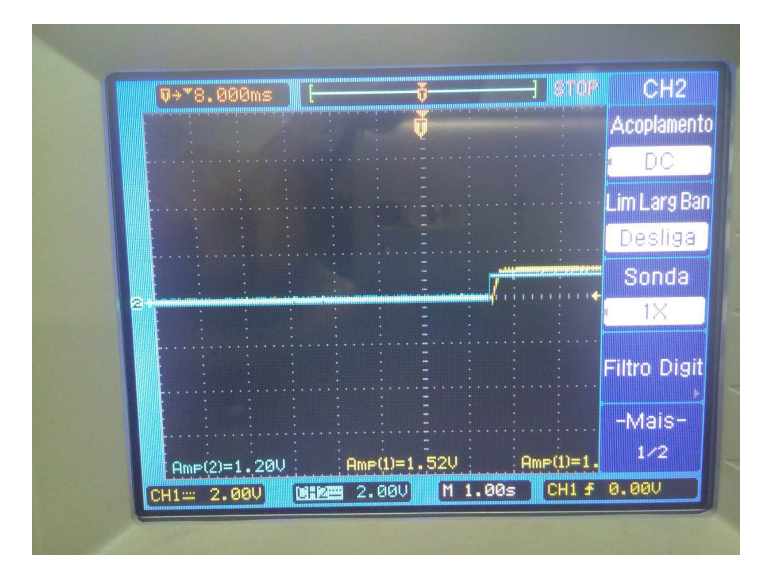

<span id="page-106-0"></span>Figura 45. Respuesta del Controlador  $PI$  con amplificadores operacionales

A partir de este resultado se utilizó la estimación de la función de transferencia de la planta para implementarla con amplificadores operacionales. Esto con el fin de verificar el comprotamiento del sistema antes de conectar directamente la planta real. El circuito diseñado puede observarse en la figura [46.](#page-106-1)

<span id="page-106-1"></span>Figura 46. Planta implementada con amplicadores operacionales

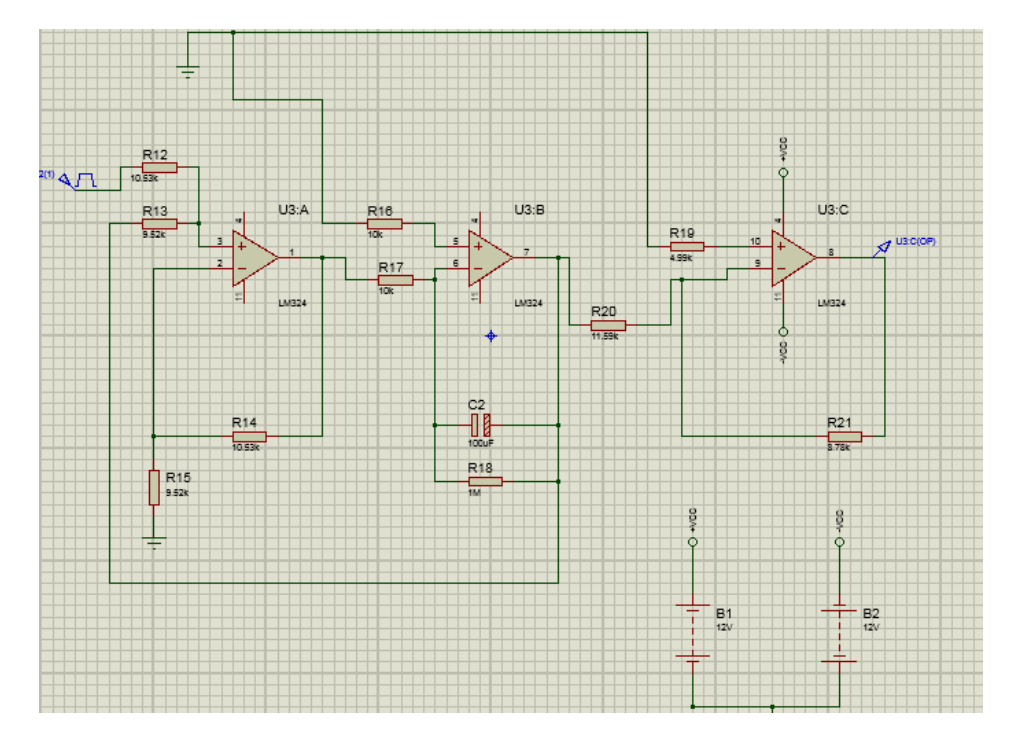

Luego de tener ambos diseños, controlador y planta, implementados con amplicadores operacionales se conectó el sistema completo y así verificar la respuesta dinámica del sistema. Para este proceso se utilizó una entrada de tensión de 2V por medio de una fuente de alimentación DC del laboratorio de la universidad, se buscaba verificar el seguimiento de la señal de control a la de referencia. Luego de observar el funcionamiento del sistema en la figura [47,](#page-107-0) se determinó que aunque la respuesta no es la más precisa, debido a que la señal de control no sigue a la señal de referencia y esto genera un error de estado estable; el controlador podría probarse y ajustarse para ser conectado a la planta real y así comprobar que la metodología propuesta funciona no sólo para simulaciones sino también en sistemas dinámicos reales.

<span id="page-107-0"></span>Figura 47. Respuesta de la señal de control en el circuito implementado con amplicadores operacionales

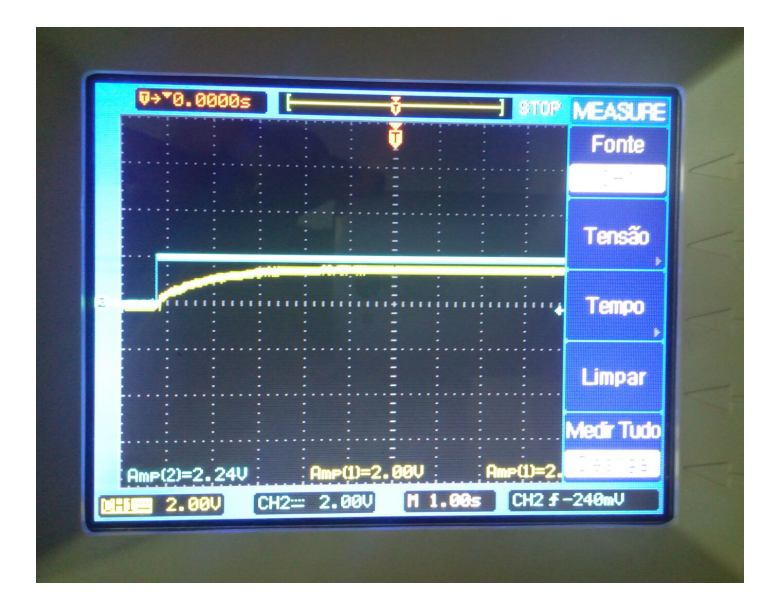

A partir de todas las pruebas simuladas e implementadas realizadas se procedió a conectar la planta real al controlador  $PI$ . En la figura [48s](#page-108-0)e observa el esquema de control utilizado durante este procedimiento.
Figura 48. Esquema de Control

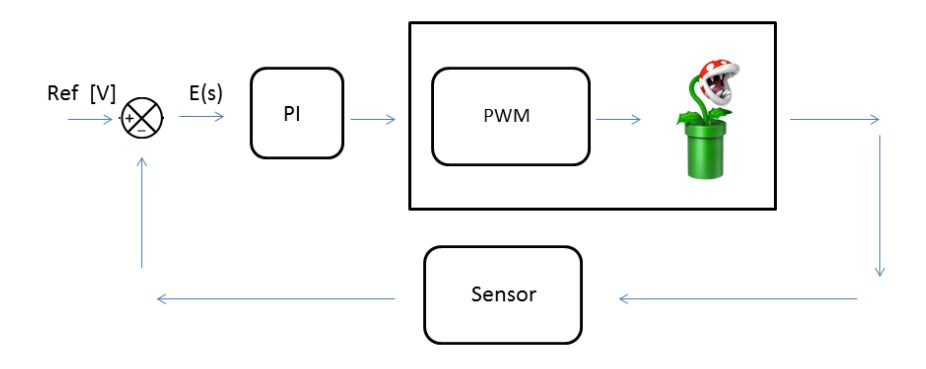

Con el fin de integrar todos los componentes del sistema se debió tener en cuenta los siguientes pasos:

1. El amplicador AD620 fue el encargado de realizar la función de sumador-restador, a través de la entrada positiva (+) se ingresó la señal de referencia  $R(s)$ , y en la entrada negativa (-) se conectó la señal  $Y(s)$ , la cual es la salida del sensor. Cabe recordar que este amplificador tiene ganancia unitaria, lo que significa que no se conectó ninguna resistencia $\mathbb{R}_g$ para obtener algún tipo de amplicación.

2. La señal de salida  $E(s)$  fue conectada al controlador PI y así realizar la acción correspondiente. Debido a los niveles de tensión que podrían obtenerse dentro de la variación de la posición de la bola en el túnel, se consideró el diseño de un circuito de acondicionamiento de señal en la salida del controlador, el cual se encargó de garantizar que la tensión máxima en la etapa final de control fuera máximo de  $5V$ . Este procedimiento se realizó según lo descrito en la sección [6.4.](#page-64-0)

3. La señal de salida del circuito de acondicionamiento ingresó al módulo de arduino por medio de sus entradas analógicas, este módulo es el que envía la señal de PWM al motor DC. Esta señal debe estar entre el rango de valores de 0 − 255, en donde el 0 representa un valor de tensión de cero y 255 será 5V . Para realizar la variación de PWM necesario se utilizó la ecuación de la recta y limitar los valores de m y b, en donde  $m = 31$  y  $b = 25$ , con estas

constantes se limita la variación de tensión y el valor de PWM necesario para controlar el motor DC.

4. Antes de ingresar la señal al motor DC, debió pasar por el módulo dual puente H, este módulo se encargó de recibir la señal acondicionada y variar la velocidad del motor a través del PWM.

De acuerdo con el experimento realizado en la planta real se observó que el controlador  $PI$ diseñado podría tener un mejor comportamiento si estuviera sintonizado de una forma más estricta. Cabe anotar que este controlador fue implementado con amplicadores operacionales, resistencias y demás instrumentos de laboratorio, lo cual no permite obtener un mayor rendimiento de cada elemento. Los valores de resistencias de los amplicadores no inversor, integrador e inversor fueron fijos y no se utilizaron otros elementos como trimmers para encontrar un mayor ajuste dado que se observó que aún bajo las condiciones de implementación el controlador logra actuar y trata de llevar la señal de seguimiento al valor de referencia que se desea. Además, si realizamos el ajuste de sintonización con trimmers no es posible medir el alcance de utilizar la metodología de estimación propuesta ya que no se podría observar qué tan bien realiza el control. En la figura [49](#page-109-0) se puede observar cómo el controlador empieza a actuar luego de un cambio de referencia y así tratar de encontrar la estabilidad necesaria.

<span id="page-109-0"></span>Figura 49. Seguimiento de la Señal de Control

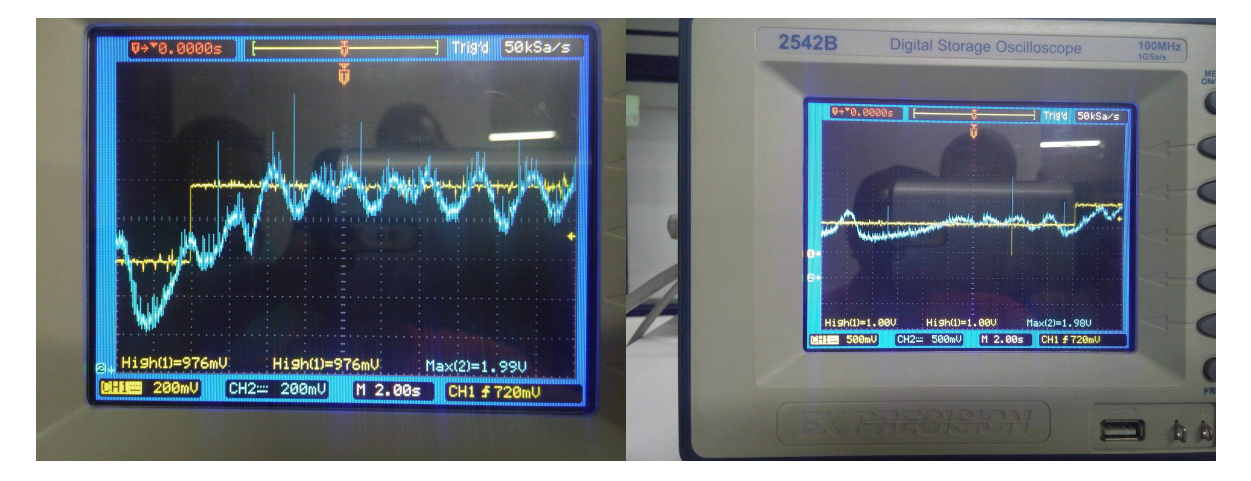

A partir de la actuación del controlador, puede observarse que no se logró eliminar el error de

estado estable, esto debido a que el controlador aún debe tener un mayor ajuste de sintoni-zación. En la figura [50](#page-110-0) se observa cómo a través del tiempo el controlador intenta eliminar el error de estado estable.

<span id="page-110-0"></span>Figura 50. Seguimiento de la Señal de Control

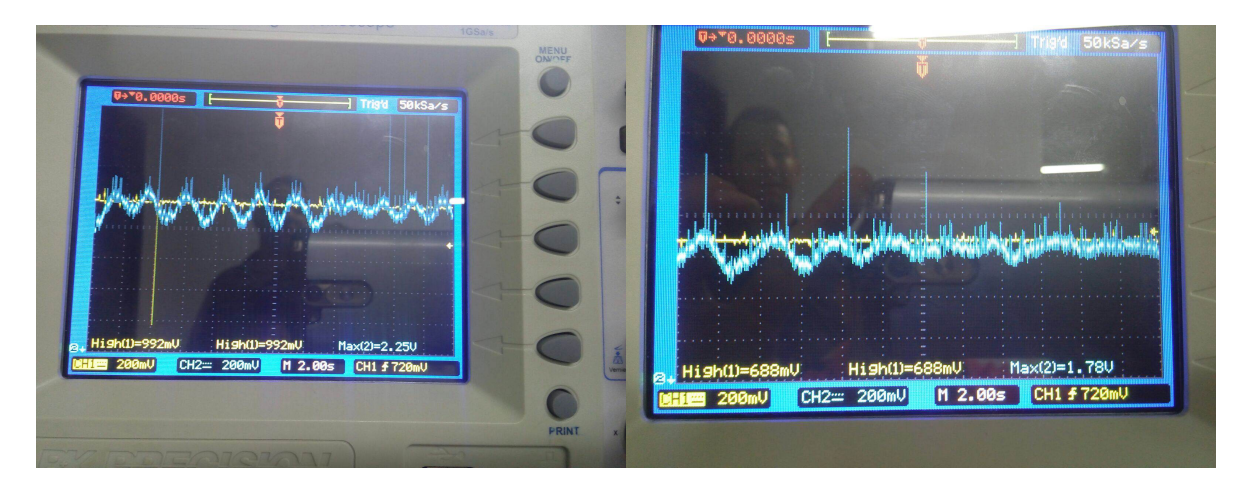

En la gura [51](#page-110-1) se muestra el comportamiento de la señal de control (azul) de acuerdo con las variaciones de posición de la bola dentro del túnel, es posible observar estabilidad en algunos instantes de tiempo mientras la bola logra alcanzar la señal de referencia (amarilla). En los momentos en los que regresa la oscilación por algún cambio en la señal de entrada, se observa cómo el controlador actúa para corregir el error que se presenta.

<span id="page-110-1"></span>Figura 51. Señal de Control

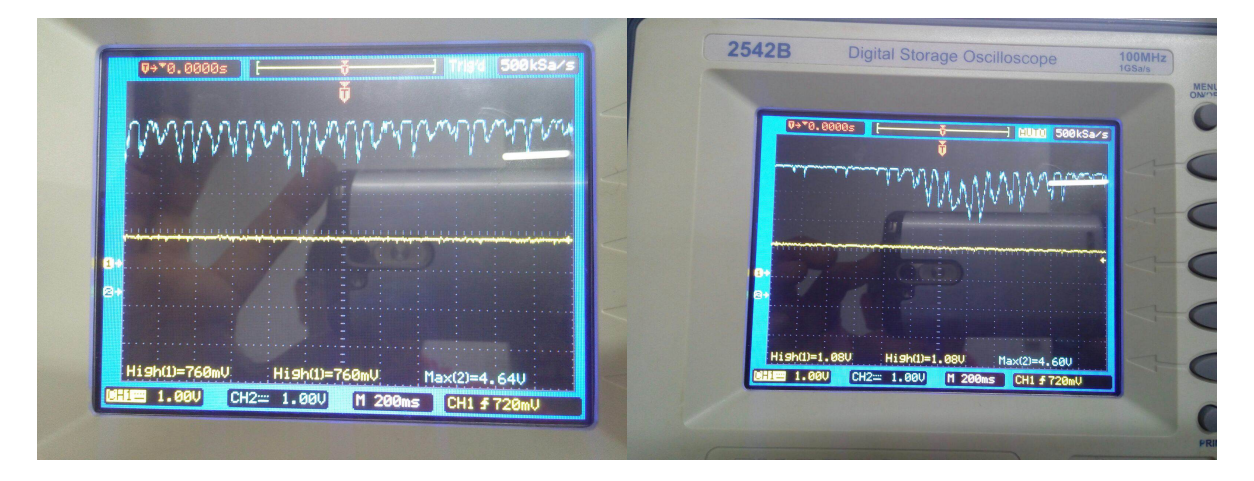

En la gura [52](#page-111-0) puede observarse cómo después de salir de una oscilación por un cambio de

referencia el controlador estabiliza el sistema en una posición.

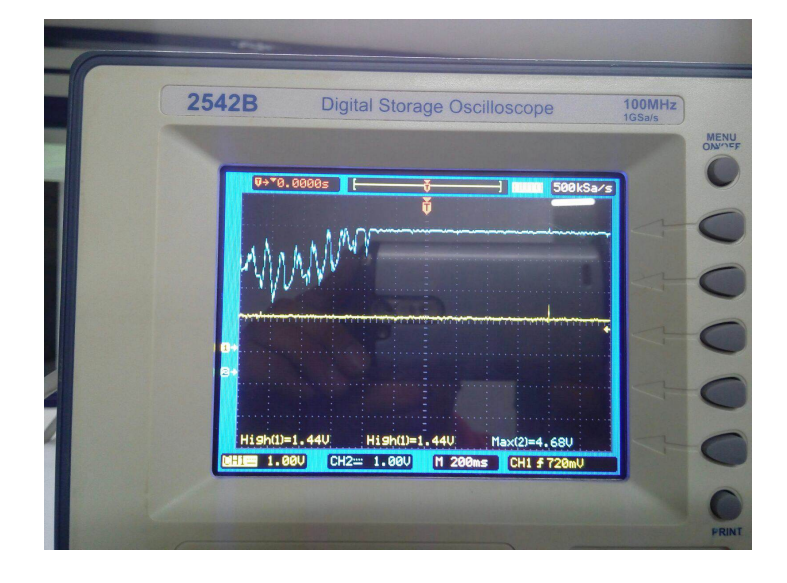

<span id="page-111-0"></span>Figura 52. Señal de Control

En la figura [53](#page-111-1) se observa la señal de  $PWM$  que entrega la tarjeta Arduino para modificar la velocidad del motor.

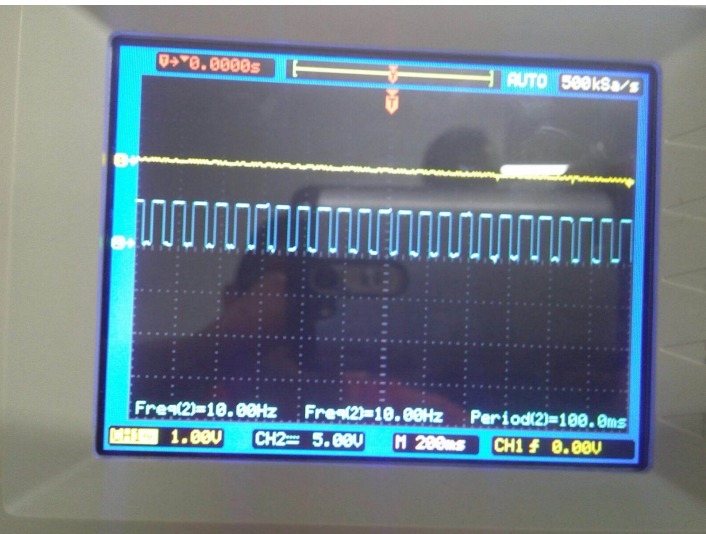

<span id="page-111-1"></span>Figura 53. Señal de PWM

A continuación se muestra en la figura [54](#page-112-0) de forma estática el funcionamiento de la planta.

<span id="page-112-0"></span>Figura 54. Funcionamiento de la planta

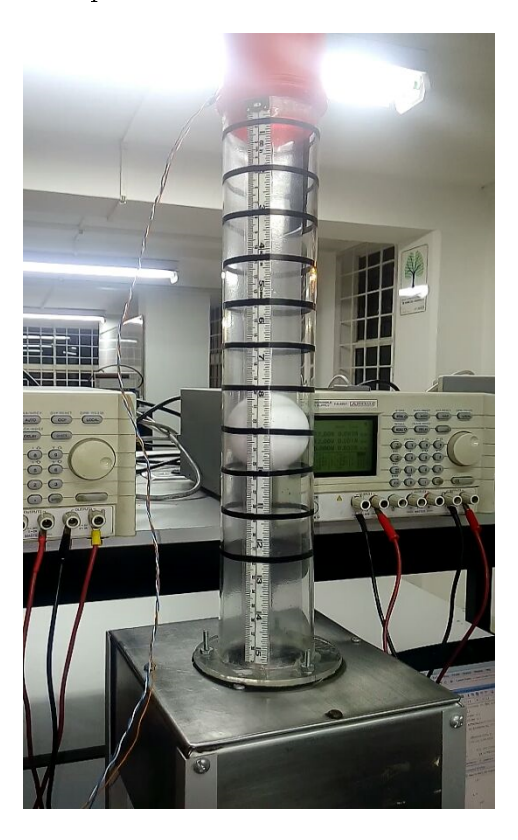

## 8. CONCLUSIONES Y RECOMENDACIONES

## 8.1. CONCLUSIONES

Se diseñó una metodología de sintonización robusta y de bajo costo, basada en la observación de los datos de entrada y salida de la planta, en la que se utiliza básicamente un módulo de arduino y un circuito de acondicionamiento básico que permite optimizar el comportamiento del controlador. La diferencia con otras metodologías de control es el uso de estimación no lineal, la cual permitió un acercamiento más directo a la función de transferencia de la planta. Esta sintonización permite un buen funcionamiento, como se puede observar en los análisis realizados, en los cuales los tiempos de respuesta del controlador fueron adecuados, aunque algunos presentaron dificultades debido a las características propias de los controladores  $PID$ , que es un controlador básico, por lo tanto, aunque el método de estimación es bueno no siempre es posible obtener la mejor respuesta deseada, debido a las fallas propias de estos tipos de controladores.

Esta metodología fue comprobada mediante su implementación para una planta real, las respuestas obtenidas muestran la efectividad del controlador diseñado y comprueban que el método de estimación permite obtener buenos resultados en cada una de las etapas del sistema. Es claro que los sistemas de control adaptativos ya desarrollados pueden utilizar técnicas más modernas de control, pero quedó comprobado que el uso de esta metodología permite mejorar el rendimiento de los controladores PID basándose en el método de estimación no lineal utilizado en este trabajo por medio del cual se logra obtener una aproximación mucho más cercana al comportamiento de plantas reales.

## 8.2. RECOMENDACIONES

Se hace necesario prestar atención en el momento de realizar estimación por mínimos cuadrados en el cálculo del número de condición de la matriz, siempre se recomienda que los datos de entrada no tengan una ganancia signicativa con respecto a los datos de salida, sino se presentarán casos en los que en las columnas algunos datos serán muy pequeños y otros datos serán muy grandes, lo cual puede generar errores en la aplicación de este método de estimación.

La definición de tiempos de muestreo adecuados ayudará a obtener con mayor facilidad las características propias del sistema, de tal manera que los ajustes que se realicen en la implementación de la estimación y el control corresponda a las reales necesidades del sistema.

Para el uso de sistemas con túneles de viento es necesario verificar previamente las condiciones de la planta y así tener en cuenta desde el inicio posibles fallas como escoger y ajustar el motor DC para alcanzar el correcto flujo del aire en el túnel, una bola de tamaño ideal que no genere fallas en las mediciones por posibles vibraciones u oscilaciones y un sensor que corresponda a las especificaciones que lo caracterizan. Tener en cuenta estas variables permitirá alcanzar más fácilmente el logro de los objetivos planteados.

En trabajos futuros sería interesante observar el comportamiento de un sistema de estas características utilizando otra técnica de instrumentación y medición, por ejemplo una cámara, y así evitarse inconvenientes de ajuste por características no lineales del sensor o por las posibles perturbaciones que poseen estos dispositivos de tipo ultrasónico. Además, el uso de controladores más robustos y avanzados que el PID podría entregar mejores resultados dentro del sistema.

## BIBLIOGRAFÍA

- [1] CORREA ROSA, Germán Zapata. Ingeniería de Control en la Universidad Nacional de Colombia: 15 añs de logros, aprendizajes y retos. En: Univesidad Nacional de Colombia, 2013. [1.1](#page-18-0)
- [2] UNIVERSIDAD NACIONAL DE QUILMES. Controladores PID. Automatización y Control Industrial. [1.1](#page-18-0)
- [3] UNIVERSIDAD DE LEÓN. El Controlador PID básico. Universidad de León. [2,](#page-24-0) [3.2.2,](#page-29-0) [3.2.3,](#page-29-1) [3.2.3,](#page-30-0) [3.2.4,](#page-30-1) [3.2.4](#page-30-2)
- [4] UNIVERSIDAD DE JAÉN. Apuntes de Ingeniería de Control. Departamento de Ingeniería de Sistemas de Automática. [2](#page-24-0)
- [5] UNIVERSIDAD MAYOR DE SAN ANDRÉS. Apuntes de Control PID. Mauricio Améstegui. [2](#page-24-0)
- [6] UTFSM. Redes Neuronales en Control. UTFSM. [2](#page-24-0)
- [7] SUNDARAM, V.S. y JAYABARATHI, T. Load Frequency Control using PID tuned ANN controller in power system. En: Electrical Energy Systems (ICEES), 2011 1st International Conference on, [2](#page-24-0)011, págs. 269–274. 2
- [8] KAIHO, Ryosuke, et al. The design of self tuning PID control system based on minimum variance control algorithm. En: Knowledge-Based Intelligent Engineering Systems and Allied Technologies, 2000. Proceedings. Fourth International Conference on, tomo 2, 2000, págs. 874–877. [2](#page-24-0)
- [9] UNIVERSIDAD DE SEVILLA. El Método de Mínimos Cuadrados. Cruces Alvarez, Sergio. [2,](#page-24-0) [3.10,](#page-38-0) [3.10,](#page-38-1) [3.10](#page-39-0)
- [10] KWAN, Ahn Kyoung; VAN QUANG, D. y IL, Yoon Jong. A nonlinear control system using a fuzzy self tuning Grey predictor based on a PID controller. En: Control Auto-

mation and Systems (ICCAS), 2010 International Conference on, 2010, págs. 418–422. [2](#page-24-0)

- [11] TRUONG, Nguyen-Vu. Mechanical parameter estimation of motion control systems. En: Intelligent and Advanced Systems (ICIAS), 2012 4th International Conference on, tomo 1, 2012, págs. 100–104. [2](#page-24-0)
- [12] AUGER, F.; CHASSANDE-MOTTIN, E. y FLANDRIN, P. Making reassignment adjustable: The Levenberg-Marquardt approach. En: IEEE, 2012. [2,](#page-24-0) [3.12](#page-42-0)
- [13] HATTA, Y.; SHIMONO, T. y MOTOI, N. An arrangement identication method for parallel multi-degrees-of-freedom teleoperation systems based on Levenberg-Marquardt method. En: IEEE, 2012. [2,](#page-24-0) [5](#page-46-0)
- [14] DE CATALUNYA, Universitat Politecnica. Diseño y Automatización Industrial. Universitat Politecnica de Catalunya, 2010. [3.1](#page-28-0)
- [15] PATRICIO ABARCA. Sistemas de Control Automático. El Abc de la automatización. [3.1.1,](#page-28-1) [3.1.2,](#page-28-2) [3.1.3,](#page-28-3) [3.8](#page-32-0)
- [16] UNIVERSIDAD DE SEVILLA. Qué es la teoría matemática de control, cómo nació y qué permite hacer hoy día. Departamento E.D.A.N. [3.2,](#page-28-4) [3.6](#page-31-0)
- [17] GIRALDO, Didier; Giraldo, Eduardo. Teoría de Control Análogo. Universidad Tecnológica de Pereira, 2010. [3.2.1,](#page-29-2) [5](#page-52-0)
- [18] INSTITUTO TECNOLÓGICO DE CHIHUAHUA. Introducción a la Instrumentación. Instituto Tecnológico de Chihuahua. [3.3,](#page-30-3) [3.5,](#page-31-1) [7.1](#page-72-0)
- [19] GIRALDO, Didier; Giraldo, E. Sistemas Dinámicos. Universidad Tecnológica de Pereira, 2009. [3.4,](#page-30-4) [5,](#page-54-0) [5](#page-55-0)
- [20] UNIVERSIDAD AUTÓNOMA DE OCCIDENTE. Sintonización de controladores PID en ambientes industriales. Departamento de automática y electrónica. [3.7,](#page-31-2) [3.8,](#page-32-0) [3.8.2](#page-36-0)
- [21] UNIVERSIDAD DE PAMPLONA. Sintonización de controladores PID utilizando algoritmos evolutivos. Departamento de Ingeniería Electrónica, Eléctrica, Telecomunicaciones y sistemas. [3.7.1](#page-31-3)
- [22] OGATA, Katsuhiko. Ingenierá de Control Moderna. Robbins, Tom, 1998. [3.7.2,](#page-32-1) [3.7.2,](#page-32-2) [3.7.3,](#page-32-3) [3.8.1,](#page-33-0) [3.8.1,](#page-34-0) [3.8.1,](#page-35-0) [5](#page-50-0)
- [23] ITESM-CEM. Control PID en tiempo discreto. Dep. de Mecatrónica y Automatización. [3.9,](#page-37-0) [5](#page-46-0)
- [24] SIAM. Descomposición en valores singulares. Grupo Editorial Iberoamericano. [5](#page-46-0)
- [25] VICTOR, Alfaro. Métodos de sintonización de control PID que funcionan como reguladores. En: Ingeniería 12, 2002. [5](#page-48-0)
- [26] UNIVERSIDAD POLITÉCNICA DE AGUASCALIENTES. Algoritmo didáctico para la Asignación Implícita de Polos mediante la Especificación de Características Temporales deseadas usando Controladores PI Industriales. Secretaría Académica. [5,](#page-50-1) [5,](#page-51-0) [5](#page-52-0)
- [27] AVENDAÑO, Luis Enrique. Sistemas Electrónicos Analógicos Un Enfoque Matricial. Universidad Tecnológica de Pereira, 2007. [5,](#page-55-1) [5](#page-56-0)
- [28] MARTÍNEZ BERNIA Y ASOC. Amplicadores Operacionales. Martínez Bernia y Asoc. [5](#page-57-0)
- [29] MINISTERIO DE INDUSTRIA, ENERGÍA Y TURISMO. Procedimiento DI-010 para la calibración de comparadores mecánicos. Gobierno de Espana. [7.1](#page-72-0)